# **UNIVERSIDADE FEDERAL DE SANTA CATARINA PROGRAMA DE PÓS-GRADUAÇÃO EM CIÊNCIA DA COMPUTAÇÃO**

Juliano Anderson Pacheco

# **Modelos Estatísticos Espaciais no Planejamento da Prestação de Serviços**

Dissertação submetida à Universidade Federal de Santa Catarina como parte dos requisitos para a obtenção do grau de Mestre em Ciência da Computação

Orientador: Prof. Dalton Francisco de Andrade, PhD

Florianópolis, fevereiro de 2005.

# **Livros Grátis**

http://www.livrosgratis.com.br

Milhares de livros grátis para download.

# **Modelos Estatísticos Espaciais no Planejamento da Prestação de Serviços**

Juliano Anderson Pacheco

Esta Dissertação foi julgada adequada para a obtenção do título de Mestre em Ciência da Computação Área de Concentração Sistemas de Conhecimento e aprovada em sua forma final pelo Programa de Pós-Graduação em Ciência da Computação.

Prof. Raul Sidnei Wazlawick, Dr.

Banca Examinadora

\_\_\_\_\_\_\_\_\_\_\_\_\_\_\_\_\_\_\_\_\_\_\_\_\_\_\_\_\_\_\_\_\_\_\_\_\_\_\_\_ Prof. Dalton Francisco de Andrade, Ph.D. (orientador)

\_\_\_\_\_\_\_\_\_\_\_\_\_\_\_\_\_\_\_\_\_\_\_\_\_\_\_\_\_\_\_\_\_\_\_\_\_\_\_\_

\_\_\_\_\_\_\_\_\_\_\_\_\_\_\_\_\_\_\_\_\_\_\_\_\_\_\_\_\_\_\_\_\_\_\_\_\_\_\_\_

\_\_\_\_\_\_\_\_\_\_\_\_\_\_\_\_\_\_\_\_\_\_\_\_\_\_\_\_\_\_\_\_\_\_\_\_\_\_\_\_

\_\_\_\_\_\_\_\_\_\_\_\_\_\_\_\_\_\_\_\_\_\_\_\_\_\_\_\_\_\_\_\_\_\_\_\_\_\_\_\_

Prof. Robert Wayne Samohyl, Ph.D.

Prof. Paulo José Ogliari, Dr.

Prof. Mauro Roisenberg. Dr.

"*Espaço é uma estrutura essencial de todos os modos de pensamento. De físicas para estéticas, de mito e magia para vida cotidiana, espaço, junto com tempo, provê um sistema de ordenação fundamental para entrelaçar toda faceta de pensamento... Em resumo, coisas acontecem ou existem em relação a espaço e tempo"*

*R. Sack (1980)*

# **Oferecimentos**

*Ao meu pai Julio Felipe Pacheco (in memorian) À minha mãe Marcília Bento Pacheco Aos meus irmãos Beto, Márcio e Julio Às minhas irmãs Neusa, Cleusa, e Nely*

## **Agradecimentos**

Agradeço especialmente ao meu orientador Prof. Dalton Francisco de Andrade que acreditou em mim e deu-me a oportunidade de desenvolver esse trabalho. Além da orientação, o mesmo foi um pai, um amigo.

Da mesma forma, agradeço ao Prof. Paulo José Ogliari, que sempre confiou em mim e levava-me para auxiliá-lo em algumas aulas nas suas disciplinas, sempre me senti lisonjeado por isso.

Agradeço ao Prof. Pedro Alberto Barbetta que sempre esteve disposto nas nossas reuniões em discutir nossos problemas.

Aos Profs. Sílvia Modesto Nassar e Masanao Ohira que me adotaram no LEA (Laboratório de Estatística Aplicada), que foi meu local de trabalho.

Ao pessoal do Departamento de Pós-graduação, representadas pela Verinha e Dayane, que sempre foram muito atenciosas, prestativas e queridas.

Aos colegas e amigos que tornaram as disciplinas e a fase de dissertação mais fáceis de serem vivenciadas, cito: Alberto, Fernando, Rubson, Jaqueline, Jacqueline, Tibiriça, Forest, Ruy e mais os outros que por esquecimento não citei.

À turma do CAL que me aturou como monitor dois trimestres em seguida e ainda me convidavam para as festinhas, vocês são super legais.

À turma de Sistemas de Informação, na qual fiz meu estágio docência, pela compreensão e paciência no meu início na área da docência.

Às meninas da Sanitária, especialmente a Jackie e a Tati que são uns amores de pessoa, se todas fossem iguais a vocês, o mundo seria mais divertido.

À Gisele, que me motivou, sempre esteve presente e teve paciência comigo durante o primeiro ano do mestrado. Muito obrigado, sem você nada começaria.

À Priscila, que mesmo algumas vezes distante, sei que sempre torceu por mim e me deu forças, o sentimento é mútuo, gosto muito de você.

Especialmente à Mi, que me deu força e motivos para terminar bem rápido os trabalhos para podermos ir à praia. Gosto um montão de você, você sabe disso.

Ao povo brasileiro, que por intermédio da CAPES, financiou os recursos necessários ao desenvolvimento dos trabalhos.

À Secretaria de Segurança Pública e Defesa do Cidadão de Santa Catarina, através da Diretoria de Combate ao Crime Organizado (DIRC), a qual, gostaria de agradecer, na figura do seu diretor na época, o Major Edivar Antônio Bedin, pelo fornecimento dos dados relativos à criminalidade nos municípios catarinenses.

Aos Tenentes Comelli e Junio pelo suporte dado durante os trabalhos na Secretaria de Segurança Pública e Defesa do Cidadão de Santa Catarina.

E se esqueci de alguém, peço desculpas, e agradeço mesmo assim, todos foram muito importantes.

# Sumário

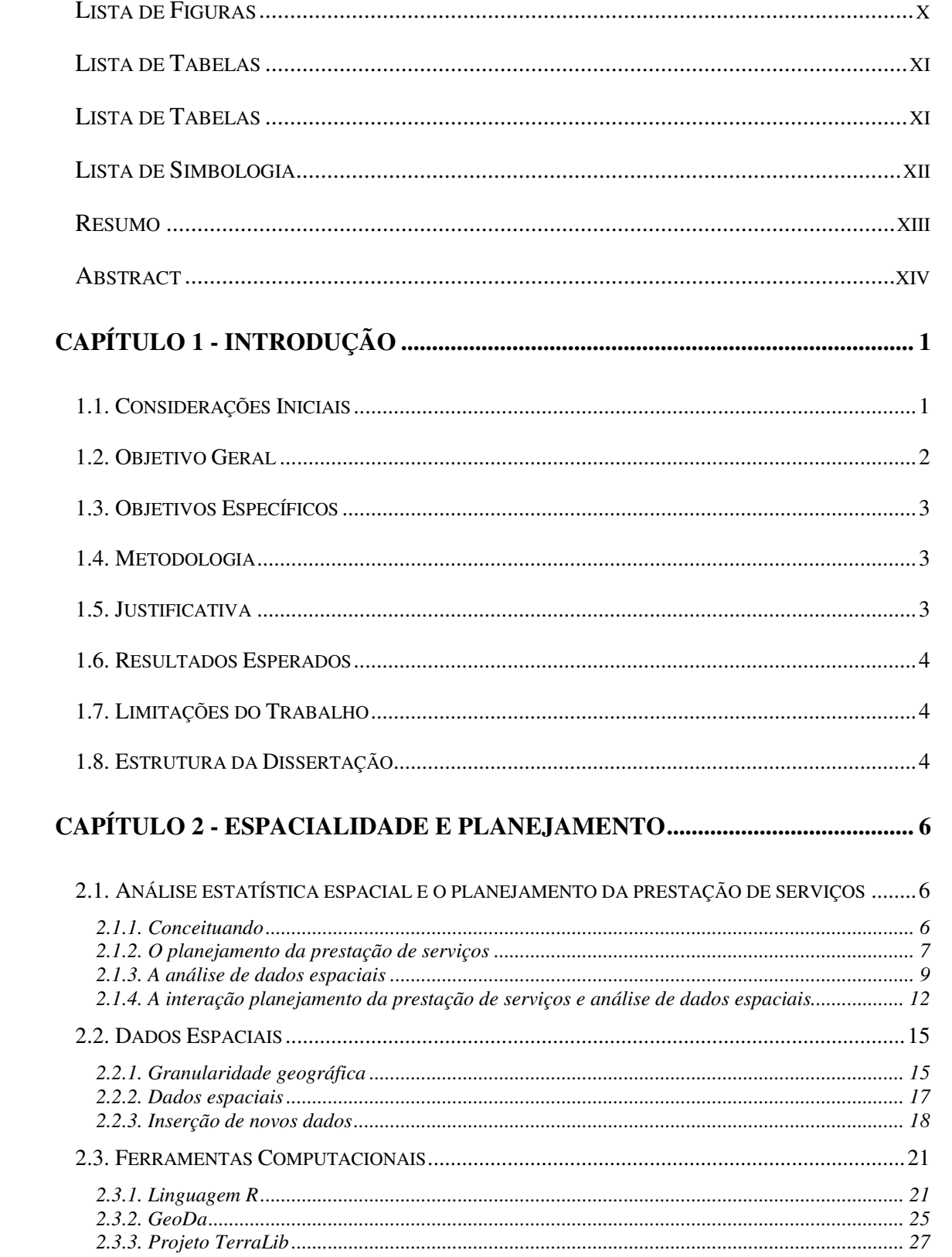

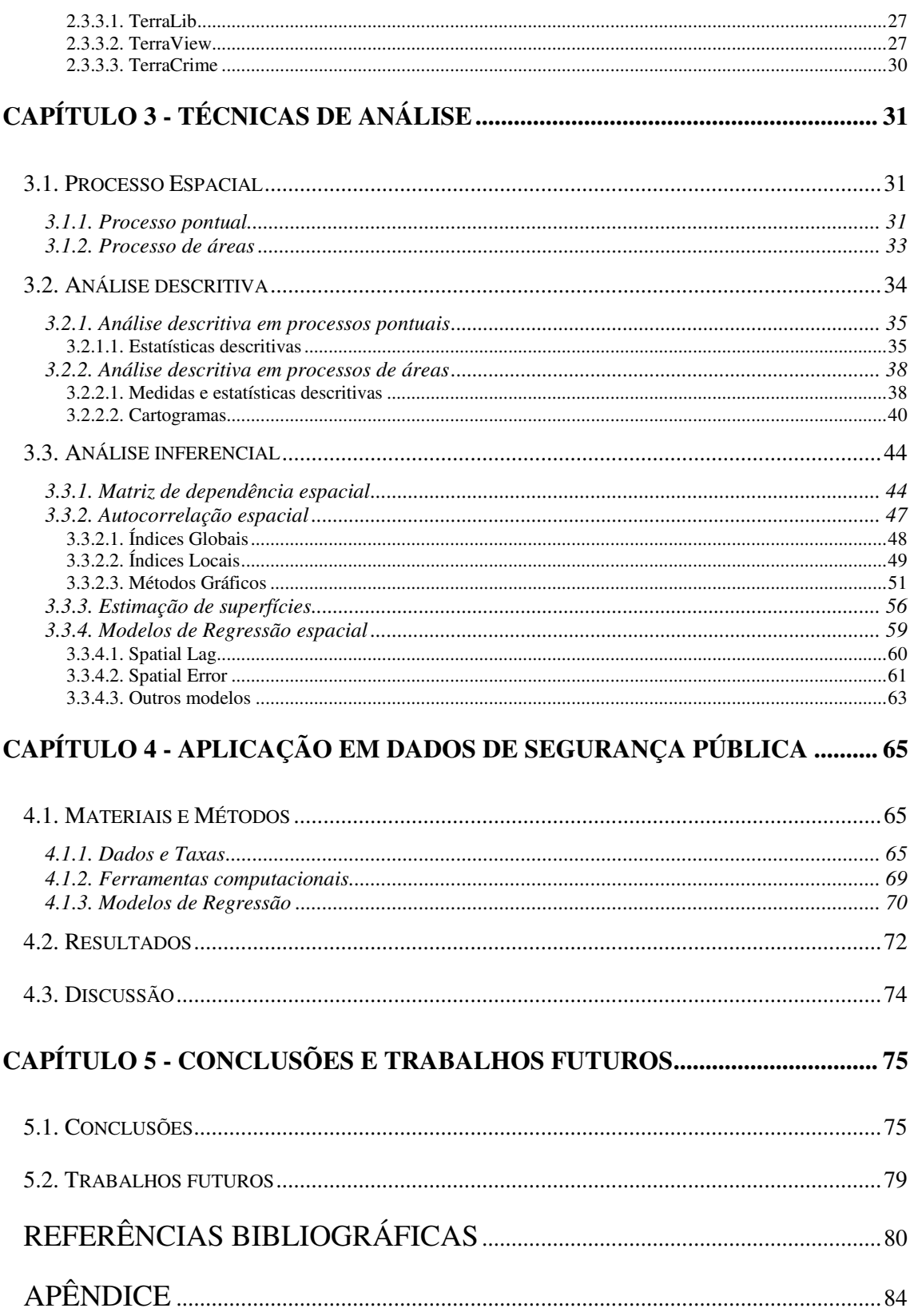

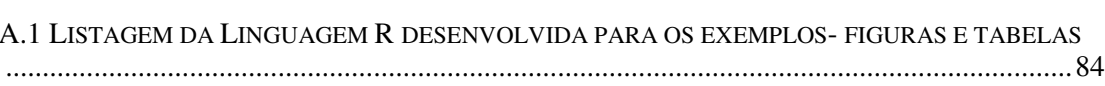

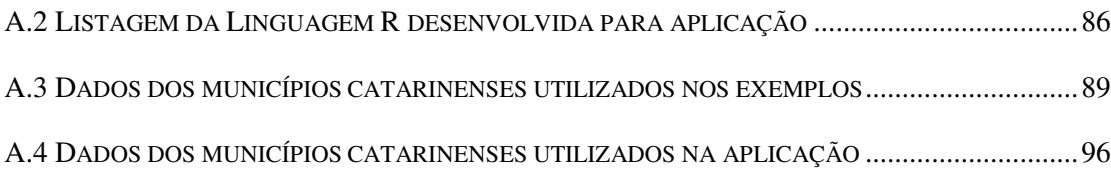

# **Lista de Figuras**

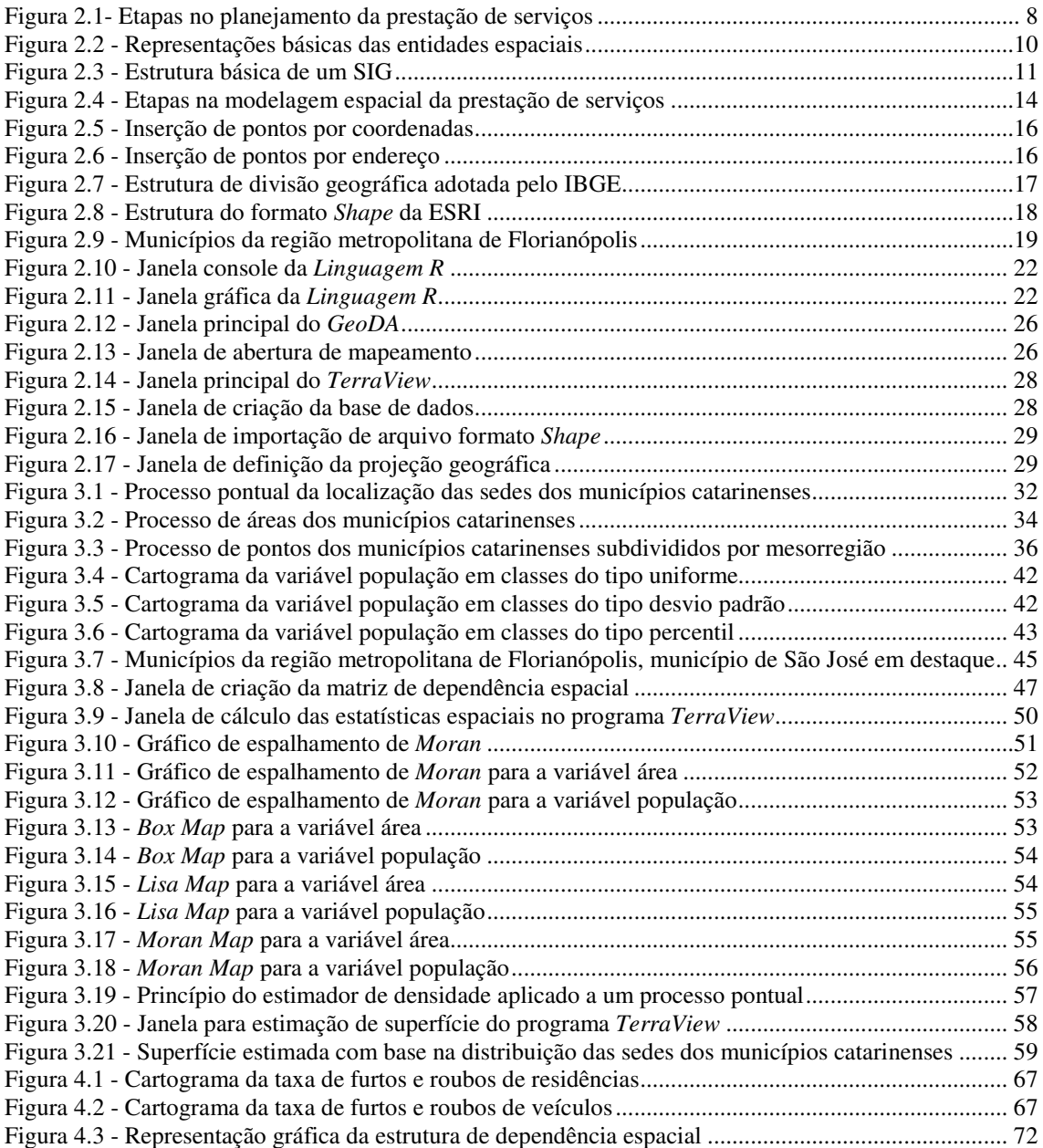

### **Lista de Tabelas**

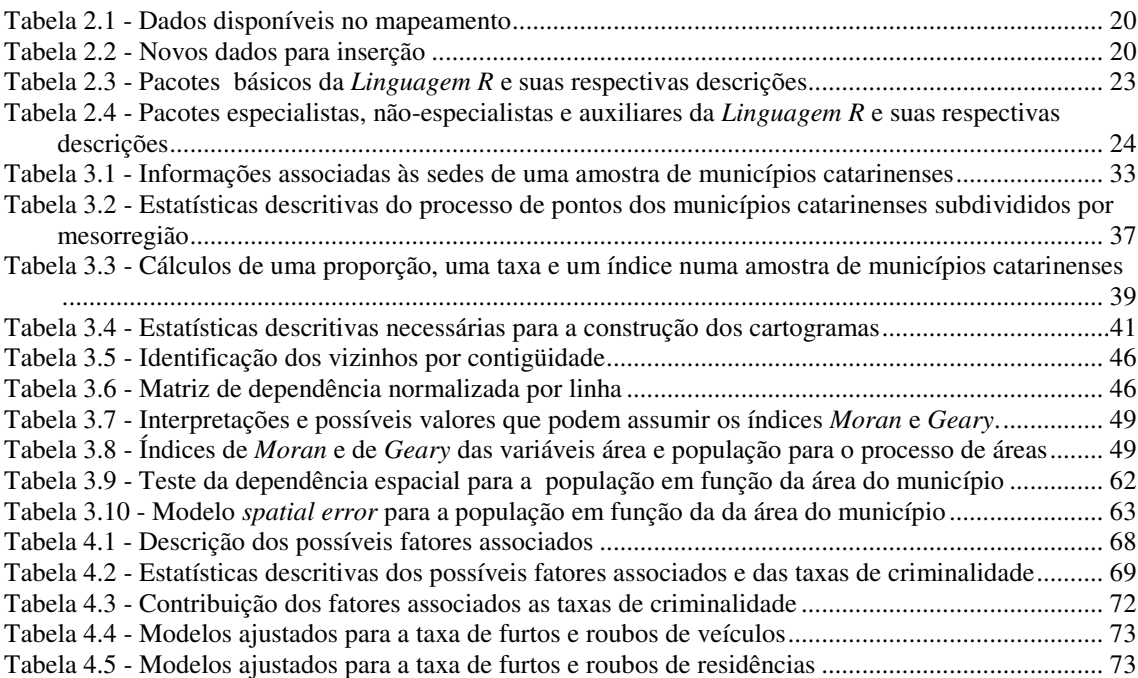

#### **Lista de Simbologia**

CEDEST - **C**entro de **E**studos de **Des**igualdades Sócio-**t**erritoriais

CICT - **C**entro de **I**nformação **C**ientífica **T**ecnológica

CPqAM - **C**entro de **P**es**q**uisa **A**ggeu **M**agalhães

CRAN - **C**omprehensive **R A**rchive **N**etwork - Rede Detalhada de Arquivos R

CRISP - Centro de Estudos de **CRI**minalidade e Segurança **P**ública

DPI - **D**epartamento de **P**rocessamento de **I**magens

ENSP - **E**scola **N**acional de **S**aúde **P**ública Sergio Arouca

ESDA - **E**xploratory **S**patial **D**ata **A**nalysis - Análise Exploratória de Dados Espaciais

ESRI - **E**nvironmental **S**ystems **R**esearch **I**nstitute - Instituto de Pesquisa de Sistemas

Ambientais

GeoDA - **Geo**graphical **D**ata **A**nalisys - Análise de Dados Geográficos

GIS - **G**eographical **I**nformation **S**ystem - Sistema de Informação Geográfica

GPL - **G**eneral **P**ublic **L**icense - Licença Pública Geral

GPS - **G**lobal **P**osition **S**ystem - Sistema de Posicionamento Global

GRASS - **G**eographic **R**esources **A**nalysis and **S**upport **S**ystem - Sistema de Suporte e

Análise de Fontes Geográficas

GWR - **G**eographically **W**eighted **R**egression - Regressão Ponderada Geograficamente

IBGE - **I**nstituto **B**rasileiro de **G**eografia e **E**statística

INPE - **I**nstituto de **P**esquisas **E**spaciais

IPEA - **I**nstituto de **P**esquisas **E**conômicas **A**plicadas

LEG - **L**aboratório de **E**statística e **G**eoinformação

LESTE - **L**aboratório de **EST**atística **E**spacial

MTE - **M**inistério do **T**rabalho e **E**mprego

MEC - **M**inistério da **E**ducação e **C**ultura

SENASP - **SE**cretaria **NA**cional de **S**egurança **P**ública

SGBD - **S**istema **G**erenciador de **B**ase de **D**ados

SPRING - **S**istema de **PR**ocessamento de **IN**formações **G**eoreferenciadas

UTM - **U**niversal **T**ransverse **M**ercator

#### **Resumo**

PACHECO, Juliano Anderson. **Modelos Estatísticos Espaciais no Planejamento da Prestação de Serviços**. Florianópolis, 2005. 119 páginas. Dissertação (Mestrado em Ciência da Computação) - Programa de Pós-graduação em Ciência da Computação, UFSC, 2005.

Esta dissertação tem o objetivo de sistematizar a utilização de modelos estatísticos espaciais para utilização no planejamento da prestação de serviços, através do uso de ferramentas computacionais que permitem a construção e validação desses modelos. É feita uma revisão bibliográfica para apresentar os critérios utilizados no planejamento da prestação de serviços, conceitos pertinentes à análise estatística de dados espaciais e a interação entre esses tópicos. Explorou-se, também, a criação de uma base de dados espaciais pertinente à análise e as ferramentas computacionais que possibilitam aplicar as técnicas desenvolvidas no trabalho, com ênfase na *Linguagem R* e seus pacotes de análise espacial. Também são apresentadas as ferramentas: *GeoDa*, *TerraView* e *TerraCrime*.

Na seqüência, são exploradas as técnicas de análise aplicáveis aos fenômenos espaciais modelados por pontos e por áreas, denominados, respectivamente, processo pontual e processo de áreas. São apresentadas técnicas exploratórias ou descritivas para verificar as formas de visualização dos dados, o tipo de distribuição ou a existência de agrupamentos nos mesmos. Também, técnicas inferenciais ou de modelagem são apresentadas para modelar e quantificar a dependência espacial, estimar superfícies e a estimação de modelos de regressão espacial. Cada técnica é exemplificada através das ferramentas computacionais apresentadas.

Para exemplificar, é apresentada uma aplicação prática de técnicas de análise estatística espacial em dados de segurança pública, onde são identificados fatores associados à taxas de criminalidade com a utilização de regressão espacial.

Para finalizar o trabalho, são apresentados os requisitos a serem levados em consideração na construção de um ambiente computacional que permita a análise de dados espaciais. Também, cada método estatístico espacial explorado no planejamento da prestação de serviços foi analisado, bem como os resultados da aplicação realizada na área de Segurança Pública.

#### **Abstract**

PACHECO, Juliano Anderson. **Modelos Estatísticos Espaciais no Planejamento da Prestação de Serviços**. Florianópolis, 2005. 119 pages. Dissertação (Mestrado em Ciência da Computação) - Programa de Pós-graduação em Ciência da Computação, UFSC, 2005.

This thesis has the objective of systematizing the use of spatial statistical models for use in the planning of services, through the use of computational tools that allow the construction of those models. From a bibliographical revision the criteria used in the planning of the services was presented, pertinent concepts to the statistical analysis of spatial data and the interaction among those topics. Too explorer the creation of a spatial database pertinent to the analysis are presented and the computational tools that make possible the application of the techniques developed in this thesis, with emphasis in the *R Language* and its packages of spatial analysis. The following tools are presented: *GeoDa*, *TerraView* and *TerraCrime*.

In the sequence, the applicable analysis techniques to spatial phenomena are explored modeled by points and for areas, denominated, respectively point process and areas process. Exploratory or descriptive techniques are presented to verify the forms of visualization of the data, the distribution type or the existence of groupings. Also, inferential techniques are presented to model and to quantify spatial dependence, to estimate surfaces and the estimation of models of spatial regression. Each technique is exemplified through the computational tools presented.

To exemplify, a practical application of techniques of spatial statistical analysis is presented with data from public safety, where factors are identified associated with crime rates through the use of spatial regression.

To conclude the work, the requirements that should be taken into consideration in the construction of a computational environmental that allow for the analysis of spatial data are presented. Also, each spatial statistical method explored in the planning of services was analyzed, as well as the results of the application in the Public Safety area.

## **CAPÍTULO 1 - INTRODUÇÃO**

#### **1.1. Considerações Iniciais**

Estamos vivenciando a era da informação. Foi-se o tempo em que a chegada de uma nova notícia (ou informação) estava associada à chegada de uma carta. As evoluções tecnológicas possibilitaram um aumento crescente na forma de comunicação (interação) entre as pessoas, dentre as quais, pode-se destacar a invenção do telefone (1876), passando pelo rádio (1901), o primeiro computador (1946), a chegada da televisão (1947) nos lares familiares (Siqueira, 1999), e culminando no atual estado da arte da Informática e Telecomunicações. Não se pode deixar de mencionar a difundida INTERNET, a grande rede global, que proporciona, como em nenhum outro momento da história humana, acesso a dados das mais variadas fontes, formas e assuntos como em nossos dias atuais, como exemplo, dados históricos, geográficos ou sócioeconômicos da população.

Esses dados são coletados e armazenados para os mais diversos fins, por instituições públicas ou privadas. Geralmente, as instituições públicas são as responsáveis pelos levantamentos demográficos. No Brasil, deve-se ressaltar os trabalhos realizados pelo Instituto Brasileiro de Geografia e Estatística (IBGE, 2004), no que se refere ao censo demográfico e as pesquisas amostrais em diversas áreas de conhecimento (agropecuária, indústria, comércio, trabalho, renda, ...). Já as instituições privadas preocupam-se com dados cadastrais dos seus (ou prováveis) clientes, geralmente com o objetivo de oferecer produtos e/ou serviços. Dessas instituições, destacam-se, as redes bancárias, lojas de departamento, hipermercados e empresas de telecomunicações.

Atrelada a essa diversidade de dados disponíveis, existem, também, diversas formas de visualização dos mesmos, normalmente através de tabelas resumos ou gráficos. Entretanto, uma peculiaridade dos levantamentos demográficos, por exemplo, é a possibilidade da representação espacial dos mesmos. Essa forma de representação espacial deve-se a intrínseca associação entre os dados e a área geográfica que os mesmos representam (Câmara *et al*, 2000).

Associado a esse contexto, encontramos um mundo globalizado, em que o ambiente competitivo e a escassez de recursos são uma realidade nas mais diversas áreas. Sendo assim, faz parte do dia a dia da nossa sociedade, a necessidade de retirar conhecimentos relevantes desses dados, os quais temos acesso, em tempo hábil para aplicar, principalmente, no planejamento dessas áreas visando a sobrevivência nesse ambiente competitivo. Entre tantas áreas competitivas, podemos destacar: indústrias em geral e o setor de prestação de serviços públicos, onde ressaltamos o setor energético, telecomunicações, saúde e a segurança pública.

O desenvolvimento e implementação de metodologias que têm o intuito de organizar, gerar hipóteses, analisar e culminar num conhecimento aplicável a determinada área de interesse é de suma importância. Há de se ressaltar que isso é válido tanto para aplicações de cunho comercial, onde geralmente a iniciativa é de origem privada, quanto para aplicações de cunho social, que na maioria das vezes é de responsabilidade do Estado.

A aplicação dessas metodologias tem como suporte ferramentas computacionais que permitem fazer as análises e gerar o conhecimento relevante. Quando há a necessidade de se utilizar a localização da ocorrência dos dados na análise, faz-se necessário ambientes computacionais que permitam representar, transformar, manipular, analisar e modelar dados espaciais, ou seja, que podem ser representados no espaço. As ferramentas que permitem isso são denominadas de sistemas de informação geográfica, ou GIS (*Geographical Information System*) (Burrough & McDonell, 1998).

Nesse contexto, este trabalho visa a aplicação de técnicas de análises de dados espaciais para a descoberta de conhecimento em bases de dados, para a utilização por parte dos planejadores de serviços. Um exemplo de aplicação das técnicas será realizado em conjunto com os planejadores dos Órgãos de Segurança Pública, área governamental estratégica, através do uso da base de dados das ocorrências policiais registradas em conjunto com outras bases compatíveis de dados pertinentes às análises.

#### **1.2. Objetivo Geral**

Este trabalho tem como objetivo sistematizar a utilização de modelos estatísticos espaciais aplicados no planejamento da prestação de serviços.

#### **1.3. Objetivos Específicos**

Como objetivos específicos, têm-se os seguintes tópicos:

- Apresentar métodos estatísticos espaciais aplicáveis no planejamento da prestação de serviços com o uso de ferramentas computacionais.
- Realizar aplicação numa área específica, no caso na área de Segurança Pública.
- Definir requisitos necessários para construção de ambiente computacional que permita a análise de dados espaciais.

#### **1.4. Metodologia**

As seguintes etapas serão utilizadas para o desenvolvimento dos objetivos específicos:

- Construir base de dados espaciais com suporte de mapeamentos disponibilizados por fontes oficiais em formatos padrões, bem como levantar as fontes de dados secundários aplicáveis ao planejamento de serviços para inserção no mapeamento através de ferramentas de banco de dados.
- Apresentar ferramentas computacionais do tipo programas livres, que permitem a análise de dados espaciais, sendo exploradas a *Linguagem R*, sistemas em ambiente *Windows GeoDa*, *TerraView* e *TerraCrime*.
- Apresentar métodos estatísticos espaciais de análise com as ferramentas computacionais exploradas.
- Exemplificar a aplicação dessas técnicas no planejamento da prestação de serviços de uma área específica, que no caso foi a de Segurança Pública.

#### **1.5. Justificativa**

No planejamento da prestação de serviços, a tomada de decisão deve ser realizada de forma ágil e sintonizada com a realidade do problema com base em conhecimento relevante da área de aplicação.

Conforme visto na seção 1.1, atualmente tem-se acesso a um grande volume de fontes de dados, disponibilizadas pelas instituições responsáveis, as quais devem ser transformadas em conhecimento relevante. Atrelado a isso, estamos num ambiente competitivo, onde a otimização dos recursos faz-se necessária.

Neste ambiente, gera-se inúmeras oportunidades, principalmente na área da Ciência da Computação, com relação ao armazenamento, manipulação, visualização e análise desses dados (Klösgen & Zytkow, 2002).

A análise espacial de dados consegue reunir todas as características descritas, permitindo uma modelagem mais realista do problema da prestação de serviços, através da geração de informações atreladas a essa forma de análise, uma vez que a visualização dos resultados é realizada espacialmente.

Sendo assim, neste trabalho são exploradas técnicas estatísticas espaciais no planejamento da prestação de serviços, com o intuito de gerar conhecimento relevante e aplicável à determinada área de interesse.

#### **1.6. Resultados Esperados**

Como resultado serão disponibilizados métodos e ferramentas que possibilitem maior interação entre o Planejador do Serviço, aqui considerado como Especialista, profissionais que detêm conhecimento das técnicas de análise de dados, aqui considerados como Estatísticos, e pessoas que desenvolvem ferramentas de planejamento, aqui considerados como Analista de Sistemas.

A abordagem realizada visa, também, promover um melhor entendimento do problema e permitir que o planejamento seja baseado em informações as mais representativas da realidade. Isto deverá acarretar uma maior otimização dos recursos disponíveis e uma melhoria da qualidade de prestação dos serviços.

#### **1.7. Limitações do Trabalho**

O trabalho tem como limitação a exploração de recursos computacionais de programas livres, dentre os quais foram escolhidos a *Linguagem R* e os sistemas em ambiente *Windows* denominados *GeoDa*, *TerraView* e *TerraCrime*.

Será explorado o planejamento da prestação de serviços que podem ser representados por pontos ou áreas. Não será considerada a representação por linhas, tais como ocorre em problemas de logística, por exemplo.

#### **1.8. Estrutura da Dissertação**

A dissertação está estruturada em 5 capítulos. No capítulo 1 está apresentada a introdução ao problema, composta das considerações iniciais, objetivo geral, objetivos específicos, metodologia, justificativa, resultados esperados e limitações do trabalho. No capítulo 2 é realizada a revisão bibliográfica. Nesta são explorados o planejamento dos serviços, a base de dados espaciais e as técnicas est1atísticas aplicáveis no estudo. Também será apresentada a construção da base de dados espaciais, bem como a forma de inserção de dados secundários. Aplicativos de análise de dados espaciais são também descritos, destaca-se a *Linguagem R* e os sistemas em ambiente *Windows GeoDa*, *TerraView* e *TerraCrime*.

No capítulo 3, apresentam-se as técnicas estatísticas aplicáveis a dados representáveis por pontos ou áreas. A aplicação desenvolvida com dados da área de Segurança Pública, com as ferramentas descritas no capítulo anterior, está apresentada no capítulo 4. E finalmente, no capítulo 5 tem-se as conclusões e o levantamento de possíveis trabalhos futuros.

## **CAPÍTULO 2 - ESPACIALIDADE, PLANEJAMENTO E FERRAMENTAS COMPUTACIONAIS**

Este capítulo tem o intuito de apresentar o relacionamento existente entre planejamento de serviços, base de dados espaciais e as técnicas estatísticas pertinentes. Considerações referentes à construção da base de dados espaciais, bem como a forma de inserção de dados secundários, também são explorados. E finalmente, alguns aplicativos de análise de dados espaciais são descritos, destaca-se a *Linguagem R* e os sistemas *Windows GeoDa*, *TerraView* e *TerraCrime*.

#### **2.1. Análise estatística espacial e o planejamento da prestação de serviços**

Nessa primeira parte o intuito é apresentar os critérios utilizados no planejamento da prestação de serviços que são dependentes de dados para sua definição. Também são vistos conceitos pertinentes à análise estatística de dados, com ênfase em dados espaciais. E para fechar, são analisados trabalhos que mostram a interação entre os dois tópicos descritos anteriormente.

#### **2.1.1. Conceituando**

Antes de explorar o tema "planejamento da prestação de serviços", primeiramente serão conceituados alguns termos importantes para o trabalho.

Segundo o dicionário Aurélio (Ferreira, 1999), entende-se por planejamento o "trabalho de preparação para qualquer empreendimento, segundo roteiro e métodos determinados", ou de forma mais completa, o "processo que leva ao estabelecimento de um conjunto coordenado de ações (pelo governo, pela direção de uma empresa, etc.), visando à consecução de determinados objetivos".

A palavra serviço significa, segundo Kotler (1998, p. 412):

é qualquer ato ou desempenho que uma parte possa oferecer a outra e que seja essencialmente intangível e não resulte na propriedade de nada. Sua produção pode ou não estar vinculada a um produto físico.

Para Grönroos (1995, p. 36):

é uma atividade ou uma série de atividades de natureza mais ou menos intangível - que normalmente, mas não necessariamente, acontece durante as interações entre clientes e empregados de serviço e/ou recursos físicos ou bens e/ou sistemas do fornecedor de serviços - que é fornecida como solução ao(s) problema(s) do(s) cliente(s).

#### **2.1.2. O planejamento da prestação de serviços**

A prestação de serviços possui características próprias que se diferenciam, por exemplo, da produção de bens manufaturados. Segundo Santos (2000), destacam-se algumas características intrínsecas dos serviços que determinam os critérios utilizados no planejamento destes, essas são:

- intangibilidade por não serem bens materiais, os serviços não podem ser tocados;
- produção e consumo simultâneos ao mesmo tempo em que está sendo gerado, o serviço está sendo consumido;
- participação do cliente além de usufruir o serviço, o cliente participa da produção do mesmo.

Devido às características apresentadas, a prestação de serviços com qualidade torna-se um problema complexo, pois ao mesmo tempo em que há necessidade de prestar o serviço em si, tem-se que prever, de certa forma, o comportamento do cliente, o qual terá a percepção da qualidade do mesmo. Ghobadian *et al*. (1994), define que a percepção da qualidade na prestação do serviço não é um fenômeno univariado, mas multivariado, ou seja, esta é composta de várias variáveis. Cita-se a confiabilidade, empatia e rapidez no atendimento, a infra-estrutura e acesso disponível ao cliente, a flexibilidade para mudanças quando necessárias, e a disponibilidade da prestação do serviço.

Adota-se o esquema adaptado por Santos (2000), como referência de processo do planejamento da prestação de serviços com qualidade. O mesmo é composto de atividades que vão desde o conceito do serviço a ser prestado, passando pela infraestrutura necessária, e finalizando com a operação e os procedimentos de atendimento aos clientes. O processo está apresentado na Figura 2.1.

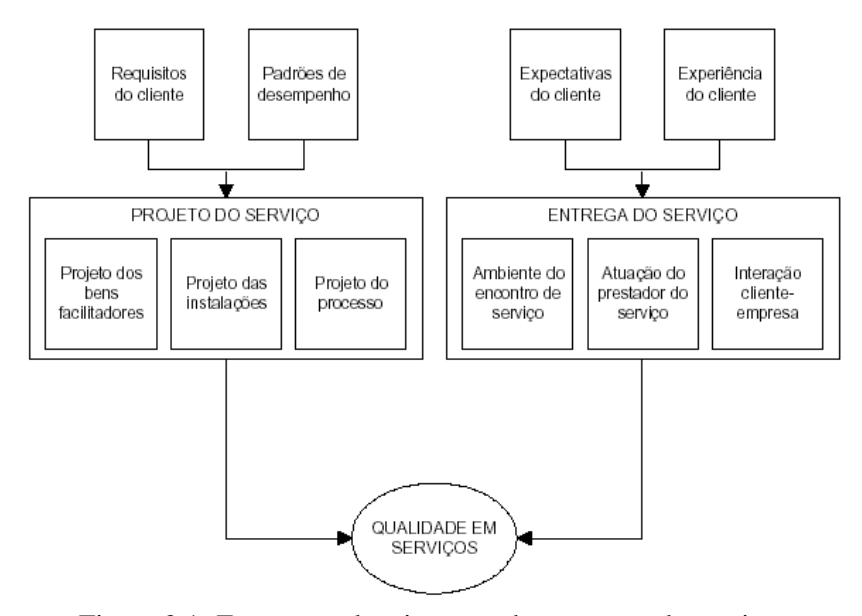

Figura 2.1- Etapas no planejamento da prestação de serviços Fonte: Santos (2000)

Analisando a figura anterior, identificam-se pontos importantes para o trabalho. O projeto e entrega do serviço dependem dos clientes e dos requisitos de desempenho. Uma vez, com a definição do serviço que se quer prestar, destacam-se questões que precisam ser respondidas:

- Quem são e onde estão os clientes?
- O que estes esperam?
- O que é preciso disponibilizar para atendê-los?

As respostas a essas questões podem ser obtidas com o uso de dados. Pode-se conhecer o cliente com o uso de pesquisas primárias, no qual é construído um questionário para a caracterização do mesmo. Uma vez definido o perfil do cliente, pode-se quantificar, novamente com o uso de dados, o tamanho do mercado, que se entende ser o número de clientes a atender. Com essa quantidade e mais o provável comportamento do cliente, pode-se definir qual é a infra-estrutura necessária para o atendimento com qualidade. Percebe-se que para a localização do ponto de presença do serviço, tanto é necessária a definição do tamanho do mercado como da infra-estrutura pertinente.

Portanto, nos moldes adotados, o conhecimento da realidade dos clientes, através do uso de dados pertinentes, é uma necessidade presente no processo de planejamento da prestação de serviços. Entende-se por uso de dados pertinentes, a aplicação de

técnicas estatísticas apropriadas à resolução da questão que se quer responder, ou seja, são aplicadas técnicas de análise de dados, conforme discutido no tópico a seguir.

#### **2.1.3. A análise de dados espaciais**

A análise estatística de dados, segundo Box & Jenkis (1970) e Bussab & Morettin (2002), é composta de duas etapas básicas:

- a descrição que consiste da sumarização dos dados através de tabelas e gráficos. Uma sumarização bem feita possibilita se ter uma idéia do modelo;
- a inferência que consiste da estimação dos parâmetros dos modelos e suas respectivas precisões com base na distribuição teórica associada aos dados.

Os modelos estatísticos clássicos assumem que os dados são independentes e oriundos de amostras aleatórias, ou seja, estes são independentes e identicamente distribuídos. Entretanto, na prática, dispomos de dados que possuem alguma forma de dependência, logo a construção de modelos estatísticos mais realistas depende da modelagem dessa dependência (Cressie, 1993, p. 2-3).

Existem diversas formas de dependência nos dados, uma delas é a espacial, objetivo deste trabalho, que modela a dependência existente entre os dados, levando em consideração no modelo o local de ocorrência destes. Como boas referências pode-se citar os trabalhos de Cressie (1993) e Bailey & Gratel (1995).

Diversas áreas do conhecimento utilizam-se de modelos estatísticos espaciais para compreender seus fenômenos, das quais podemos citar: ciências da terra, processamento de imagens de satélites, epidemiologia, geologia, agricultura, ecologia, astronomia, meteorologia, ciências sociais, segurança pública. (Cressie, 1993).

O uso das técnicas estatísticas espaciais requer formas de representação dos fenômenos ocorridos espacialmente no mundo real por intermédio de alguns modelos básicos. Segundo Klösgen & Zytkow, 2002, p. 243-244, estes são:

- quando há necessidade de representar pontualmente a localização da ocorrência ou da intensidade de um fenômeno utiliza-se PONTOS. Exemplos: locais de ocorrência de doenças, crimes, espécies vegetais.
- quando há necessidade de representar fenômenos do tipo fluxos ou relações entre par de objetos utiliza-se LINHAS. A forma usual de representação é através de grafos, onde os nós representam os objetos ou locais e as linhas representam o fluxo ou relação entre estes. Exemplos: otimização de rotas de

entrega de mercadorias, análises de malhas viárias urbanas (ruas) ou rurais (estradas).

• quando há necessidade de representar fenômenos associados a áreas (regiões fechadas) utiliza-se ÁREAS. Este tipo de representação está quase sempre associado a levantamentos demográficos, que por motivos de sigilo, utilizam dados agregados (resumidos) por área. Exemplo: contagens oriundas de censos demográficos ou estatísticas de saúde, onde as áreas podem representar unidades da federação, municípios, bairros.

Na Figura 2.2 estão apresentadas as representações básicas dessas entidades:

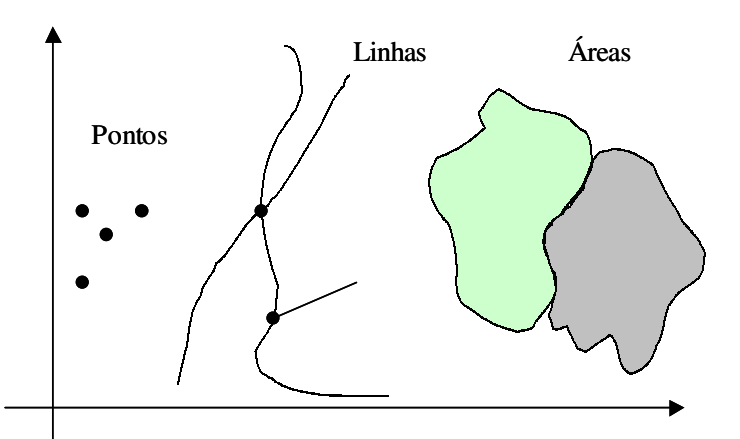

Figura 2.2 - Representações básicas das entidades espaciais

Dependendo do tipo de representação dos fenômenos, segundo Câmara *et al*. (2000), as seguintes análises podem ser aplicadas na compreensão de fenômenos espaciais:

- análise de padrões de pontos consiste em verificar se os pontos distribuem-se aleatoriamente ou regularmente ou em aglomerados, também é possível verificar se a ocorrência dos pontos está ligada à ocorrência de outra variável;
- análise de superfícies reconstruir a superfície analisada por interpolação com base na coleta de amostras, que podem estar associadas a pontos, linhas ou áreas, necessitando-se definir o modelo de dependência espacial entre essas amostras;
- análise de áreas supondo que as áreas são supostamente homogêneas internamente, mudanças importantes só ocorrem nos limites, permitindo a determinação, por exemplo, de índices populacionais com base nas medidas

realizadas nessas áreas ou determinação de equações de regressão ajustadas aos dados.

As ferramentas mais poderosas que permitem análises de dados espaciais são conhecidas como Sistema de Informação Geográfica (SIG) que advém da tradução de *Geografical Information System* (GIS). Burrough & McDonell (1998) é uma referência completa a respeito dos conceitos básicos de SIGs.

Pode-se conceituar o SIG como:

Sistemas que realizam o tratamento computacional de dados geográficos e manipulam a geometria e os atributos dos dados que estão georeferenciados, ou seja, localizados na superfície terrestre e representados numa projeção cartográfica (Câmara *et al*., 2000).

Os SIGs permitem a "captura, gerenciamento, manipulação, análise, modelagem e visualização de dados espaciais" (Klösgen & Zytkow, 2002, p. 242).

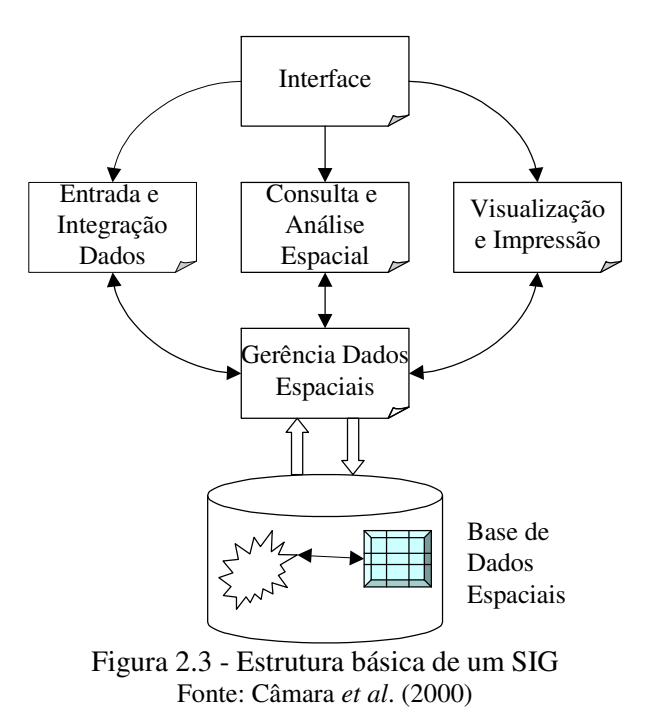

Na Figura 2.3 está apresentada a estrutura básica de um SIG.

Basicamente, conforme Figura 2.3, um SIG é composto de uma gerência de base de dados espaciais, ferramental de entrada e manipulação de dados, consulta e análises destes, bem como permite geração de resultados em meio digital ou impressos. O acesso a um SIG ocorre via interface tipo console (janela de comandos) ou de forma gráfica.

Os dados inseridos numa base espacial representam a ocorrência de um fenômeno, e as medições dos atributos espaciais permitem aos analistas conceituar e medir objetos geográficos e a relação entre estes, sendo os relacionamentos básicos: distância, conectividade e direção (Miller & Wentz, 2003). Estes autores exploram os relacionamentos e limitações existentes entre a representação espacial, a análise de dados espaciais e as ferramentas SIG.

Os SIGs podem ser comerciais ou livres. Um bom exemplo comercial seria o *ArcGIS* da ESRI (ESRI, 2004) que é composto de vários módulos. Estes vão desde um programa SIG básico, como o *ArcView*, até módulos mais específicos de análise de dados espaciais, tais como: *Spatial Analyst*, *Business Analyst*, *Geostatistical Analyst*, *Survey Analyst*, *3D Analyst,* etc. Os livres, utilizados neste trabalho, destacam-se os projetos *SPRING* (SPRING, 1992), *GRASS* (GRASS, 1999), *TerraLib* (TerraLib, 2002), *GeoDa* (Anselin, 2004). A utilização das ferramentas SIGs em aplicações de prestação de serviços é apresentada no tópico a seguir.

## **2.1.4. A interação planejamento da prestação de serviços e análise de dados espaciais**

A utilização de dados espaciais, na compreensão de fenômenos relacionados à prestação de serviços, é explorado em diversos trabalhos.

O trabalho de Câmara *et al*. (2000) explora diversas técnicas aplicáveis ao planejamento da prestação de serviços, as quais são: análise de eventos, de superfícies, de áreas e modelagem dinâmica. Nesse trabalho cada técnica é exemplificada com aplicações reais em diversas áreas de conhecimento, tais como: saúde, ecologia, demografia, segurança.

A seguir apresentam-se aplicações mais específicas aplicadas às áreas da:

• SAÚDE - um trabalho de revisão metodológica sobre o assunto é apresentado por Kamel-Boulos *et al*. (2001). Este trata do relacionamento entre espacialidade e saúde, com relação a ecologia das doenças e serviços de saúde, bem como a utilização de ferramentas SIG na análise espacial dos mesmos. São destacados projetos e aplicações importantes desenvolvidos na área. O texto inicia com o exemplo pioneiro na área de epidemiologia, desenvolvido pelo médico inglês John Snow (1813-1858), que conseguiu identificar as causas de um surto de cólera em Londres no ano de 1854. Esse médico, através da representação do fenômeno num mapa, possibilitou relacionar os

locais onde ocorreram óbitos devido à cólera com a localização dos poços de águas que abasteciam a cidade. O texto termina com uma análise das dificuldades e possibilidades de aplicação das ferramentas e técnicas disponíveis por parte dos planejadores da área. Mais duas aplicações interessantes na área seriam: Pfeiffer & Hugh-Jones (2002), que explora os uso de SIGs e algumas técnicas estatísticas espaciais para análise de dados de epidemiologia na fauna selvagem, e Jacquez & Greiling (2003), que estuda a relação entre a ocorrência de câncer e a poluição do ar em *Long Island* (Nova Iorque). No Brasil, existe o Projeto SAUDAVEL (Sistema de Apoio Unificado para Detecção e Acompanhamento em Vigilância EpidemioLógica), que tem como objetivo:

> encontrar as respostas e produzir os instrumentos de Tecnologia da Informação (TI) Espacial, métodos, algoritmos e produtos de software, para dotar os sistemas de vigilância epidemiológica e de controle de endemias, de capacidade de antecipação, a partir da possibilidade de tratar grandes bases de dados espaço-temporais, com dados dos SIS (Sistema de Informação em Saúde) e com dados caracterizadores da população e de seu lugar. (SAUDAVEL, 2004).

• SEGURANÇA - o trabalho de Harries (1999) apresenta uma contextualização do uso de mapas como forma de visualização de fenômenos aplicados a problemas de segurança pública, mostrando técnicas e ferramentas que auxiliam pesquisadores, criminalistas ou planejadores no estudo desses fenômenos. Também são apresentadas aplicações e perspectivas futuras da área. Duas aplicações interessantes a citar, seriam a de Ceccato *et al*. (2002), que analisa a evolução e identifica fatores associados à crimes de roubos e vandalismos em Estocolmo, e o de Anselin (2004), que analisa ocorrências de homicídios com relação à características sócio-econômicas de áreas pré-definidas. No Brasil, existe o Projeto CRISP (Centro de Estudos de Criminalidade e Segurança Pública), cujo objetivo é:

> facilitar ativamente na qualificação dos profissionais da área de segurança pública; elaborar estudos e pesquisas aplicadas e metodológicas, de alta qualidade técnica, que procurem enfocar problemas e questões de interesse para o combate à criminalidade; auxiliar na construção de sistemas de informação mais adequados e programas de controle da criminalidade. (CRISP, 2004)

O que há de comum entre esses trabalhos e projetos é que são geradas informações aplicáveis pelos planejadores de serviços nas suas respectivas áreas, para entender e resolver seus problemas, que no caso é a prestação do serviço com qualidade. Como técnica de análise utilizam-se de métodos estatísticos espaciais, onde as informações geradas podem ser utilizadas tanto para o projeto como para o processo de disponibilização do serviço (Figura 2.1).

Baseado nessas aplicações, uma possível seqüência de etapas na modelagem espacial, apresentada na Figura 2.4, para a resolução de um planejamento da prestação de serviços pode ser:

- determinação do objetivo da análise, ou seja, a caracterização do serviço que se quer planejar;
- definição dos dados espaciais pertinentes ao serviço. Os tipos de dados podem ser: ambientais (ou naturais) associados à atributos da natureza, ou dados sócio-econômicos (ou sociais) associados à atributos antropológicos;
- análise exploratória com a apresentação visual dos dados em gráficos ou mapas para a identificação de possíveis padrões de distribuição espacial;
- análise inferencial com a aplicação de procedimentos encadeados para escolha do modelo estatístico que explicite os relacionamentos espaciais no planejamento do serviço.

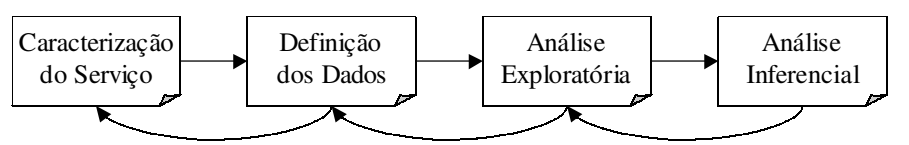

Figura 2.4 - Etapas na modelagem espacial da prestação de serviços

Com base na Figura 2.4, nota-se que é possível retornar ao passo anterior, redefini-lo e prosseguir com a modelagem, sendo um processo iterativo. Resumidamente, o que se procura é descrever e modelar o fenômeno espacial da forma mais apropriada e realista possível, visando gerar informações pertinentes ao planejamento dos serviços.

#### **2.2. Dados Espaciais**

A primeira etapa da análise estatística espacial na modelagem do problema é a criação de uma base de dados espaciais pertinente à análise. Como critérios para a criação da mesma, deve-se levar em consideração, dentre outros:

- a definição do nível de detalhamento geográfico; e
- os dados necessários na análise, devidamente associados ao mapeamento.

#### **2.2.1. Granularidade geográfica**

Granularidade geográfica será definida como o menor nível de detalhamento possível de representação de dados espaciais num mapa. Como exemplo, pode-se citar as representações a serem desenvolvidas neste trabalho, pontos e áreas, conceituadas a seguir.

Nas representações por pontos, o intuito é localizar pontualmente a ocorrência de um determinado fenômeno. Existem basicamente duas formas de inserção de pontos num mapeamento: uma através da localização com o uso de um sistema de coordenadas na superfície terrestre (por exemplo, coordenadas geográficas ou UTM - *Universal Transverse Mercator*), e outra por intermédio do endereço correio (logradouro e respectivo número).

No primeiro caso, há necessidade de compatibilidade das coordenadas medidas com relação ao mapa georeferenciado, existindo necessidade de precisão, tanto por parte do mapeamento com relação à geometria, como pelo instrumento de medição da coordenada (GPS - *Global Position System*). Essa forma de inserção pode ser usada tanto em áreas urbanas como em áreas rurais.

O segundo caso consiste da localização do ponto pelo seu logradouro e número. Neste não há necessidade de precisão do mapa com relação à geometria, porém precisase da numeração das edificações para a localização do ponto. Na prática, geralmente têm-se as numerações de início e fim das quadras. Essa forma de inserção é mais adequada para áreas urbanas.

Na Figura 2.5 está representada a forma de inserção das ocorrências através de pontos por intermédio de coordenadas e na Figura 2.6 por endereço.

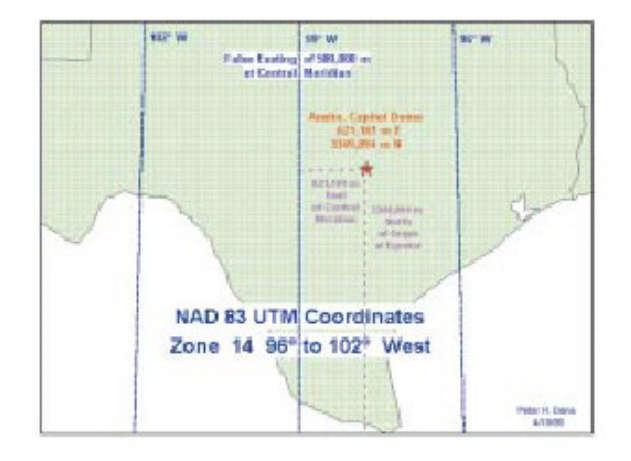

Figura 2.5 - Inserção de pontos por coordenadas Fonte: HARRIES (1999)

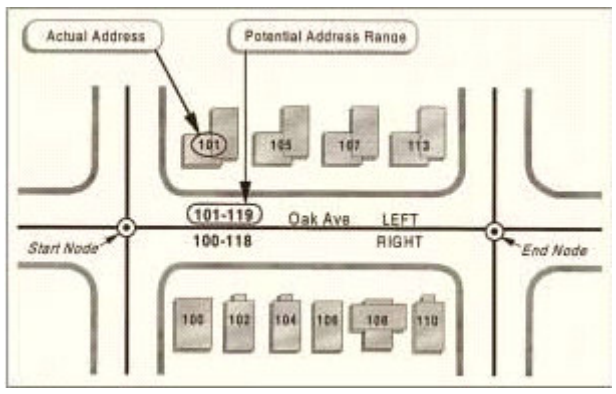

Figura 2.6 - Inserção de pontos por endereço Fonte: HARRIES (1999)

Alguns exemplos de dados possíveis de representação por pontos seriam sedes de municípios, localização de empresas, estabelecimentos comerciais, escolas, postos de saúde, espécies vegetais, delegacias, local da ocorrência de crime, etc.

Nas representações por áreas, tem-se a representação do fenômeno associado a uma região bem definida. Diferentemente dos pontos, não se tem de forma precisa a ocorrência do fenômeno, entretanto essa forma de representação é muito usada na prática. Para exemplificar, será apresentada a estrutura de divisão territorial utilizada pelo IBGE, no ano de 2001, nas suas pesquisas demográficas, onde o Brasil é dividido na seguinte seqüência hierárquica de regiões: 27 Unidades da Federação ⇔ 137 Mesorregiões ⇔ 558 Microrregiões ⇔ 5.560 Municípios ⇔ 9.947 Distritos.

Além dessas divisões, alguns municípios brasileiros ainda possuem seus Distritos subdivididos em Subdistritos e/ou Bairros. Todos os municípios brasileiros estão também subdivididos em setores censitários, construídos de modo a representar em média 300 domicílios em áreas urbanas e 150 em áreas rurais. Para o Censo 2000, o Brasil foi dividido em 215.811 setores censitários. Na Figura 2.7 está exemplificada a estrutura de divisão adotada pelo IBGE:

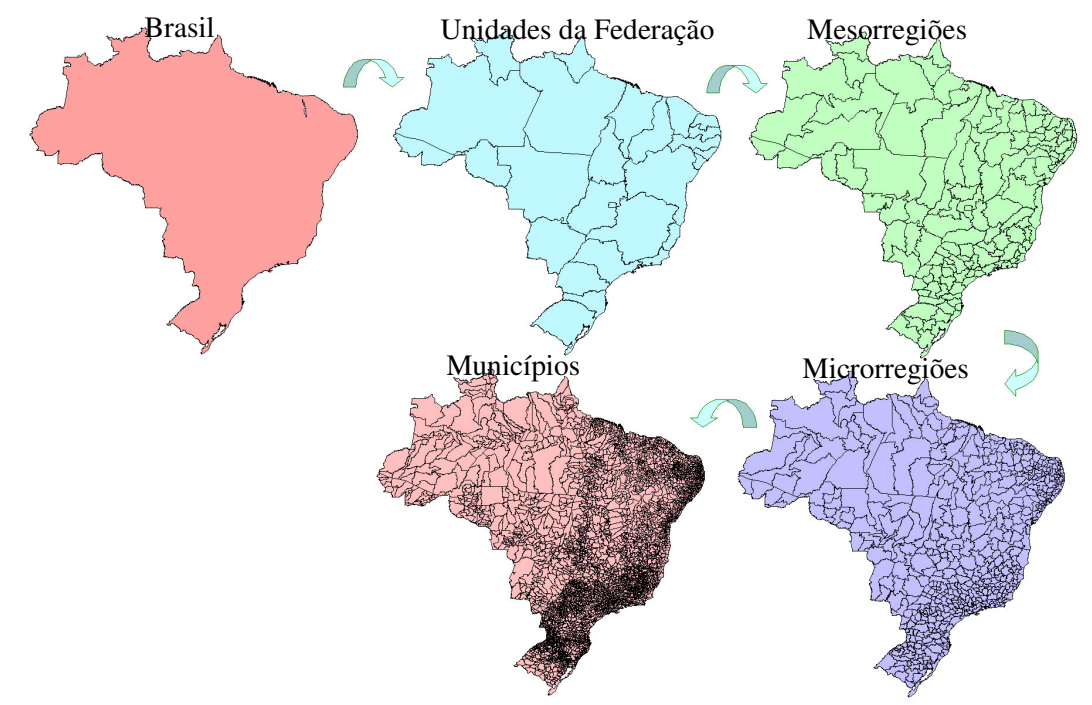

Figura 2.7 - Estrutura de divisão geográfica adotada pelo IBGE Fonte: IBGE (1997)

Então a primeira definição que o planejador precisa fazer é decidir qual a granularidade geográfica desejada para modelar a prestação do serviço. Entretanto o mesmo não pode esquecer de verificar a existência de dados compatíveis com sua definição de granularidade. Por exemplo, dados sócio-econômicos existem associados a áreas e não a pontos. A inserção e definição de dados em mapeamento serão discutidas na seção seguinte.

#### **2.2.2. Dados espaciais**

Dados espaciais são observações possíveis de representação no espaço, como por exemplo na superfície terrestre, com atributos associados. No caso de um ponto representando a sede de um município, ter-se-ia associado ao mesmo, sua população, quantidade de domicílios, número de escolas, hospitais, postos de saúde, delegacias, etc.

Os tipos de dados espaciais correspondem às formas de representação dos fenômenos espaciais, citados no item 2.1.4. Neste trabalho será utilizado o formato *Shape* da ESRI (ESRI, 1998) que armazenam a geometria e os atributos (dados) de um conjunto de dados espaciais. Escolheu-se esse formato por ser um padrão aceito e intercambiável na maioria das ferramentas que permitem análises de dados espaciais, maiores detalhes podem ser visto em ESRI (1998). Esse tipo de formato é composto de três arquivos: um com extensão SHP, onde está armazenada a geometria do mapeamento; outro com extensão DBF, que corresponde aos dados associados a cada elemento da geometria; e finalmente um de extensão SHX, que possibilita a conexão entre as entidades da geometria e  $o(s)$  seu(s) respectivo(s) atributo(s). Esquematicamente na Figura 2.8 está a representação desse tipo de formato.

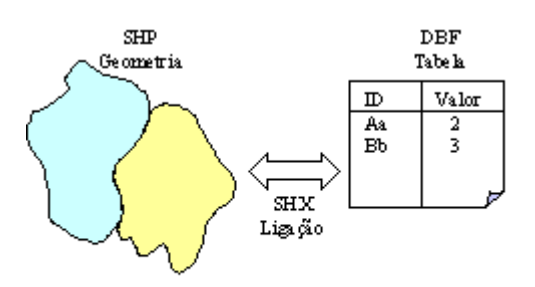

Figura 2.8 - Estrutura do formato *Shape* da ESRI

Uma condição necessária para se trabalhar com dados espaciais é a existência de um identificador em cada entidade do mapeamento. No caso de uma base de pontos, cada um deve ter uma identificação, da mesma forma para as áreas. Pode-se utilizar a Figura 2.8 como exemplo, supondo-se que a área da esquerda tem o ID "Aa" e a da direita "Bb", logo estas têm, respectivamente, associadas os valores 2 e 3 como atributos.

Muitas vezes os mapeamentos disponíveis possuem poucos atributos, fazendo necessária a inserção de outros dados nos mesmos para planejar a prestação do serviço, conforme será visto no item a seguir.

#### **2.2.3. Inserção de novos dados**

A inserção de novos dados exige do planejador o levantamento e associação desses dados ao mapeamento. No levantamento, faz-se necessário a consulta de várias fontes de informação disponíveis. Considera-se como fonte de informação, órgãos que perfazem pesquisas com qualidade e periodicidade. Seguem alguns exemplos destas:

• o IBGE com suas pesquisas sócio-econômicas;

- o portal do Instituto de Pesquisa Econômica Aplicada (IPEA), o IPEADATA, com séries macroeconômicas;
- os portais do governo, como o Ministério do Trabalho e Emprego (MTE), o Banco Central (BC), Ministério da Saúde (DataSUS), Ministério da Educação (MEC);
- as entidades de classes, associações e sindicatos; e
- empresas de pesquisa de mercado.

Uma vez levantado os novos dados, com base num mapeamento formato *Shape*, procede-se da seguinte forma à inserção desses:

- descobrir qual variável é a identificadora das entidades no mapeamento, bem como o formato da mesma. Esta variável é denominada de ID (identificação);
- na tabela dos novos dados deve-se ter uma coluna com a mesma variável identificadora, mesmo ID, nas respectivas informações de cada entidade;
- utilizando-se de um gerenciador de banco de dados, ou de um GIS que possibilita a inserção de novos dados, fazer a união das tabelas, ou seja, incluir no arquivo DBF do mapeamento original os novos dados, que serão as novas colunas das variáveis levantadas;
- atualizar o arquivo DBF do formato *Shape*.

Para exemplificar o procedimento, será utilizado um mapeamento da região metropolitana de Florianópolis. Essa região é composta de 9 municípios: Águas Mornas, Antônio Carlos, Biguaçu, Florianópolis, Governador Celso Ramos, Palhoça, Santo Amaro da Imperatriz, São José, São Pedro de Alcântara. A representação dos mesmos por entidades do tipo polígono (áreas) está apresentada na Figura 2.9.

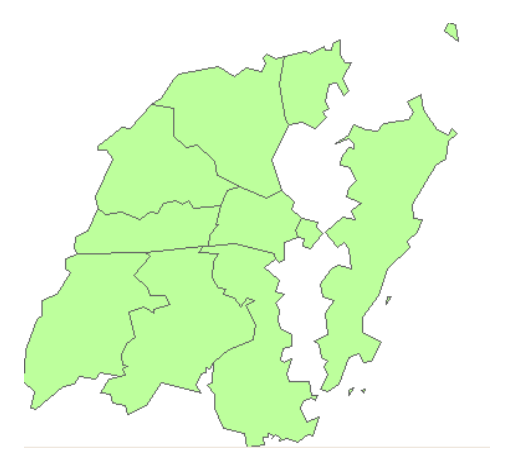

Figura 2.9 - Municípios da região metropolitana de Florianópolis

Na Tabela 2.1 estão apresentados os dados disponíveis associados às áreas do mapeamento. Nota-se que as informações disponíveis são, respectivamente: identificação (ID), nome do município (NOME), sigla da unidade da federação (UF) e população (POP).

| Tabela 2.1 - Dados disponíveis no mapeamento |                           |           |            |  |  |  |
|----------------------------------------------|---------------------------|-----------|------------|--|--|--|
| <b>ID</b>                                    | <b>NOME</b>               | UF        | <b>POP</b> |  |  |  |
| 420060                                       | <b>Aguas Mornas</b>       | SC.       | 5390       |  |  |  |
| 420120                                       | Antonio Carlos            | <b>SC</b> | 6434       |  |  |  |
| 420230                                       | Biguaçu                   | SC.       | 48077      |  |  |  |
| 420540                                       | Florianópolis             | SC        | 342315     |  |  |  |
| 420600                                       | Governador Celso Ramos    | SС        | 11598      |  |  |  |
| 421190                                       | Palhoça                   | <b>SC</b> | 102742     |  |  |  |
| 421570                                       | Santo Amaro da Imperatriz | <b>SC</b> | 15708      |  |  |  |
| 421660                                       | São José                  | <b>SC</b> | 173559     |  |  |  |
| 421725                                       | São Pedro de Alcântara    | SС        | 3584       |  |  |  |
| Fonte: IBGE, Censo 2000                      |                           |           |            |  |  |  |

Caso exista necessidade de inserir informações a respeito da infra-estrutura desses municípios, levantou-se os dados apresentados na Tabela 2.2.

| 1 uvviu 2.2<br>150705 Gagos para mscreao |        |         |        |         |        |          |  |  |
|------------------------------------------|--------|---------|--------|---------|--------|----------|--|--|
| <b>ID</b>                                | Dom    | TxAnalf | pAgua  | pEsgoto | pLixo  | pEnergia |  |  |
| 420060                                   | 1418   | 0,0794  | 0,1594 | 0,1601  | 0,7095 | 1,0000   |  |  |
| 420120                                   | 1748   | 0,0673  | 0,2958 | 0,5148  | 0,8090 | 1,0000   |  |  |
| 420230                                   | 13404  | 0,0674  | 0,7830 | 0,6672  | 0.9124 | 0,9973   |  |  |
| 420540                                   | 106138 | 0,0308  | 0,8972 | 0.9281  | 0,9915 | 0,9986   |  |  |
| 420600                                   | 3347   | 0,0764  | 0,8986 | 0,6587  | 0,9791 | 0,9920   |  |  |
| 421190                                   | 28036  | 0,0561  | 0,8968 | 0,8815  | 0,9471 | 0,9977   |  |  |
| 421570                                   | 4384   | 0,0603  | 0,7746 | 0,8368  | 0.9148 | 0,9960   |  |  |
| 421660                                   | 50908  | 0,0432  | 0,9639 | 0,9222  | 0,9801 | 0,9986   |  |  |
| 421725                                   | 1086   | 0,0698  | 0,4796 | 0,3529  | 0,7266 | 0,9824   |  |  |
| Fonte: IBGE, Censo 2000                  |        |         |        |         |        |          |  |  |

Tabela 2.2 - Novos dados para inserção

Na Tabela 2.2, tem-se as informações: identificação (ID), a chave primária de ligação com os dados do mapeamento; número de domicílios particulares permanentes (Dom); proporção de pessoas de 10 ou mais anos de idade que não sabem ler nem escrever um bilhete simples (txAnalf), de domicílios particulares permanentes com rede geral de abastecimento de água (pAgua), com rede geral de esgoto ou fossa séptica (pEsgoto), com coleta de lixo por serviço de limpeza (pLixo) e com existência de iluminação elétrica (pEnergia).

Através de um gerenciador de base de dados, no exemplo utilizou-se o *Microsoft Access*, proceder da seguinte forma:

- importar a tabela do arquivo DBF do mapeamento;
- importar a tabela com os novos dados;
- fazer uma consulta de união entre essas duas tabelas, utilizando-se da variável ID como chave primária de ligação entre as duas tabelas, o objetivo é inserir as novas variáveis da Tabela 2.2 como novas colunas do arquivo DBF do mapeamento;
- com a união das duas tabelas, exportar a tabela do mapeamento e substituir o arquivo DBF original, automaticamente por intermédio do arquivo SHX, as novas variáveis estarão associadas as entidades do mapeamento.

Após a atualização do arquivo DBF do formato *Shape*, o mapeamento atualizado, conterá a Tabela 2.1 acrescida das 6 últimas variáveis apresentadas na Tabela 2.2, totalizando 10 variáveis disponíveis.

#### **2.3. Ferramentas Computacionais**

Nesta parte são apresentadas ferramentas computacionais que possibilitam aplicar as técnicas desenvolvidas para os processos pontuais e de áreas a serem discorridos no capítulo seguinte. São apresentadas as características, forma de utilização e as técnicas disponíveis. Enfatizou-se a *Linguagem R* e seus pacotes de análise espacial. Também são apresentadas as ferramentas: *GeoDa*, *TerraView* e *Terracrime*.

#### **2.3.1. Linguagem R**

A *Linguagem R* é um projeto desenvolvido e mantido pela "*The R Foundation for Statistical Computing*" (R Development Core Team, 2003), cujas atribuições são:

- prover suporte ao projeto, considerando o *R* uma ferramenta madura e disponível para o desenvolvimento continuado, permitindo futuras inovações em programas para estatística e computação científica;
- prover um ponto de referência paras pessoas, instituições ou empresas que querem interagir com a comunidade que desenvolve o *R*;
- manter e administrar os direitos do *R* e sua documentação.

A *Linguagem R* consiste de uma plataforma computacional que segue o padrão de programa livre com código aberto, o padrão GPL (*General Public License*) (GPL, 2004), sendo disponível nas plataformas *UNIX*, *Linux*, *Mac*, *Windows*.
A *Linguagem R* "corresponde a um conjunto integrado de facilidades computacionais para manipulação de dados, cálculos e apresentação gráfica" (R Development Core Team, 2003). Esta ferramenta é composta basicamente de uma janela console e de uma janela de saída gráfica, apresentados na Figura 2.10 e Figura 2.11, respectivamente. Na janela console podem ser desenvolvidos programas ou utilizados os pacotes disponibilizados no *site* da linguagem para a análise de dados. Os resultados do tipo tabela são apresentados na própria janela console, as saídas gráficas são apresentadas na janela gráfica.

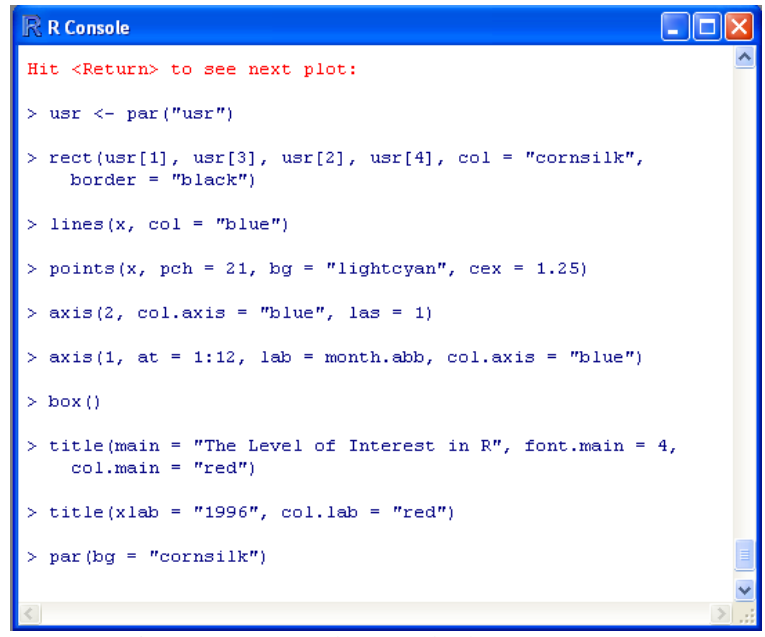

Figura 2.10 - Janela console da *Linguagem R*

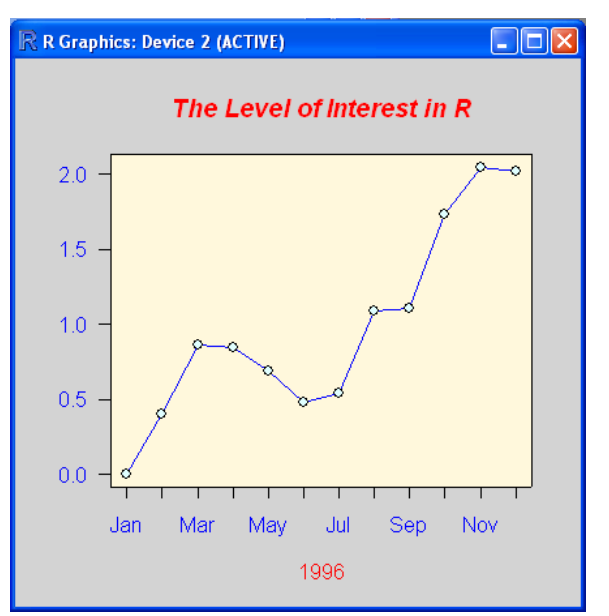

Figura 2.11 - Janela gráfica da *Linguagem R*

Dentre as características dessa ferramenta, pode-se citar:

- facilidade para manipulação e armazenamento de dados;
- conjunto de operadores para cálculos vetoriais, particularmente matrizes;
- conjunto amplo, coerente e integrado de ferramentas intermediárias para análise de dados;
- facilidades gráficas para análise de dados com visualização *on-line* ou exportação;
- linguagem de programação bem desenvolvida, simples e eficaz que inclui condicionais, laços, funções recursivas definidas pelo usuário e facilidades de entrada e saída;
- por ser orientada a objeto, permite desenvolvimento via linguagens *C*, *C++* e *Fortran*.

Ao abrir a *Linguagem R*, aparecerá a janela console e automaticamente alguns pacotes, denominados básicos, com operações básicas são carregados, como por exemplo: operações matriciais, cálculo de estatísticas descritivas (média, desvio padrão, mínimo, mediana, máximo...), criação de tabelas de freqüência ou de contingência. Pacotes específicos de análise necessitam ser baixados dos sites CRAN (*Comprehensive R Archive Network*) e *Bioconductor*, isto é possível através do menu [*Packages*], opções [*Install packages from*...]. Neste mesmo menu pode-se carregar ou atualizar pacotes já baixados, através das opções [*Load package*] e [*Update packages from CRAN*], respectivamente.

Para utilizar alguns pacotes há necessidade de carregamento prévio de outros, essa dependência pode ser verificada na documentação disponibilizada com cada pacote. Os pacotes básicos que são automaticamente carregados e suas respectivas descrições estão listados na Tabela 2.3.

| <b>Pacote</b> | Descrição                                                  |
|---------------|------------------------------------------------------------|
| base          | funções R básicas                                          |
| datasets      | bases de dados R básicas                                   |
| grDevices     | dispositivos gráficos para construção de gráficos e grades |
| graphics      | funções R para gráficos básicos                            |
| grid          | capacidade de layout gráfica mais suporte para interações  |

Tabela 2.3 - Pacotes básicos da *Linguagem R* e suas respectivas descrições

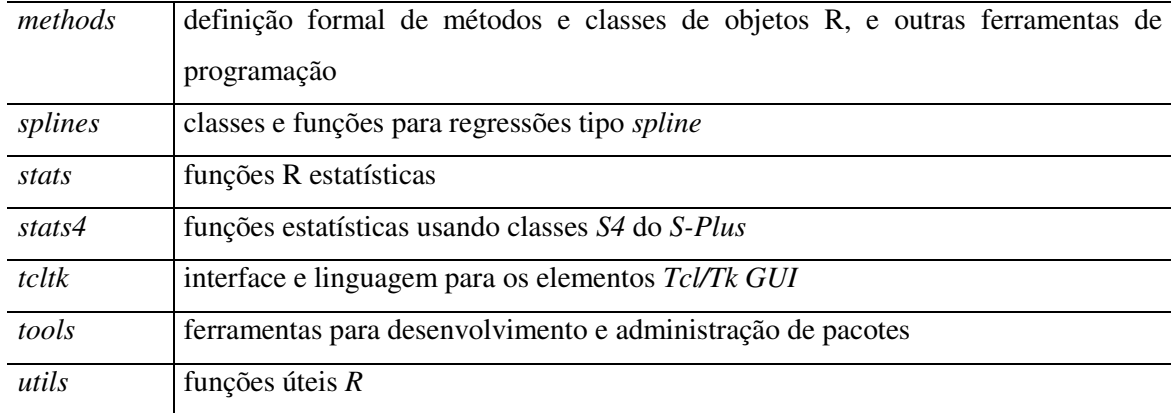

Fonte: R Development Core Team, 2003

Os pacotes que possibilitam análise espacial podem ser agrupados em 3 grupos:

- especialistas que têm como objetivo específico a análise espacial de dados;
- não-especialistas que permitem análise espacial de dados, mas este não é o seu objetivo principal; e
- auxiliares que auxiliam os dois grupos anteriores de pacotes na manipulação dos dados espaciais.

Os pacotes especialistas, não-especialistas e auxiliares estão listados na Tabela

2.4.

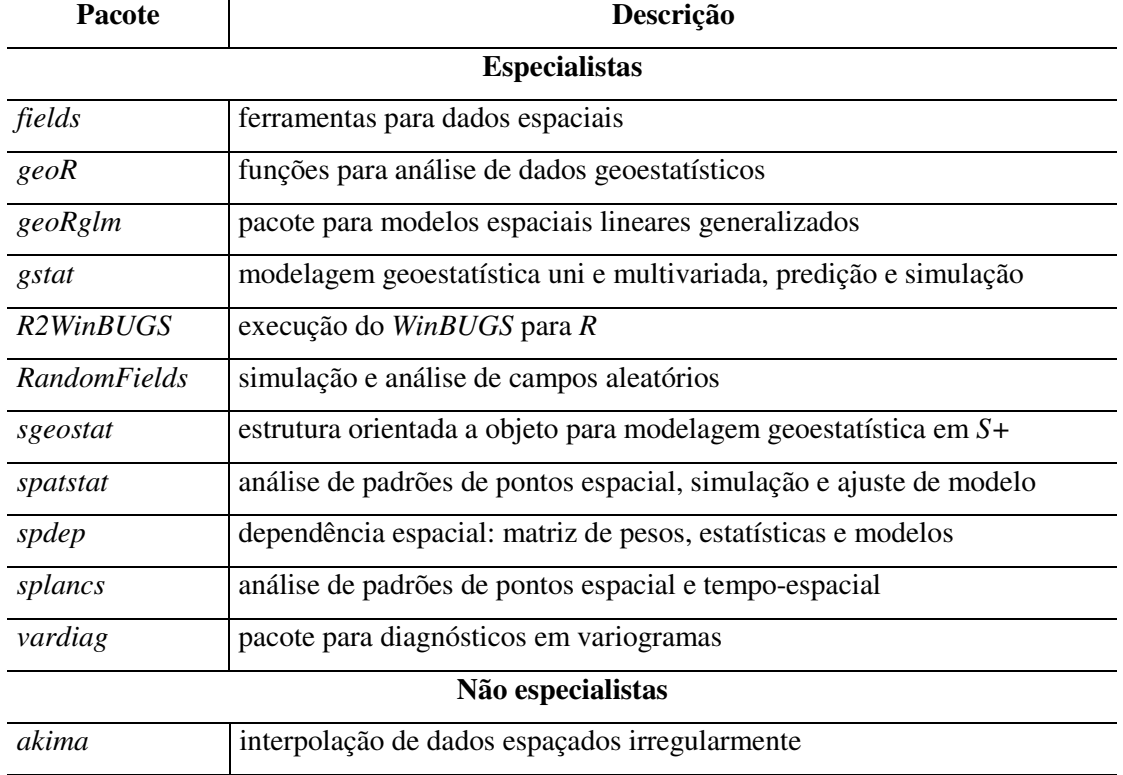

Tabela 2.4 - Pacotes especialistas, não-especialistas e auxiliares da *Linguagem R* e suas respectivas descrições

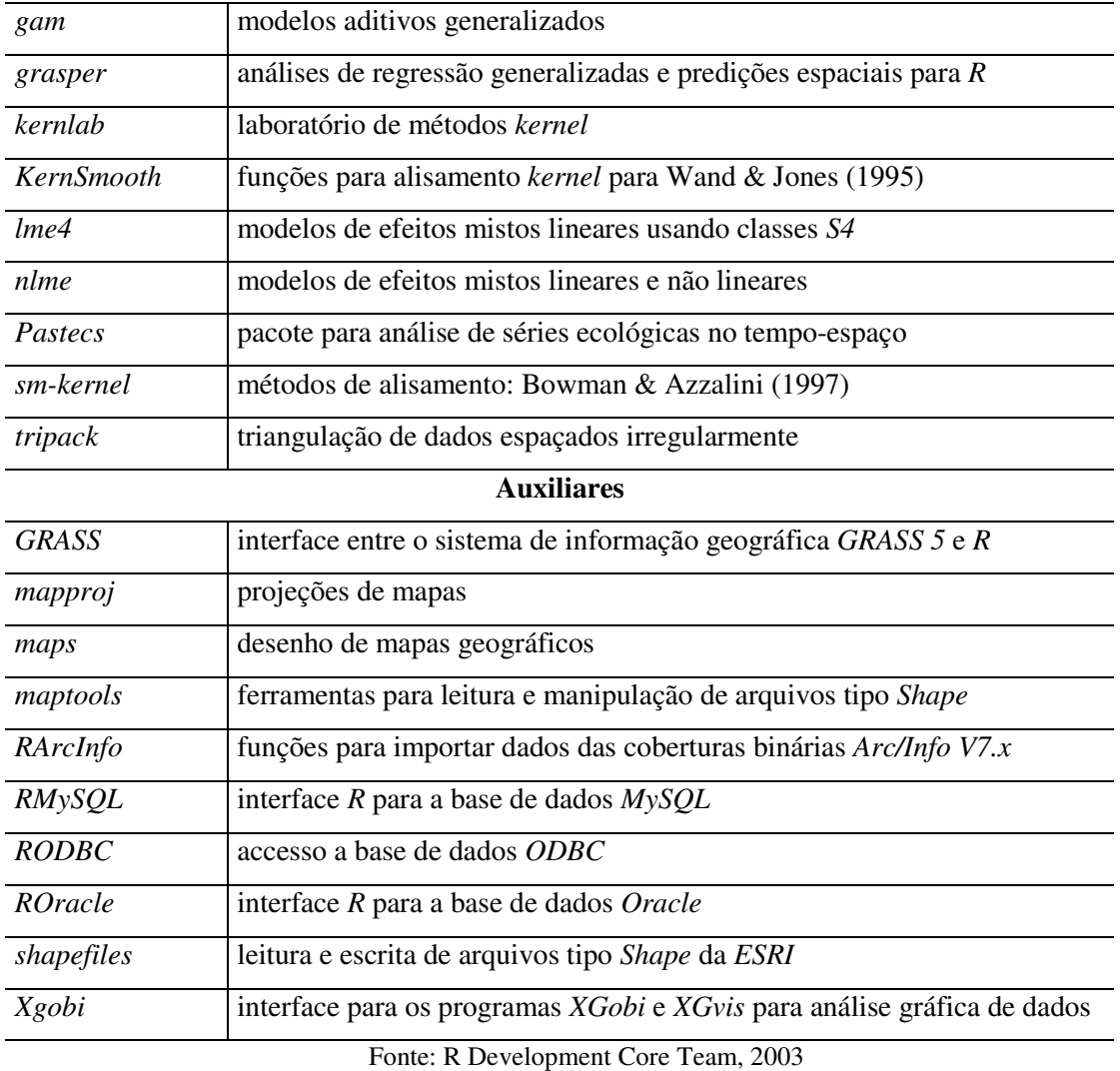

Neste trabalho são exploradas as funcionalidades dos pacotes básicos mais o pacote especialista *spdep* e o auxiliar *maptools*.

# **2.3.2. GeoDa**

O sistema *GeoDA* (*Geographical Data Analisys*) é um projeto desenvolvido pelo grupo de pesquisa SAL (*Spatial Analysis Laboratory*) da Universidade de *Illinois*, descrito em Anselin (2004).

O *GeoDA* consiste de um sistema desenvolvido com a ferramenta *MapObjects* da ESRI (ESRI, 2004) para as plataformas *Linux* e *Windows*. Este sistema é um programa livre, porém não possui código aberto. Este é composto basicamente de uma janela principal, apresentada na Figura 2.12, a partir de onde é possível realizar as análises

sobre o mapeamento. O formato de entrada do mapeamento é o *Shape*, apresentado na seção 2.2.

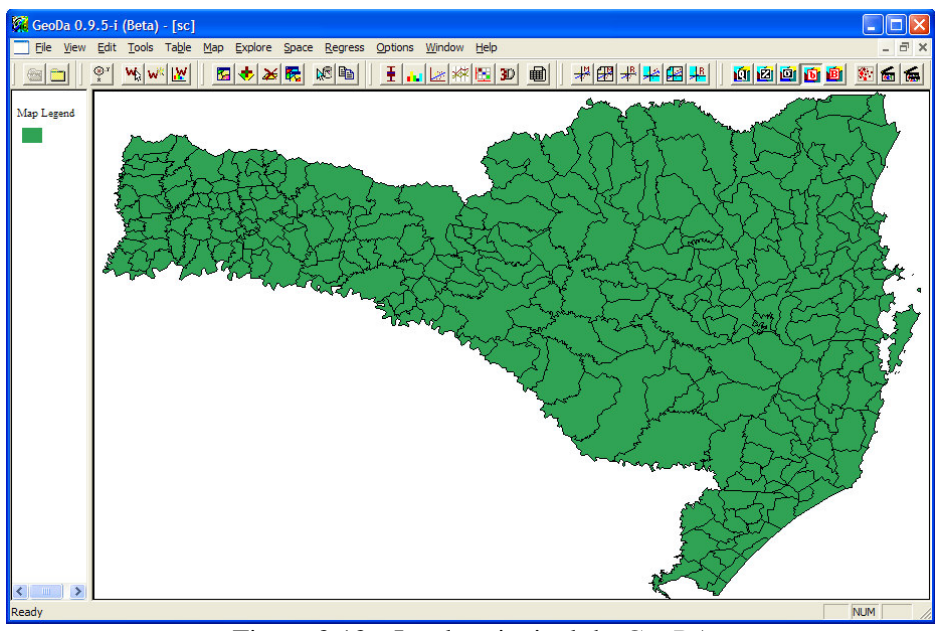

Figura 2.12 - Janela principal do *GeoDA*

Para abrir um mapa, acessar o menu [*File*] e escolher a opção [*Open Project*]. Aparecerá a janela apresentada na Figura 2.13, basta escolher o arquivo na opção [*Input Map (\*.shp)*] e a variável de identificação das entidades (pontos ou áreas) na opção [*Key Variable*].

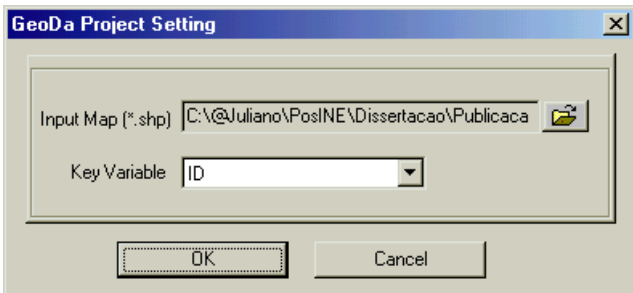

Figura 2.13 - Janela de abertura de mapeamento

Com o mapeamento aberto, através dos menus podem-se realizar as análises sobre os dados espaciais. Essa ferramenta permite realizar as seguintes tarefas:

- Manipulação de dados espaciais;
- Visualização e consulta sobre os atributos das entidades espaciais;
- Construção de histogramas, diagrama de caixas, gráficos de dispersão e cartogramas;
- Determinação de estatísticas espaciais;
- Ajuste de modelos de regressão espaciais.

#### **2.3.3. Projeto TerraLib**

O projeto *Terralib*, tecnologia desenvolvida por pesquisadores brasileiros, permite a criação de ferramentas computacionais com possibilidade de análise de dados espaciais, sendo o *TerraView* e *TerraCrime* exemplos de ferramentas já criadas.

### **2.3.3.1. TerraLib**

O projeto *Terralib* é desenvolvido pelo grupo de pesquisa do INPE (*Terralib*, 2004). Esse projeto surgiu a partir do desenvolvimento da ferramenta SPRING (SPRING, 2004), um dos pioneiros ambientes GIS, disponibilizado livremente com funcionalidades de análise de dados espaciais.

O projeto *TerraLib* consiste de uma biblioteca de funcionalidades de análise de dados espaciais que possibilita a construção de ferramentas GIS. Da mesma forma que a *Linguagem R*, este projeto segue o padrão de programa livre com código aberto, o padrão GPL.

#### **2.3.3.2. TerraView**

O sistema *Terraview* consiste de um sistema computacional gráfico desenvolvido a partir da biblioteca *TerraLib* para as plataformas *Linux* e *Windows*. Consiste de uma parceria entre o INPE, o Laboratório de Estatística Espacial (LESTE-UFMG), o Laboratório de Estatística e Geoinformação (LEG-UFPR), a Escola Nacional de Saúde Pública Sergio Arouca/Centro de Informação Científica e Tecnológica/Centro de Pesquisa Aggeu Magalhães (ENSP/CICT/CPqAM-FIOCRUZ) e o Centro de Estudos de Desigualdades Socioterritoriais (CEDEST).

O objetivo é disponibilizar um ambiente gráfico com funcionalidades de análise de dados espaciais e exemplificar a utilização da biblioteca *TerraLib*. Esta ferramenta é composta basicamente de uma janela principal, apresentada na Figura 2.14, a partir de onde é possível realizar as análises sobre o mapeamento. Da mesma forma que o *GeoDA*, um dos formatos de entrada do mapeamento é o *Shape* (pontos, linhas ou áreas). Além desse formato, pode-se importar também dados matriciais (grades e imagens). Os mapeamentos abertos são armazenados em SGBD (Sistema Gerenciador

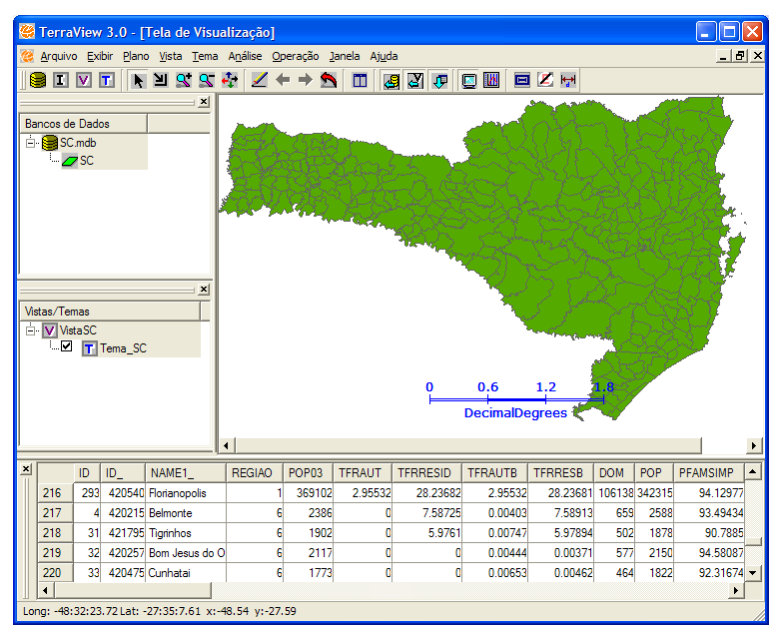

de Base de Dados) relacionais ou georelacionais, incluindo *Microsoft Access*, *PostGress*, *MySQL* e *Oracle*.

Figura 2.14 - Janela principal do *TerraView*

Para inserir dados espaciais, primeiramente há necessidade de criar a base de dados onde os mesmos serão armazenados, através do menu [Arquivo], opção [Banco de dados] sendo que aparecerá a janela apresentada na Figura 2.15. A operação a ser definida é [Criar], precisa-se definir o SGBD com a opção [Tipo de Banco de Dados], o diretório através do botão [Diretório] e o nome da base de dados na opção [Nome do Banco de Dados].

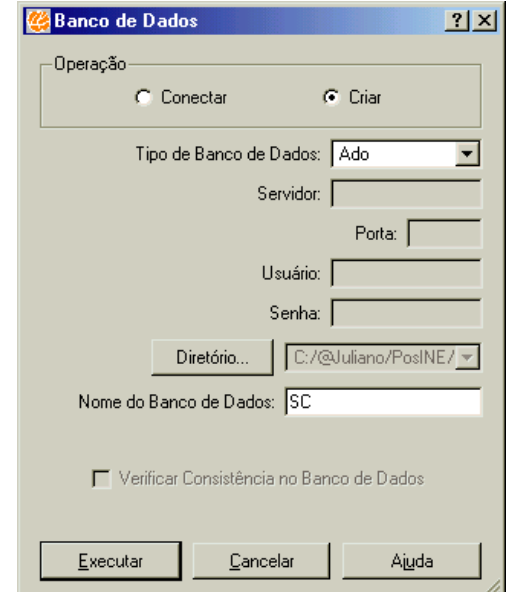

Figura 2.15 - Janela de criação da base de dados

Para importar um mapa no formato *Shape*, basta acessar o menu [Arquivo], opção [Importar Dados...], sendo que aparecerá a janela apresentada na Figura 2.16. Há necessidade de definir o arquivo através do botão [Arquivo...], a projeção geográfica com o botão [Projeção...], o nome do mapa na opção [Nome do Plano] e a variável de identificação na opção [Coluna de Ligação].

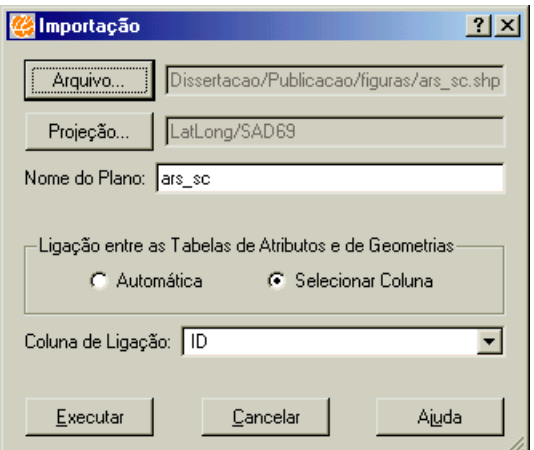

Figura 2.16 - Janela de importação de arquivo formato *Shape*

Quando tem-se conhecimento da projeção geográfica, a definição da mesma será realizada como na Figura 2.17. Precisa-se definir a [Projeção], o [Datum] e alguns [Parâmetros] quando necessários.

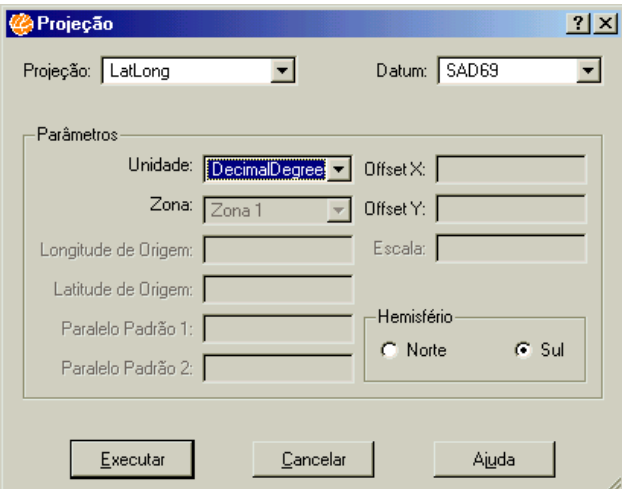

Figura 2.17 - Janela de definição da projeção geográfica

Com o mapeamento devidamente carregado, através dos menus pode-se realizar as análises sobre os dados espaciais. Essa ferramenta tem o objetivo de disponibilizar recursos de consulta a base de dados espaciais, permitindo visualizar o mapeamento, realizar consultas sobre os dados, construir cartogramas, possibilitar a determinação de estatísticas espaciais e a estimação de superfícies.

## **2.3.3.3. TerraCrime**

O sistema *TerraCrime* consiste de um projeto de desenvolvimento conjunto sobre a biblioteca *TerraLib* e o sistema *TerraView* pelo DPI-INPE (Departamento de Processamento de Imagens) e o LESTE-UFMG (Laboratório de Estatística Espacial). A ferramenta é disponibilizada para a plataforma *Windows*.

Esse projeto foi desenvolvido para Secretaria Nacional de Segurança Pública (SENASP) com o intuito de aplicar as técnicas de análises espaciais na área de Segurança Pública. O programa disponibilizado possui a mesma janela e funcionalidades do *TerraView* apresentada na Figura 2.14.

Com o conhecimento das ferramentas computacionais que permitem realizar análises de dados espaciais, no próximo capítulo são apresentadas alguns métodos estatísticos aplicáveis à dados representáveis por pontos e áreas. Cada técnica é exemplificada com o uso das ferramentas computacionais descritas.

# **CAPÍTULO 3 - TÉCNICAS DE ANÁLISE**

Neste capítulo são apresentadas técnicas de análise em que o fenômeno espacial pode ser modelado por pontos e por áreas, denominados, respectivamente processo pontual e processo de áreas. São apresentadas técnicas exploratórias ou descritivas e também, técnicas inferenciais ou de modelagem. No processo pontual são vistos: o tipo de distribuição dos pontos, a existência de agrupamentos e a estimação de superfícies. No processo de áreas são mostradas: as formas de apresentação dos dados, tipo de distribuição dos mesmos, a existência de agrupamentos e o ajuste de modelos de regressão espacial. Os cálculos realizados nesse capítulo serão realizados na *Linguagem R* e as respectivas listagens de comandos estão apresentadas no Apêndice A.1. Os mapas foram construídos pela *Linguagem R*, programas *GeoDa* e *TerraView*.

## **3.1. Processo Espacial**

Segundo Cressie (1993), entende-se por processo espacial um processo aleatório Z(s), onde s é a localização da ocorrência do processo num espaço de análise definido D, cuja representação é dada por:

$$
\{Z(s): s \in D\} \tag{3.1}
$$

O processo espacial definido em (3.1) é a representação matemática do serviço a ser planejado, representado através dos dados espaciais. Logo, dependendo da granularidade geográfica desses dados têm-se uma representação mais específica do processo. No caso da granularidade ser ponto, temos um processo pontual, se a representação for áreas, temos um processo de áreas.

# **3.1.1. Processo pontual**

Um processo pontual refere-se à representação de um conjunto de dados atrelados as suas respectivas localizações pontuais que estão associados a eventos de interesse dentro da região de estudo. Nesse caso, com referência à expressão (3.1), Z(s) representa a localização dos pontos e D um espaço euclidiano, geralmente em  $\Re^2$ quando está se trabalhando num plano, ou  $\mathfrak{R}^3$ , quando se trabalha em três dimensões.

Neste processo, as informações mínimas necessárias são a identificação dos pontos e as coordenadas dos mesmos. Se os pontos representarem tipos diferentes de

fenômenos (qualidades) ou se existirem medidas associadas (quantidades), mais informações são necessárias. Por exemplo se os locais de ocorrência representam crimes, pode existir uma variável com o tipo do mesmo, tais como: furto, roubo, homicídio, etc.

Na Figura 3.1, elaborada com a *Linguagem R*, está apresentado um processo pontual em  $\mathfrak{R}^2$ , que representa a distribuição das sedes dos municípios catarinenses.

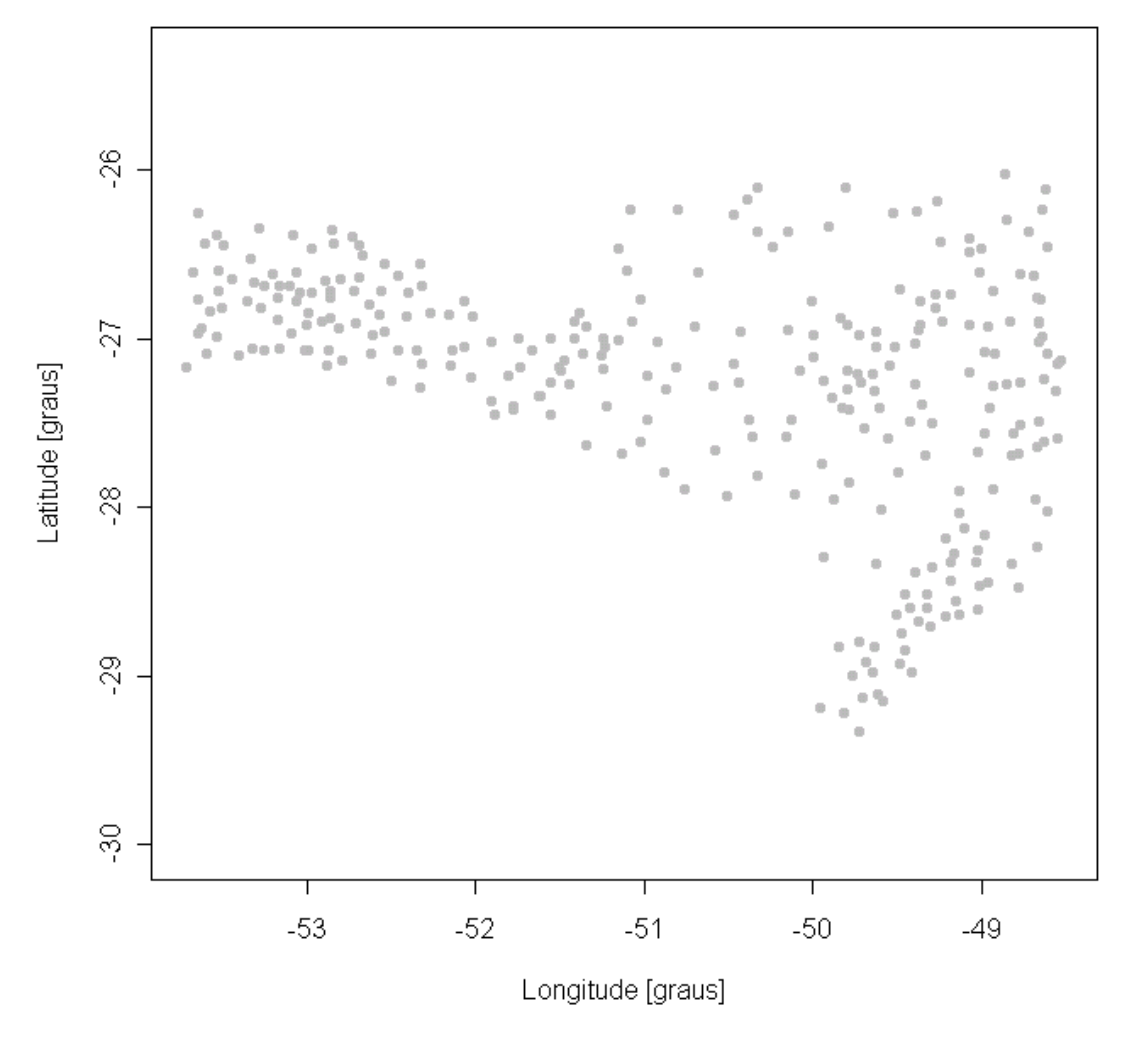

Figura 3.1 - Processo pontual da localização das sedes dos municípios catarinenses Fonte: IBGE

Cada ponto possui: identificação (ID), coordenadas geográficas (LAT=latitude e LON=longitude), a mesorregião a que pertence (MESO), o nome do município (NOME), a área do município em Km 2 (AREA) e a população do Censo 2000 (POP).

Na Tabela 3.1 está apresentado as informações associadas a cada sede de município catarinense, há somente uma amostra de municípios, sendo que a tabela completa está no Apêndice A.3.

| ID     | <b>LAT</b>               | <b>LON</b> | <b>MESO</b>    | <b>NOME</b>             | <b>AREA</b> | <b>POP</b>   |
|--------|--------------------------|------------|----------------|-------------------------|-------------|--------------|
|        | (graus)                  | (graus)    |                |                         | $(Km^2)$    | (habitantes) |
| 420005 | $-27,6111$ $-51,0225$    |            | 0 <sub>3</sub> | Abdon Batista           | 198,0       | 2775         |
| 420010 | $-26,5647 -52,3283$      |            | 01             | Abelardo Luz            | 1037,7      | 16440        |
| 420020 | $-27,4117$ $-49,8256$    |            | 04             | Agrolândia              | 192,3       | 7810         |
| 420030 | $-27,2650 -49,7111$      |            | 04             | Agronômica              | 116,7       | 4257         |
| 420040 | $-26,9978$ $-51,5561$    |            | 01             | Água Doce               | 1321,2      | 6843         |
| 420050 | $-27,0703$ $-52,9867$    |            | 01             | Águas de Chapecó        | 139,1       | 5782         |
|        | 420055 -26,8800 -52,8592 |            | 0 <sub>1</sub> | Águas Frias             | 76,9        | 2525         |
| 420060 | $-27,6939 -48,8236$      |            | 05             | Águas Mornas            | 327,9       | 5390         |
| 420070 | $-27,7003$ $-49,3336$    |            | 05             | Alfredo Wagner          | 733,4       | 8857         |
| 420075 | -27,4575 -51,8789        |            | 01             | Alto Bela Vista         | 104,2       | 2098         |
|        |                          |            |                |                         |             | .            |
|        |                          |            |                | Fonte: IBGE, Censo 2000 |             |              |

Tabela 3.1 - Informações associadas às sedes de uma amostra de municípios catarinenses

**3.1.2. Processo de áreas**

Um processo de áreas refere-se à representação de uma contagem de eventos atrelados as suas respectivas áreas, que são supostas homogêneas internamente e as alterações somente ocorrem entre os limites dessas, isto é, dentro da região de estudo. Nesse caso, com referência à expressão (3.1), Z(s) representa as contagens associadas às áreas definidas e D refere-se ao conjunto dessas, que em inglês recebe o nome de *lattice*, sendo também necessário a definição da estrutura de vizinhança entre as áreas, tópico que será discutido na Seção 3.5.

Neste processo, a informação mínima necessária é a identificação das áreas e associadas à essas existirão variáveis que exprimem alguma forma de resumo dos dados, como por exemplo a região geográfica a qual pertence um município (atributo qualitativo) ou índices populacionais associados às áreas dos municípios (atributo quantitativo).

Na Figura 3.2, elaborada com a *Linguagem R*, está representado um processo de áreas em  $\mathfrak{R}^2$ , que representa a distribuição dos municípios catarinenses.

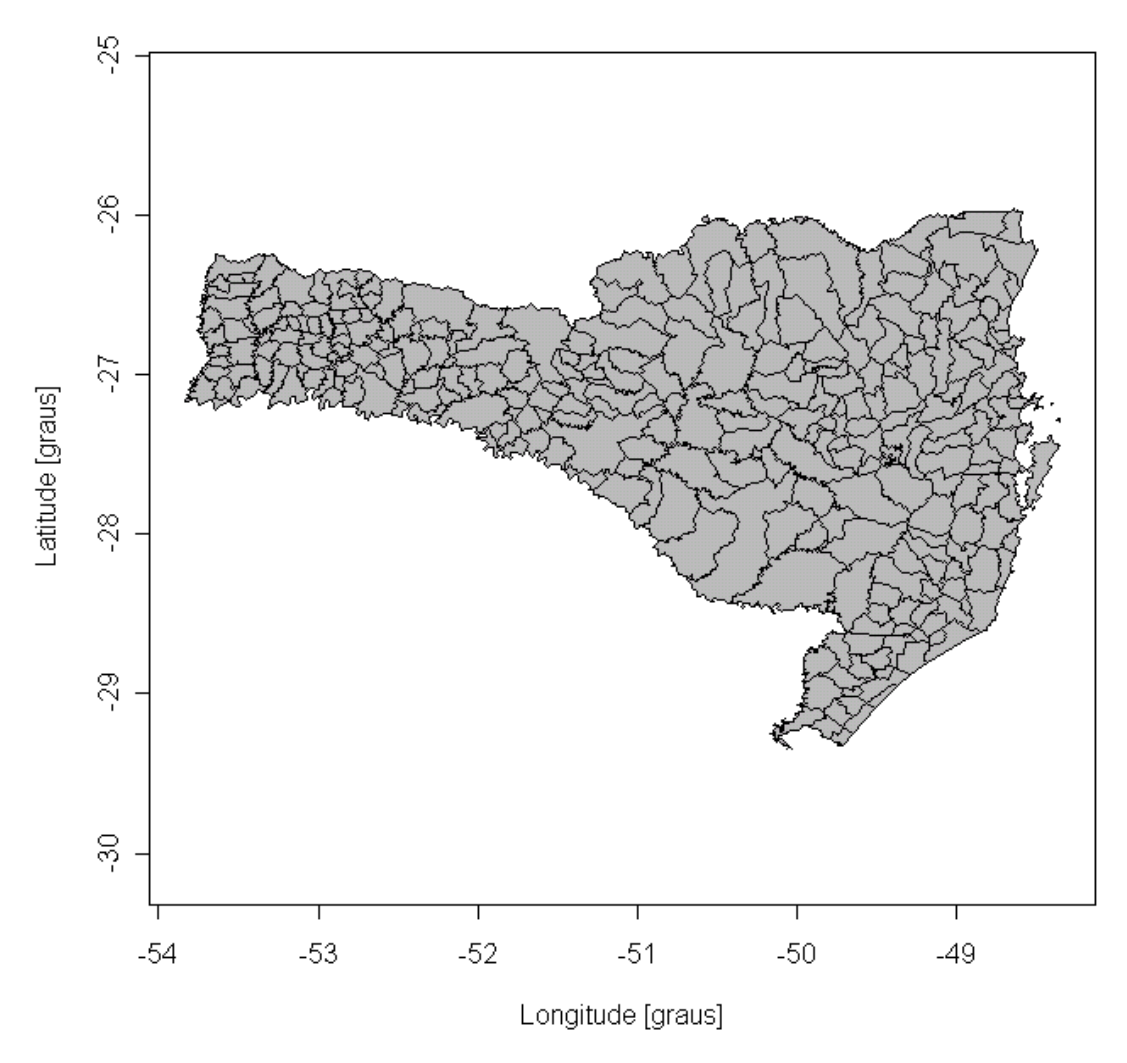

Figura 3.2 - Processo de áreas dos municípios catarinenses Fonte: IBGE

Cada área corresponde a um município catarinense e possui as mesmas variáveis apresentadas no processo pontual na Tabela 3.1.

# **3.2. Análise descritiva**

Esta etapa tem o objetivo de explorar a distribuição dos dados espaciais, pois dependendo das características do serviço, necessita-se, por exemplo verificar se há concentração ou não dos mesmos. Ela é uma etapa exploratória que dá suporte à construção dos modelos inferenciais. Dependendo do processo (pontual ou de áreas), existem técnicas de análise distintas. A denominação dessa etapa é ESDA (*Exploratory* *Spatial Data Analysis*, ou Análise Exploratória de Dados Espaciais), cuja seqüência de etapas resumidamente estão apresentadas a seguir:

- descrever e visualizar as distribuições espaciais em mapas;
- identificar localizações atípicas; e
- descobrir padrões de associação espaciais.

#### **3.2.1. Análise descritiva em processos pontuais**

Há necessidade de verificar se na distribuição dos pontos existe um padrão apropriado à prestação do serviço. A disposição dos pontos pode ocorrer de três formas: agrupados e uniformemente ou aleatoriamente distribuídos. Ao visualizar a distribuição dos pontos, pode-se verificar se a mesma é apropriada para a prestação do serviço. Por exemplo, se o serviço a ser ofertado depende de concentração e se ocorrer agrupamentos na distribuição dos pontos, há indicativos da viabilidade para a prestação do mesmo.

## **3.2.1.1. Estatísticas descritivas**

A primeira etapa consiste na representação dos pontos no mapa, conforme apresentado na Figura 3.1, e na determinação de algumas estatísticas descritivas. Considerando uma representação no  $\mathfrak{R}^2$ , os conceitos e as respectivas expressões, quando necessárias, estão apresentados a seguir:

- Freqüência (*n*) corresponde à contagem do número total de pontos.
- Densidade (*d*) consiste da contagem do número total de pontos (*n*) por unidade de área (*A*) do mapa, segundo expressão (3.2)

$$
d = \frac{n}{A} \tag{3.2}
$$

• Centro Geométrico ( $\mu_x, \mu_y$ ) - representa a posição média dos pontos nos dois eixos de coordenadas (*x* e *y*), onde em cada eixo é calculado a média aritmética das coordenadas conforme expressões em (3.3)

$$
\mu_x = \frac{1}{n} \sum_{i=1}^n x_i \qquad e \qquad \mu_y = \frac{1}{n} \sum_{i=1}^n y_i \tag{3.3}
$$

• Dispersão Espacial ( $\sigma_x$ ,  $\sigma_y$ ) - representa a variabilidade (desvio padrão) nos dois eixos de coordenadas (*x* e *y*), e é dada por

$$
\sigma_x = \sqrt{\frac{1}{n} \sum_{i=1}^n (x_i - \mu_x)^2}
$$
 e  $\sigma_y = \sqrt{\frac{1}{n} \sum_{i=1}^n (y_i - \mu_y)^2}$  (3.4)

Ressalta-se que as expressões em (3.4) são válidas quando se dispõe da população dos pontos, quando se tem uma amostra troca-se o *n* por *n-1* e o parâmetro <sup>σ</sup> é substituído pelo estimador *S*, tendo-se assim uma estimativa da variabilidade dos pontos. No caso do cálculo das médias para a determinação do centro geométrico, as expressões para a população e para a amostra são as mesmas, sendo que os parâmetros são denotados por  $\mu$  e os estimadores por  $\overline{X}$  e  $\overline{Y}$ , respectivamente para os dois eixos de coordenadas (Bussab & Morettin, 2002)*.*

Às vezes, pode-se ter regiões no mapeamento e o objetivo ser a comparação das distribuições dos pontos dessas, para verificar a característica de cada região. Para exemplificar, utilizou-se a variável das mesorregiões (MESO) de Santa Catarina para criar as regiões e exemplificar os cálculos das estatísticas descritivas apresentadas. Na Figura 3.3 estão apresentados os pontos das sedes dos municípios sobre a divisão das mesorregiões catarinenses, elaborado no programa *GeoDA*.

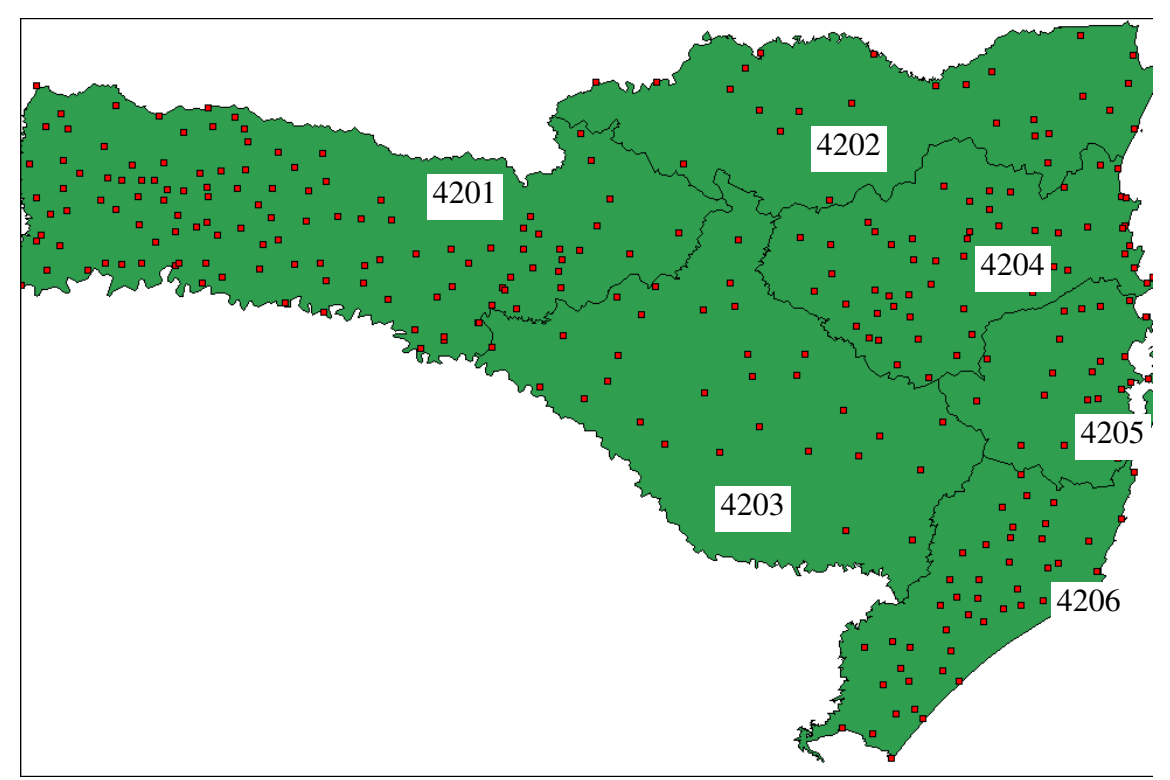

Figura 3.3 - Processo de pontos dos municípios catarinenses subdivididos por mesorregião Fonte: IBGE

Na Tabela 3.2 estão apresentadas estatísticas descritivas com relação a distribuição dos pontos dos municípios catarinenses por mesorregião, determinados na *Linguagem R*. Estão apresentados a identificação (Região) e o nome (Nome) de cada região, o número de municípios (N), a área total em  $Km^2$  (AREA), a população total (POP), a densidade de municípios por área (d=1000⋅N/AREA), conforme expressão (3.2), os centros geométricos ( $\mu_x$ ,  $\mu_y$ ) e dispersão espacial ( $\sigma_x$ ,  $\sigma_y$ ) das latitudes e longitudes das sedes dos municípios catarinenses. Na determinação da densidade, a multiplicação por 1.000 coloca a mesma na unidade de municípios por 1.000 Km<sup>2</sup>.

| Região       | <b>Nome</b>    | N            | <b>AREA</b>        | <b>POP</b>   | d                     | Latitude                            |                  | Longitude                           |              |
|--------------|----------------|--------------|--------------------|--------------|-----------------------|-------------------------------------|------------------|-------------------------------------|--------------|
|              |                | (municípios) | (Km <sup>2</sup> ) | (habitantes) | (muncípios/           | (graus)                             |                  | (graus)                             |              |
|              |                |              |                    |              | $1000 \text{ Km}^2$ ) | $\mu_{\scriptscriptstyle x}$        | $\sigma_{\rm x}$ | $\mu_{v}$                           | $\sigma_{v}$ |
| 4201         | Oeste          | 118          | 27303,5            | 1116766      | 4,32                  |                                     |                  | $-26,8846$ 0,2672 $-52,5058$ 0,7935 |              |
|              | Catarinense    |              |                    |              |                       |                                     |                  |                                     |              |
| 4202         | Norte          | 26           | 15994,4            | 1026606      | 1,63                  |                                     |                  | $-26,3345$ 0,1763 $-49,6153$ 0,7621 |              |
|              | Catarinense    |              |                    |              |                       |                                     |                  |                                     |              |
| 4203         | Serrana        | 30           | 22440,9            | 400951       | 1,34                  | -27,6275 0,3302 -50,4743 0,5427     |                  |                                     |              |
| 4204         | Vale do Itajaí | 54           | 13022,4            | 1186215      | 4,15                  | -27,0624 0,2395 -49,3408 0,4678     |                  |                                     |              |
| 4205         | Grande         | 21           | 6977.3             | 803151       | 3,01                  | $-27,5634$ 0,2129 $-48,8445$ 0,2195 |                  |                                     |              |
|              | Florianópolis  |              |                    |              |                       |                                     |                  |                                     |              |
| 4206         | Sul            | 44           | 9704,4             | 822671       | 4,53                  |                                     |                  | -28,6287 0,3418 -49,3238 0,3241     |              |
|              | Catarinense    |              |                    |              |                       |                                     |                  |                                     |              |
| <b>Total</b> | <b>SC</b>      | 293          | 95442.9            | 5356360      | 3,07                  |                                     |                  | $-27,2552$ 0,7183 $-50,7177$ 1,6407 |              |

Tabela 3.2 - Estatísticas descritivas do processo de pontos dos municípios catarinenses subdivididos por mesorregião

Fonte: IBGE, Censo 2000

Com base na Tabela 3.2, conclui-se que a região da Grande Florianópolis possui praticamente a mesma densidade de municípios que o estado de Santa Catarina. As regiões Oeste Catarinense, Vale do Itajaí e Sul Catarinense são semelhantes e possuem valores maiores de densidades. Já as regiões Norte Catarinense e Serrana têm aproximadamente a metade da densidade do estado. Nota-se que a dispersão das sedes é maior com relação à longitude, isto pode ser visualizado na Figura 3.3, porém nas regiões da Grande Florianópolis e Sul Catarinense as dispersões são semelhantes tanto na latitude como na longitude.

## **3.2.2. Análise descritiva em processos de áreas**

Da mesma forma que no processo pontual, há necessidade de verificar se na distribuição dos dados das áreas (contagens) existe um padrão apropriado à prestação do serviço. Esta etapa permite visualizar a distribuição das contagens associadas às áreas. A disposição das contagens pode também ocorrer de três formas: agrupados e uniformemente ou aleatoriamente distribuídos. Nesse tipo de processo, devido à característica de resumo dos dados, dois critérios devem ser considerados: a definição de índices a partir das contagens e a construção dos intervalos dos dados para visualização no mapeamento.

#### **3.2.2.1. Medidas e estatísticas descritivas**

Devido a característica desse processo possuir dados agregados, além das contagens pode-se construir variáveis derivadas, tais como: taxas, proporções e índices. O objetivo de construir essas variáveis deve-se ao fato que geralmente as áreas possuem contagens com tamanhos variados e, portanto, dessa forma consegue-se equilibrar os valores associados às áreas para possibilitar comparações entre estas.

A construção de uma taxa (*tx*) ou de uma proporção (*p*) consiste na razão entre uma contagem de uma determinada característica (*nc*) com relação ao total de elementos da área (*nt*). A diferença é que numa proporção a contagem da característica representa uma parte do total de elementos da área. Em (3.5) tem-se o cálculo de uma proporção (*p*) ou uma taxa (*tx)*.

$$
p \text{ ou } \text{tx} = \frac{n_c}{n_t} \tag{3.5}
$$

Um índice (*I*) consiste da combinação de algumas variáveis de forma que exprima uma característica da área, como exemplo, temos o índice de desenvolvimento humano (IDH) que consiste da combinação das características de saúde, educação e renda das pessoas que residem em determinado município (PNUD, 1998).

Para exemplificar, na Tabela 3.3 estão os resultados dos cálculos de uma proporção, uma taxa e um índice numa amostra de municípios catarinenses, estes foram:

• a proporção de domicílios com abastecimento de água (PAGREDG) - que consiste da quantidade de domicílios abastecidos com água via rede geral (DAGREDG) dividido pelo total de domicílios particulares no município (DOM), logo PAGREDG=DAGREDG/DOM;

- a taxa de arrecadação de impostos (IMPMUN) que corresponde à arrecadação em R\$ de impostos municipais em 2000 (IMP) dividido pela população total (POP), logo IMPMUN= IMP/POP; e
- o índice de desenvolvimento humano (IDH) determinado pela média aritmética dos índices de longevidade (IDH-L), de educação (IDH-E) e renda (IDH-R) pelo Instituto de Pesquisa Econômica Aplicada (IPEA) com os dados do Censo 2000 (PNUD, 1998), logo IDH= (IDH-L + IDH-E + IDH-R)/3.

No Apêndice A.4 está a tabela completa com os dados de todos municípios catarinenses.

|          | humu umostru ue mumerpros cuturmenses |                |              |                |            |              |                  |            |  |  |
|----------|---------------------------------------|----------------|--------------|----------------|------------|--------------|------------------|------------|--|--|
| ID       | <b>NOME</b>                           | <b>DAGREDG</b> | <b>DOM</b>   | <b>PAGREDG</b> | <b>IMP</b> | POP          | <b>IMPMUN</b>    | <b>IDH</b> |  |  |
|          |                                       | (domicílios)   | (domicílios) |                | (R\$)      | (Habitantes) | (R\$/habitantes) |            |  |  |
| 420005   | Abdon Batista                         | 258            | 760          | 0,3401         | 15336,05   | 2775         | 5,53             | 0,774      |  |  |
| 420010   | Abelardo Luz                          | 1947           | 4262         | 0,4568         | 198740,05  | 16440        | 12,09            | 0,785      |  |  |
| 420020   | Agrolândia                            | 1050           | 2161         | 0,4859         | 121838,44  | 7810         | 15,60            | 0,775      |  |  |
| 420030   | Agronômica                            | 237            | 1207         | 0,1960         | 26161,63   | 4257         | 6,15             | 0,811      |  |  |
| 420040   | Água Doce                             | 825            | 1894         | 0,4354         | 63739,77   | 6843         | 9,31             | 0,809      |  |  |
| 420050   | Águas de<br>Chapecó                   | 587            | 1582         | 0,3711         | 45802,00   | 5782         | 7,92             | 0,781      |  |  |
| 420055   | Águas Frias                           | 200            | 660          | 0,3027         | 31061,98   | 2525         | 12,30            | 0,799      |  |  |
| 420060   | Águas Mornas                          | 226            | 1418         | 0,1594         | 54780,21   | 5390         | 10,16            | 0,783      |  |  |
| 420070   | Alfredo Wagner                        | 639            | 2421         | 0,2638         | 95720,27   | 8857         | 10,81            | 0,778      |  |  |
| 420075   | Alto Bela Vista                       | 178            | 603          | 0,2946         | 53451,00   | 2159         | 24,76            | 0,795      |  |  |
| $\cdots$ |                                       |                |              | $\cdots$       |            |              |                  |            |  |  |

Tabela 3.3 - Cálculos de uma proporção, uma taxa e um índice numa amostra de municípios catarinenses

Fonte: IBGE, Censo 2000

A determinação de novas variáveis, conforme apresentado na Tabela 3.3, podem ser inseridas nos mapas em ambos os processos, pois existe a variável ID que permite a inserção. O processo de inserção está exemplificado no item 2.2.3. As novas variáveis podem ser utilizadas nas análises.

#### **3.2.2.2. Cartogramas**

A forma gráfica de visualização dos dados das áreas no mapeamento é denominada cartograma. Esta técnica consiste em colorir as áreas com uma determinada intensidade de cor, onde cada cor corresponde a uma faixa de valores. Cada faixa de valores corresponde a uma classe, logo cada área pertence somente a uma classe. As formas usuais de determinação das classes são:

• uniforme - consiste na definição das classes com mesma amplitude, sendo a amplitude de cada classe determinada conforme expressão (3.6). Esta proporciona má representação para distribuições muito concentradas, onde a maioria das áreas receberá a mesma cor;

$$
int \, \text{e} \, \text{rval} \, o = \frac{m \, \text{a} \, \text{x} - m \, \text{m}}{n \, \text{c}} \tag{3.6}
$$

onde:

*máx* - valor máximo da variável;

*mín* - valor mínimo da variável;

- *nc* número de classes.
- desvio padrão em dados com distribuição normal, a amplitude de cada classe é definido em unidades de desvio padrão, portanto a amplitude das classes são iguais. Calcula-se a média (μ) e desvio padrão (σ) da variável, depois se constrói as faixas com base nos limites gerados pela expressão (3.7). A normalidade geralmente não é válida em dados sociais;

$$
\mu \pm k\sigma \tag{3.7}
$$

onde:

 $k = 0, 1, 2, e, 3.$ 

• percentil - nesta forma, as classes são determinadas de forma que fique o mesmo número de áreas em cada classe, para criar as mesmas organiza-se os dados em ordem crescente de valores, definindo-se os limites das classes de forma que garanta um número igualitário de área em cada uma delas, conforme expressão (3.8). Esse tipo de construção pode mascarar diferenças significativas entre os valores extremos, dificultando a análise de áreas críticas.

$$
na = \frac{N}{nc} \tag{3.8}
$$

onde:

*na -* número de áreas;

*N* - número total de áreas;

*nc* - número de classes.

Considerando a variável população (POP) apresentada na Tabela 3.1, as estatísticas descritivas, determinadas na *Linguagem R*, necessárias para a construção dos cartogramas estão apresentadas na Tabela 3.4.

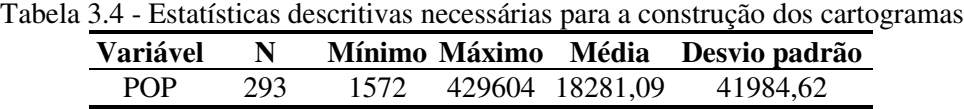

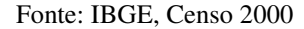

Considerando a construção de 7 classes (*nc* = 7), com bases nas expressões (3.6) a (3.8), nas expressões a seguir estão apresentadas os cálculos necessários para a definição das classes dos cartogramas apresentados:

• uniforme: *intervalo* =  $\frac{42,004}{\pi}$  = 61147,43*habitantes* 7 429604 1572  $=\frac{429604-1572}{7}$  = 61147,43 habitantes - que corresponde

a amplitude de cada classe;

- desvio padrão:  $\mu \pm k\sigma = (18281,09 \pm 41984,62 k)$ *habitantes* aplicando os valores de *k* (expressão (3.7)) chega-se aos limites de cada classe;
	- percentil:  $na = \frac{N}{I} = \frac{255}{I} \approx 42$ *áreas nc*  $na = \frac{N}{1} = \frac{293}{5} \approx 42$ 7  $=\frac{N}{N}=\frac{293}{7}\approx 42$ áreas - organizando-se os dados em ordem

crescente, a cada 42 áreas temos um limite de classe.

Nas figuras 3.4 a 3.6 estão apresentados os cartogramas da variável população dos municípios de Santa Catarina, onde as classes foram definidas nas três formas descritas anteriormente.

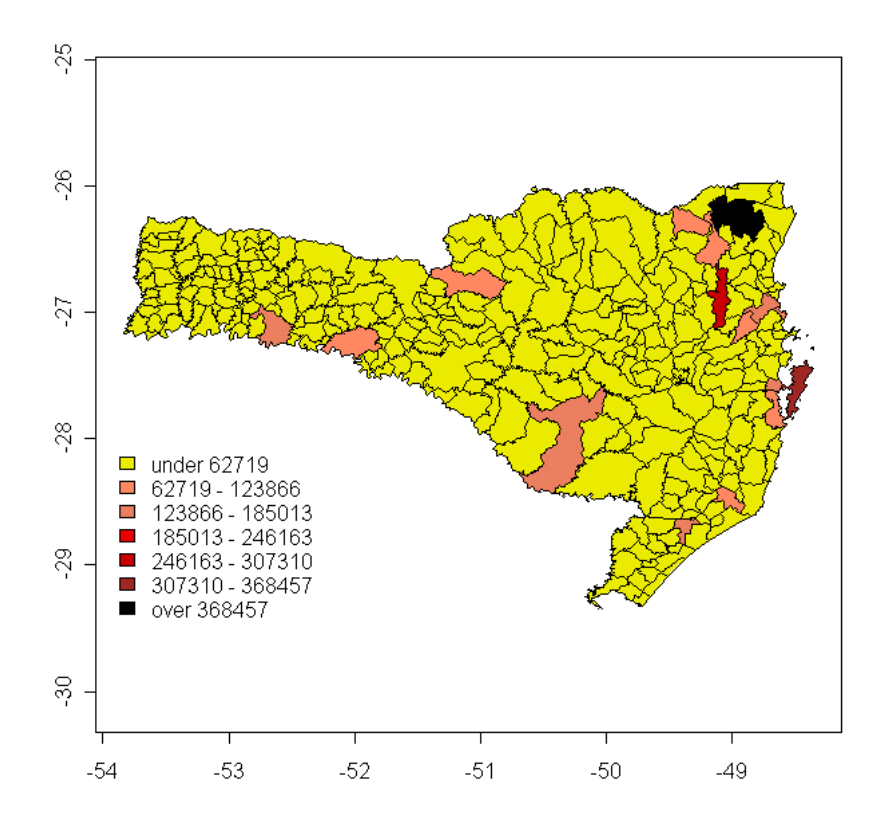

Figura 3.4 - Cartograma da variável população em classes do tipo uniforme

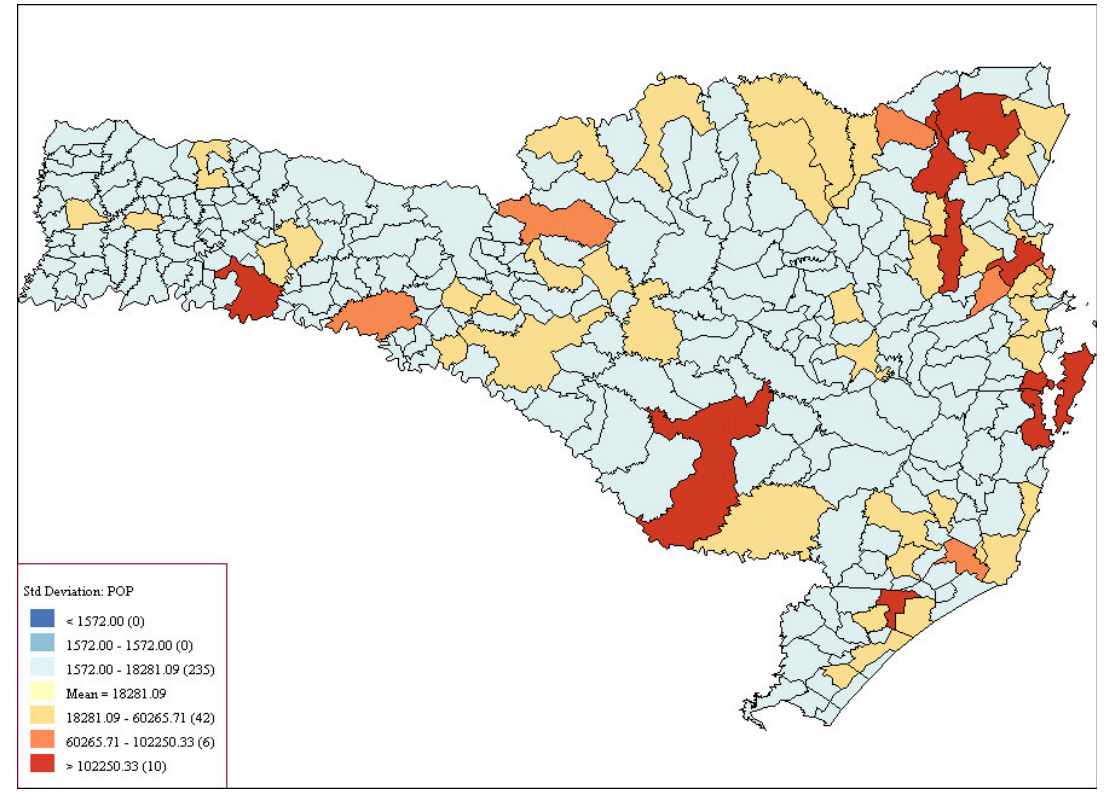

Figura 3.5 - Cartograma da variável população em classes do tipo desvio padrão

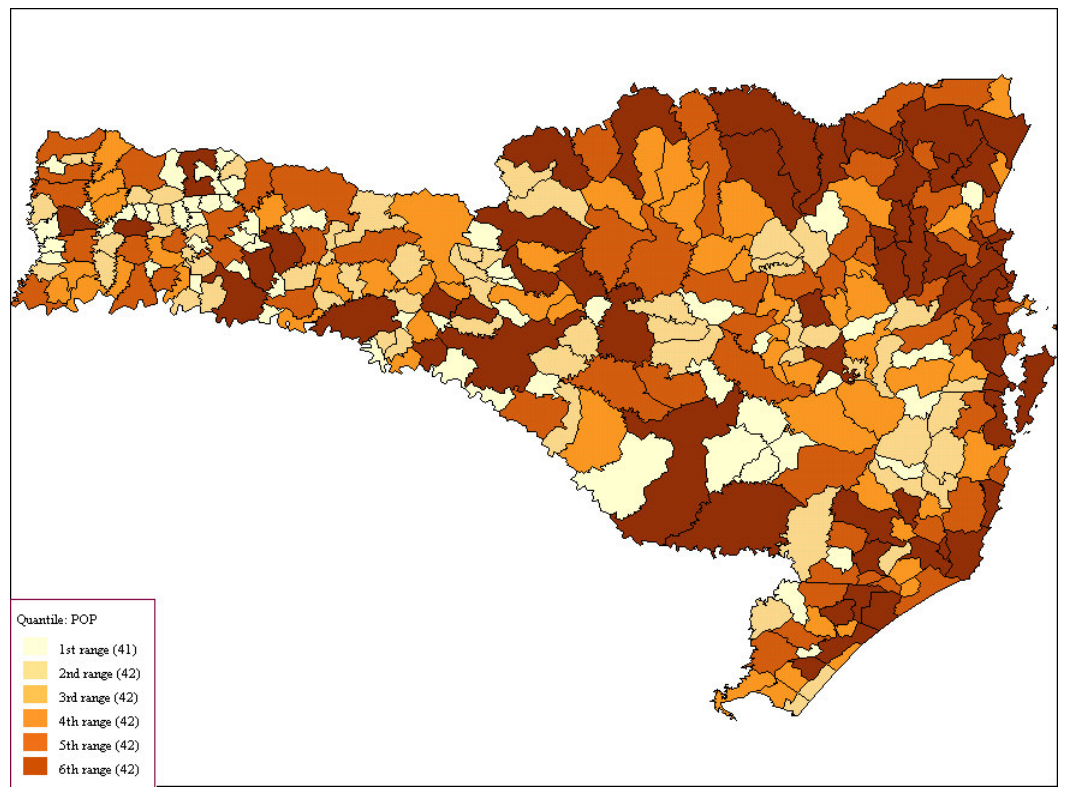

Figura 3.6 - Cartograma da variável população em classes do tipo percentil

Com base na Figura 3.4, nota-se que a maioria das áreas recebeu a mesma cor, isto ocorreu dada a concentração de municípios catarinenses com população abaixo do limite superior da primeira classe (62.179 pessoas).

Segundo a Figura 3.5, nota-se que a maioria das áreas também recebeu a mesma cor, que representa os municípios que têm população abaixo da média do estado em até no máximo um desvio padrão, totalizando 235 municípios, isto ocorre pois a distribuição da população nos municípios não é normal.

Com base na Figura 3.6, nota-se que uma distribuição igualitária de municípios em cada classe, ficando aproximadamente 42 em cada uma, isto pode mascarar diferenças existentes entre os municípios mais populosos em relação aos com menor população.

Baseado nas análises dos cartogramas apresentados, nota-se a importância que o planejador tem que dar na construção das classes que representam os dados no cartograma, pois uma má escolha pode prejudicar a análise descritiva em mapa, no caso específico do exemplo, ter-se-ia que construir classes baseadas nos portes dos municípios. Um exemplo de divisão de classes de municípios (IBGE, 2004) seria:

• muito pequenos - até 5.000 habitantes;

- pequenos entre 5.000 e 25.000 habitantes;
- médios entre 25.000 100.000 habitantes;
- grandes entre 100.000 e 500.000 habitantes;
- muito grandes acima de 500.000 habitantes.

# **3.3. Análise inferencial**

Esta etapa tem o objetivo de construir modelos que melhor representam a distribuição espacial dos dados, com o intuito de gerar resultados aplicáveis à prestação dos serviços. Os modelos construídos têm como base os resultados encontrados na análise descritiva. As técnicas descritas podem ser aplicadas aos dois processos em estudo (pontual ou de áreas).

## **3.3.1. Matriz de dependência espacial**

A matriz de dependência espacial contém a relação de vizinhança (ou dependência) entre os dados espaciais, ou seja, a estrutura que formaliza o arranjo espacial dos dados e suas potenciais interações. A relação de dependência baseia-se em medidas de proximidade, sendo que essa é determinada por critérios de contigüidade ou por distância.

O termo contigüidade significa que os dados espaciais possuem limites comuns, sendo esse tipo de dependência aplicado ao processo de áreas. Considera-se vizinho a uma determinada área todas as outras áreas que possuem limites em comum.

Por distância considera-se vizinho, dado uma referência, todo e qualquer dado espacial com distância inferior a um determinado valor máximo, ou seja, quem possui distância inferior a esse máximo é considerado vizinho. Esse tipo de critério aplica-se aos processos pontual e de áreas.

Com base na Figura 3.7, exemplifica-se a determinação da vizinhança do município de São José (SJ) (área central no mapa) com relação aos demais municípios da região metropolitana de Florianópolis. Por critério de contigüidade, nota-se que os municípios vizinhos a este são: Florianópolis (FL), Palhoça (PA), Biguaçu (BI), São Pedro de Alcântara (SP) e Antônio Carlos (AC).

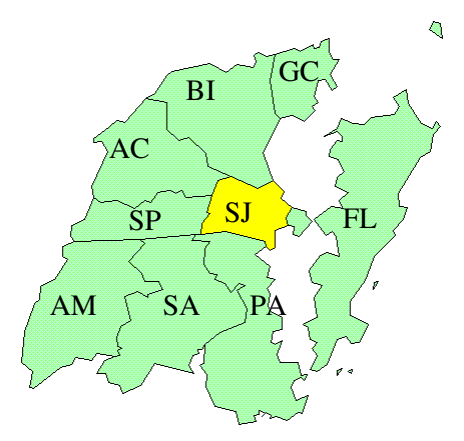

Figura 3.7 - Municípios da região metropolitana de Florianópolis, município de São José em destaque

A partir da determinação da vizinhança, constrói-se a matriz de dependência espacial que corresponde à representação matemática que formaliza o arranjo espacial. A construção dessa matriz se inicia com a identificação dos vizinhos através de uma matriz de "zeros" e "uns". Recebe "um" o elemento que é considerado vizinho. A matriz final conterá os pesos atribuídos a cada vizinho. Ela será uma matriz de vizinhança normalizada com base em algum critério. Um dos critérios mais utilizados é a normalização nas linhas, ou seja, a vizinhança de um elemento é dividida igualmente entre todos seus vizinhos. Outros métodos de normalização podem ser encontrados em Anselin (2003).

Para exemplificar será construída a matriz de dependência espacial entre os municípios da região da grande Florianópolis apresentados na Figura 3.7. Como critério de vizinhança será considerado a contigüidade e a normalização será por linha. As seguintes abreviaturas serão utilizadas nas tabelas 3.4 e 3.5: AM (Águas Mornas), AC (Antônio Carlos), BI (Biguaçu), FL (Florianópolis), GC (Governador Celso Ramos), PA (Palhoça), SA (Santo Amaro da Imperatriz), SJ (São José) e SP (São Pedro de Alcântara).

|                   | - - - - - - - - - | $ -$     | $\frac{1}{2}$    |    | .  | Por componence |           |    |    |
|-------------------|-------------------|----------|------------------|----|----|----------------|-----------|----|----|
| <b>Municípios</b> | AM                | AC       | BI               | FL | GC | PA             | <b>SA</b> | SJ | SP |
| AM                |                   |          | $\left( \right)$ |    |    |                |           |    |    |
| <b>AC</b>         |                   | 0        |                  |    | 0  |                |           |    |    |
| BI                |                   |          | 0                |    |    |                |           |    |    |
| FL                |                   | 0        | 0                |    |    | 0              |           |    |    |
| GC                |                   |          |                  |    |    |                |           |    |    |
| PA                |                   |          | $\left( \right)$ |    |    | 0              |           |    |    |
| <b>SA</b>         |                   | $\Omega$ | $\Omega$         |    |    |                |           |    |    |
| <b>SJ</b>         |                   |          |                  |    |    |                |           |    |    |
| SP                |                   |          |                  |    |    |                |           |    |    |

Tabela 3.5 - Identificação dos vizinhos por contigüidade

Tabela 3.6 - Matriz de dependência normalizada por linha

| <b>Municípios</b> | AM   | AC       | <b>BI</b>        | FL       | GC               | PA               | <b>SA</b> | <b>SJ</b> | <b>SP</b> |
|-------------------|------|----------|------------------|----------|------------------|------------------|-----------|-----------|-----------|
| AM                | 0    | $\theta$ | $\theta$         | 0        | 0                | $\theta$         | 0,50      | 0         | 0,50      |
| <b>AC</b>         | 0    | 0        | 0,33             | 0        | 0                | $\theta$         | 0         | 0,33      | 0,33      |
| BI                |      | 0,33     | $\boldsymbol{0}$ | 0        | 0,33             | $\boldsymbol{0}$ |           | 0,33      |           |
| <b>FL</b>         | 0    | $\theta$ | $\theta$         | $\theta$ | 0                | $\theta$         | 0         |           |           |
| GC                |      | $\theta$ |                  | $\theta$ | $\theta$         | $\Omega$         |           | 0         |           |
| PA                | 0    | $\theta$ | $\theta$         | $\theta$ | 0                | $\theta$         | 0,33      | 0,33      | 0,33      |
| <b>SA</b>         | 0,33 | $\Omega$ | $\Omega$         | 0        | $\boldsymbol{0}$ | 0,33             | 0         | 0         | 0,33      |
| SJ                | 0    | 0,20     | 0,20             | 0,20     | $\mathbf{0}$     | 0,20             | $\Omega$  | 0         | 0,20      |
| SP                | 0,20 | 0,20     | $\theta$         | 0        | 0                | 0,20             | 0,20      | 0,20      |           |

A matriz de dependência espacial é importante, pois a mesma é utilizada como ponderação na determinação de estatísticas de dependência espacial e na construção de modelos, como a técnica de regressão espacial, tópicos descritos na seqüência. Dada sua importância, essa matriz deve ser definida pelo planejador do serviço que tem o conhecimento da relação de vizinhança entre os dados espaciais.

Para criar a matriz de dependência de um arquivo formato *Shape*, pode-se utilizar o sistema *GeoDa*. Para isto, deve-se acessar o menu [*Tools*], opções [*Weights*] [*Create*], definindo-se o arquivo de entrada [*Input file (\*.shp)*], o nome do arquivo de saída que conterá a matriz de dependência espacial [*Save output as*], a variável de identificação [*Select an ID variable for the weights file*] e o tipo de vizinhança, por contigüidade [*CONTIGUITY WEIGHT*] ou por distância [*DISTANCE WEIGHT*], conforme apresentado na Figura 3.8. O arquivo da matriz de dependência espacial gerada pode ser utilizada na *Linguagem R* ou no próprio sistema *GeoDA*. O sistema *TerraView* possui também a funcionalidade de criação da matriz.

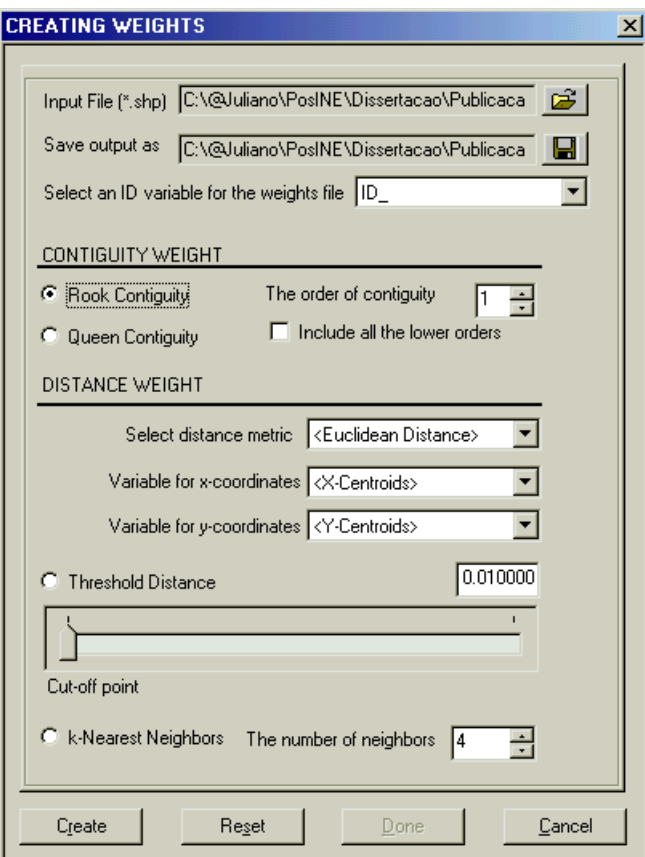

Figura 3.8 - Janela de criação da matriz de dependência espacial

## **3.3.2. Autocorrelação espacial**

A autocorrelação espacial consiste de um conceito derivado da correlação, o termo "auto" refere-se que a medida é realizada sobre a mesma variável aleatória medida em locais distintos. Segundo Tobler (1970) a Primeira Lei da Geografia diz que "todas as coisas são parecidas, mas coisas mais próximas se parecem mais que coisas mais distantes". Para Cressie (1993), "a dependência (espacial) está presente em todas as direções e fica mais fraca à medida que aumenta a dispersão na localização dos dados".

A autocorrelação é uma medida da dependência espacial que tem o objetivo de verificar como varia a dependência espacial através da comparação da medida num determinado local com seus vizinhos. O conceito de vizinho é determinado pela matriz de dependência espacial, explorada no item anterior.

A interpretação da autocorrelação espacial é da seguinte forma: um valor de autocorrelação nulo significa que há independência espacial, um valor positivo significa que as medidas entre vizinhos tendem a ser semelhantes, um valor negativo significa que as medidas entre vizinhos tendem a ser diferentes.

O índice de autocorrelação pode ser de dois tipos: global, quando há uma única medida da associação para todo o conjunto de dados, ou local, quando há uma decomposição do índice global, ou seja, cada elemento (ponto ou área) recebe um índice, permitindo identificar padrões locais de associação espacial. Segundo Câmara *et al*. (2000), a forma geral para a determinação da autocorrelação espacial é

$$
\Gamma(d) = \sum_{i=1}^{n} \sum_{j=1}^{n} w_{ij}(d) \cdot \xi_{ij}(z_i, z_j)
$$
\n(3.9)

onde:

<sup>Γ</sup> *( d )* - é o índice de autocorrelação espacial, função da distância d;

*wij (d)* - corresponde aos elementos da matriz de dependência espacial entre os elementos i e j;

 $\xi_{ij}$  ( $z_i$ ,  $z_j$ ) - medida da correlação entre os elementos i e j que possuem as medidas  $z_i$  e  $z_j$ , respectivamente, da variável aleatória Z que se está analisando.

## **3.3.2.1. Índices Globais**

Com base na expressão (3.9), para determinar os índices globais de *Moran (I)* e de *Geary* (C), as medidas de correlação estão apresentadas em (3.10) e (3.11), respectivamente:

$$
I = \frac{\sum_{i=1}^{n} \sum_{j=1}^{n} w_{ij}(d)(z_i - \overline{z})(z_j - \overline{z})}{\sum_{i=1}^{n} (z_i - \overline{z})^2}
$$
(3.10)

$$
C = \frac{(n-1)\sum_{i=1}^{n}\sum_{j=1}^{n}w_{ij}(d)(z_i - z_j)}{\sum_{i=1}^{n}\sum_{j=1}^{n}w_{ij}(d)\sum_{i=1}^{n}(z_i)^2}
$$
(3.11)

onde:

*z<sup>i</sup>* - medida da variável Z no elemento i;

*z<sup>j</sup>* - medida da variável Z no elemento j;

*z* - média das medidas da variável Z;

*n* - número de áreas.

Na Tabela 3.7 estão apresentadas as interpretações, bem como os possíveis valores que podem assumir os índices *Moran* e *Geary*.

| Índice              | <b>Valores</b>     | Autocorrelação | Interpretação                     |
|---------------------|--------------------|----------------|-----------------------------------|
| Moran $(I)$         | $-1 \leq I \leq 0$ | Negativa       | vizinhos tendem a ser diferentes  |
| $-1 \leq I \leq +1$ | $I = 0$            | Nula           | há independência espacial         |
|                     | $0 < I \leq +1$    | Positiva       | vizinhos tendem a ser semelhantes |
| Geary(C)            | $1 < C \leq 2$     | Negativa       | vizinhos tendem a ser diferentes  |
| $0 \leq C \leq 2$   | $C = 1$            | Nula           | há independência espacial         |
|                     | $0 \leq C < 1$     | Positiva       | vizinhos tendem a ser semelhantes |

Tabela 3.7 - Interpretações e possíveis valores que podem assumir os índices *Moran* e *Geary*.

Para exemplificar o cálculo dos índices globais de *Moran* e de *Geary* utilizou-se a *Linguagem R*, com base no mapeamento do processo de áreas apresentado na Figura 3.2, onde serão determinados os índices para as variáveis área (AREA) e população (POP). Os resultados estão apresentados na Tabela 3.8.

Tabela 3.8 - Índices de *Moran* e de *Geary* das variáveis área e população para o processo de áreas

| Variável    | Indice | Valor  |
|-------------|--------|--------|
| <b>AREA</b> |        | 0,4005 |
|             | 0      | 0,8078 |
| POP         |        | 0,1870 |
|             | r '    | 0,9051 |

Com base na Tabela 3.8, na variável área, I é moderado e C é fraco-moderado, indicando a presença de municípios semelhantes com relação ao tamanho da área, próximos uns aos outros, isto pode ser verificado visualmente na Figura 3.2. Já para a variável população, I é fraco-moderado e C é fraco, mas também indica a presença de municípios com população semelhantes próximos uns aos outros.

# **3.3.2.2. Índices Locais**

A expressão para determinar o índice local de *Moran (Ii)*, para o elemento i, está apresentada em (3.12):

$$
I_{i} = \frac{z_{i} \sum_{j=1}^{n} w_{ij} z_{j}}{\sum_{j=1}^{n} (z_{j})^{2}}
$$
(3.12)

onde seus elementos são como definidos em (3.10) e (3.11).

Diferentemente do índice global de *Moran*, que fornece um único valor que representa a medida de autocorrelação espacial, um índice local gera um valor para cada elemento (pontos ou áreas) da base de dados, sendo mais sensível à existência de padrões locais de agrupamentos, permitindo a identificação de agrupamentos de elementos semelhantes (*clusters*) e de valores discrepantes (*outliers*).

Como exemplo, será utilizado o programa *TerraView* na determinação do índice local de Moran, com base no mapeamento do processo de áreas apresentado na Figura 3.2, onde serão determinados os índices para as variáveis área (AREA) e população (POP).

Para fazer a análise, acessar o menu [Análise], opção [Estatística Espacial...], definindo-se a variável a ser analisada [Atributo], selecionar a opção de cálculo do índice local [Índice de Moran Local (LISA)], escolher o tipo de vizinhança na construção da matriz de dependência espacial [Estratégia de Construção], definir o prefixo das colunas que são geradas [Prefixo da coluna a ser gerada], sendo que pode-se também calcular o índice global de *Moran* [Índice de Moran], conforme apresentado na Figura 3.9.

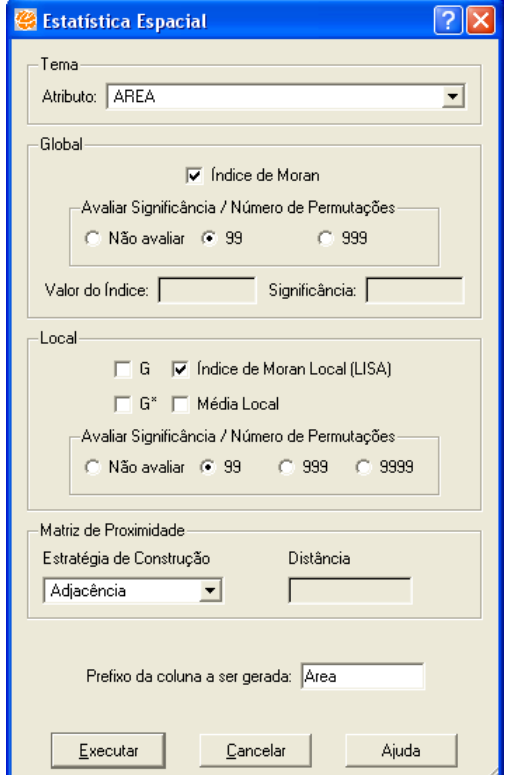

Figura 3.9 - Janela de cálculo das estatísticas espaciais no programa *TerraView*

Os resultados correspondem a colunas geradas e associadas a cada elemento da base de dados e permitem a análise sobre o mapeamento, bem como a construção de gráficos, resultados explorados no item a seguir.

#### **3.3.2.3. Métodos Gráficos**

Devido à característica espacial dos dados, existem também métodos gráficos para verificar a existência de autocorrelação espacial. Os mesmos correspondem a construção de gráficos e cartogramas que permitem verificar visualmente a existência de padrões espaciais (Neves *et al*., 2000). Os métodos gráficos estão apresentados a seguir:

• Espalhamento de *Moran* - consiste da construção de um gráfico de dispersão de (Wz)<sup>i</sup> por z<sup>i</sup> . O termo (Wz) corresponde ao produto dos elementos da matriz de dependência espacial pela variável padronizada (Z) que se está analisando. Cada elemento da base de dados recebe um valor de (Wz)<sup>i</sup> que representa a média de seus vizinhos e que será comparada com o seu respectivo valor da variável Z, no caso z<sub>i</sub>., conforme apresentado na Figura 3.10.

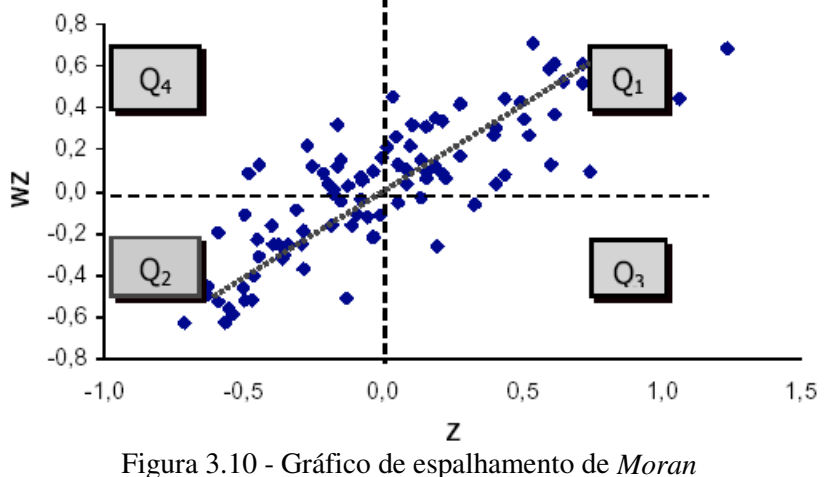

Fonte: Câmara *et al*. (2000)

Com base na Figura 3.10, o gráfico é dividido em quadrantes, sendo que cada um desses representa uma relação dos elementos com seus vizinhos. Elementos nos quadrantes  $Q_1$  e  $Q_2$  indicam semelhança com seus vizinhos. Pontos nos quadrantes  $Q_3$  e Q<sup>4</sup> mostram que há diferenças entre os elementos e seus vizinhos. Portanto quanto mais pontos nos quadrantes  $Q_1$  e  $Q_2$  a autocorrelação espacial tenderá a ser positiva e da mesma forma, quanto mais pontos nos quadrantes  $Q_3$  e  $Q_4$  a autocorrelação espacial

tenderá a ser negativa. Se não existir nenhum padrão com relação aos quadrantes, considera-se nula a autocorrelação espacial.

• *Box Map* - corresponde a construir um cartograma, onde cada elemento do mapa (ponto ou áreas) será identificado conforme o quadrante do gráfico de espalhamento de *Moran* que o mesmo se encontra. Esta técnica permite visualmente verificar a existência de agrupamentos nos dados, conforme exemplificado nas figuras 5.13 e 5.14.

• *Lisa Map* - consiste em construir um cartograma com os índices locais de *Moran*, definido no item anterior, identificando quais foram significantes, sendo que da mesma forma que a técnica anterior, esta permite visualmente verificar a existência de agrupamentos nos dados. A significância é observada através de simulação de troca dos valores dos dados associados aos vizinhos dos elementos, detalhes podem ser encontrados em Anselin (1995), sendo o método exemplificado nas figuras 5.15 e 5.16.

• *Moran Map* - é construído da mesma forma que o cartograma anterior, porém além dos valores dos índices locais significantes, há também a classificação dos elementos conforme o quadrante do gráfico de espalhamento de *Moran*, segundo exemplos apresentados nas figuras 5.17 e 5.18.

Para exemplificar, será utilizado o programa *TerraView* na construção dos métodos gráficos de análise, com base no mapeamento do processo de áreas apresentado na Figura 3.2, onde os resultados para as variáveis área (AREA) e população (POP) estão apresentados nas figuras 3.11 a 3.18. Utilizando o programa *TerraView*, para calcular os valores utilizados na construção das análises gráficas, basta clicar no botão [Executar] apresentado na Figura 3.9.

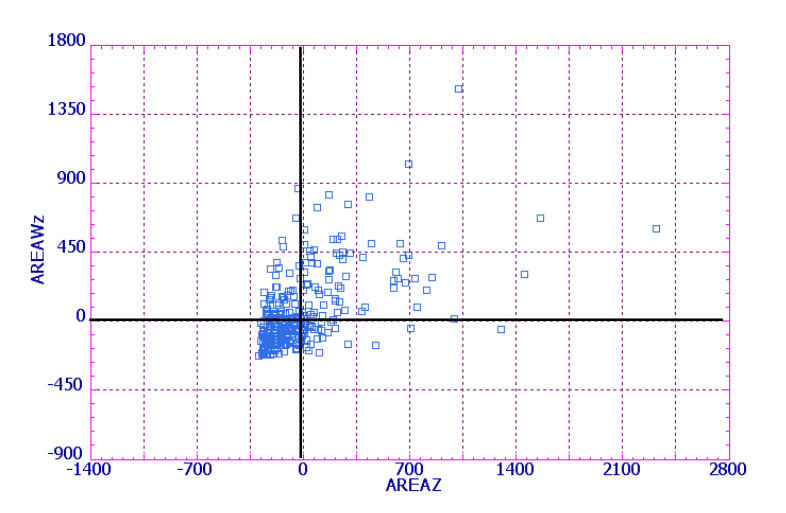

Figura 3.11 - Gráfico de espalhamento de *Moran* para a variável área

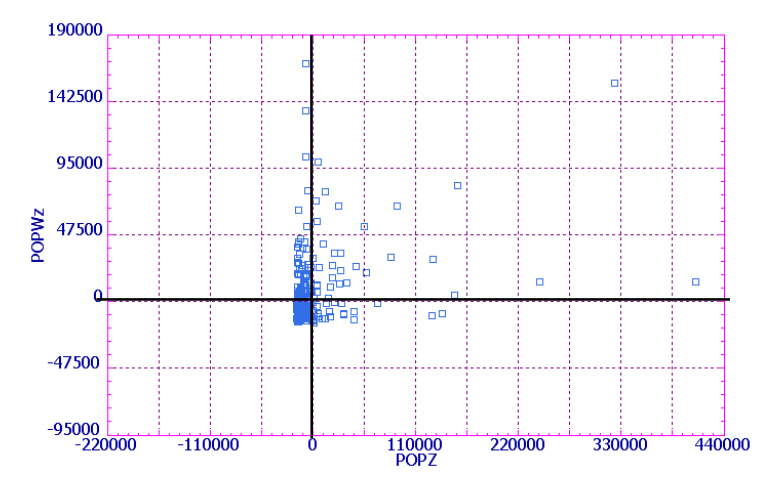

Figura 3.12 - Gráfico de espalhamento de *Moran* para a variável população

Com base nas figuras 3.11 e 3.12, nota-se que a variável área possui boa parte de seus elementos nos quadrantes Q<sup>1</sup> e Q2. Para a variável população, o mesmo não ocorre nas mesma intensidade. Isto mostra que a análise gráfica está em sintonia com os coeficientes de autocorrelação apresentados na Tabela 3.8, ou seja, a autocorrelação espacial é positiva e maior para a variável área.

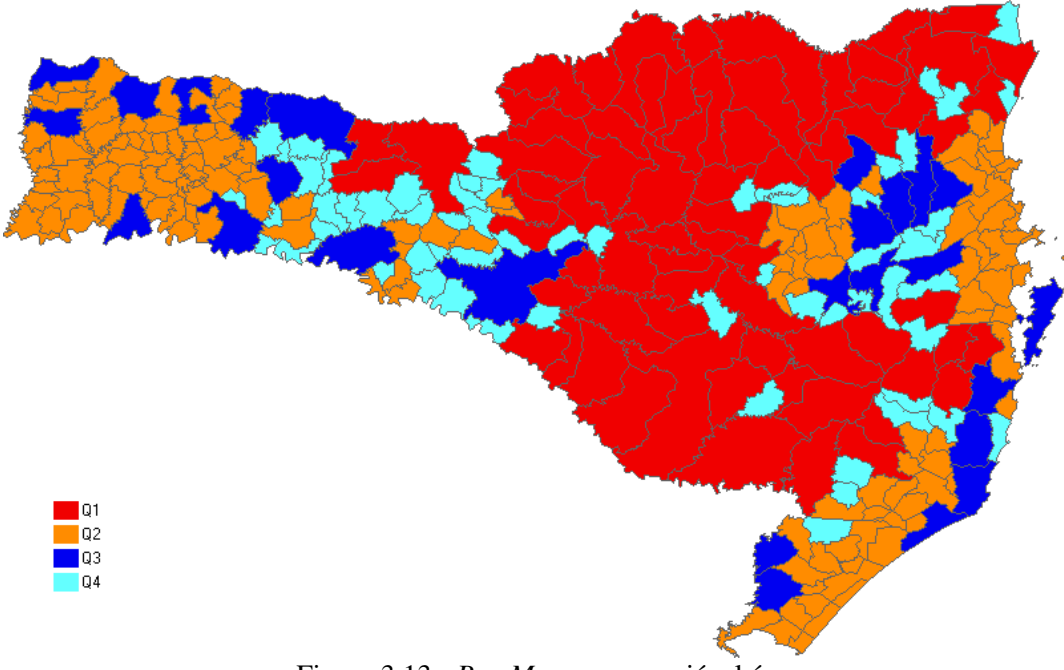

Figura 3.13 - *Box Map* para a variável área

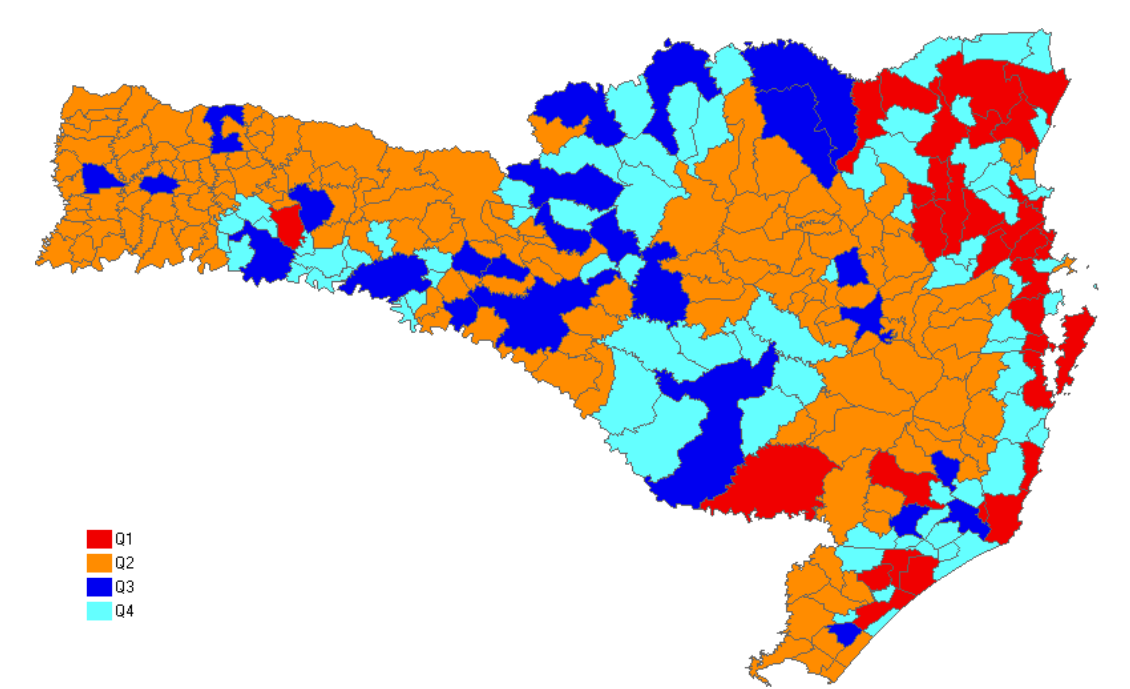

Figura 3.14 - *Box Map* para a variável população

Nas figuras 3.13 e 3.14 estão apresentados os quadrantes do gráfico de espalhamento de *Moran* em que cada município foi classificado. Nota-se que para variável área, os municípios do centro do estado formam um grupo no quadrante Q<sub>1</sub>, sendo que no oeste e litoral há agrupamentos de municípios em Q<sub>2</sub>. Para a variável população, existem agrupamentos de municípios em Q2 no oeste e no centro do estado e um pequeno grupo em Q1 no litoral indo para o norte de Santa Catarina.

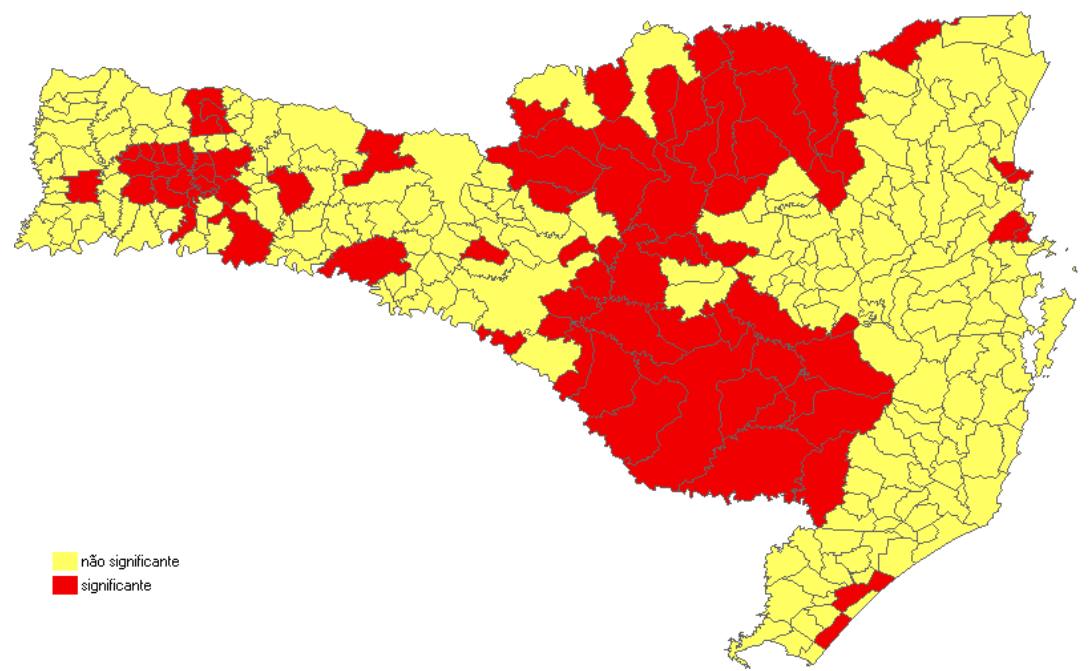

Figura 3.15 - *Lisa Map* para a variável área

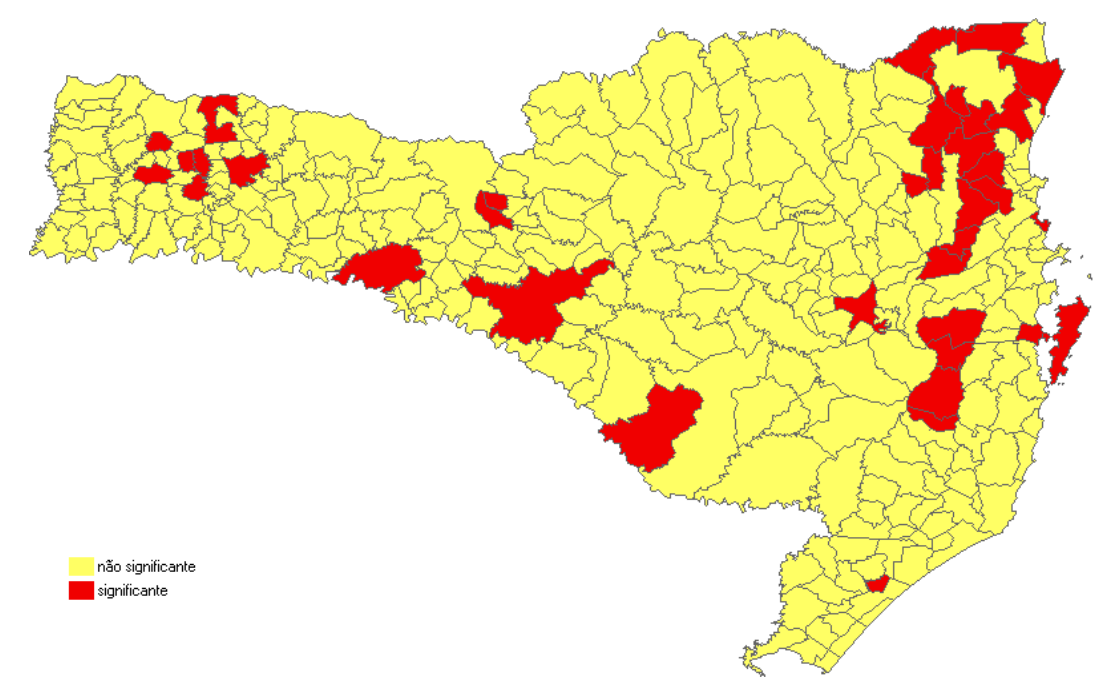

Figura 3.16 - *Lisa Map* para a variável população

Nas figuras 3.15 e 3.16 estão apresentados os índices locais de *Moran*, identificando se os mesmos são significantes, em cada município catarinense. Nota-se que para a variável área, os municípios do centro e oeste do estado formam agrupamentos. Para a variável população, existe um pequeno agrupamento no norte do estado.

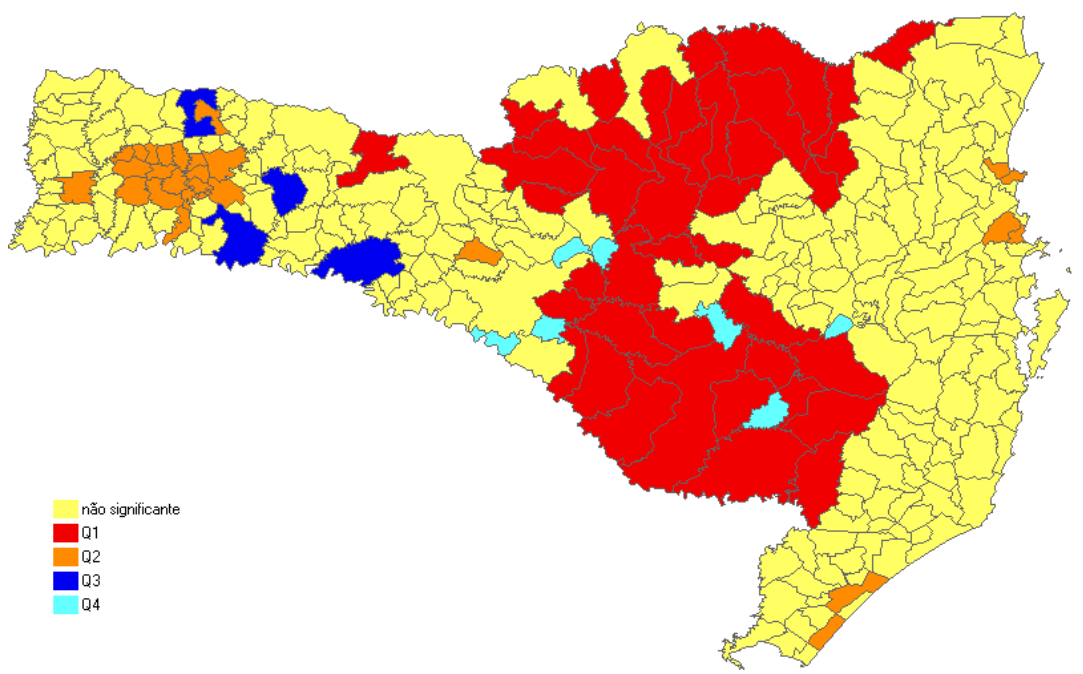

Figura 3.17 - *Moran Map* para a variável área

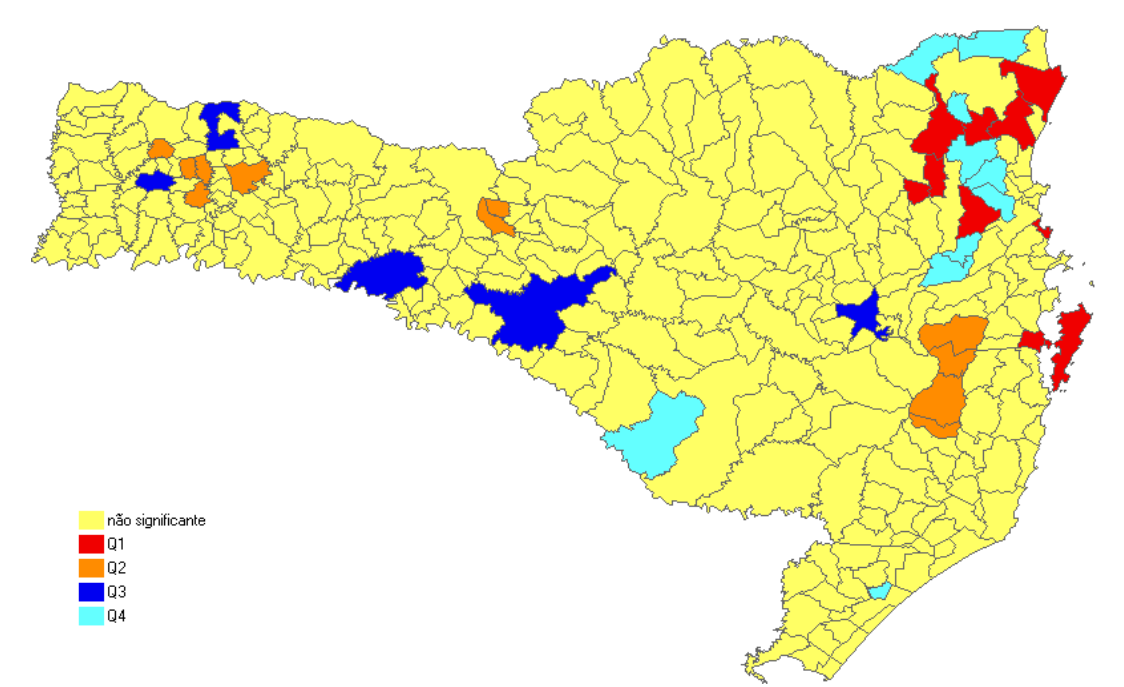

Figura 3.18 - *Moran Map* para a variável população

Nas figuras 3.17 e 3.18 estão apresentados os índices locais de *Moran*, identificando se os mesmos são significantes, e o quadrante em que cada município catarinense foi classificado. Nota-se que para a variável área, os municípios do centro formam um agrupamento em Q1 e no oeste do estado há a formação de um agrupamento em Q2. Para a variável população não há indicação de agrupamentos em quadrantes.

#### **3.3.3. Estimação de superfícies**

Esta técnica tem como objetivo criar uma superfície contínua com base na distribuição dos dados espaciais, ou seja, estimar a ocorrência da intensidade dos eventos em qualquer local da região em estudo, por intermédio da interpolação entre os pontos observados.

O estimador *kernel* (Bailey e Gatrell, 1995) "foi originalmente desenvolvido para obter uma estimativa suave de uma densidade de probabilidade univariada ou multivariada de uma amostra de casos observada...". A partir da estimação da superfície é possível identificar pontos "quentes", que significam os locais de concentração de determinado tipo de ocorrência.

A forma geral da estimação de uma superfície (Bailey e Gatrell, 1995) é dada por:

$$
\hat{\lambda}_{\tau}(s) = \sum_{i=1}^{n} \frac{1}{\tau^2} I\left(\frac{(s - s_i)}{\tau}\right)
$$
\n(3.13)

onde:

*I(s) -* é uma função de distribuição de probabilidade, escolhida de forma adequada para construir uma superfície contínua sobre os dados;

<sup>τ</sup> - denominada largura de faixa, controla o amaciamento da superfície gerada;

*s* - representa uma localização qualquer na área de estudo;

*s<sup>i</sup>* - são as localizações dos eventos observados;

*n* - representa o número de eventos.

Exemplos de funções *I(s)* utilizadas estão apresentadas a seguir, em (3.14) está uma função de quarta ordem, já em (3.15) está o *kernel* gaussiano (Câmara *et al*., 2000).

$$
I(s) = \frac{3}{\pi} \left( 1 - (s - s_i)^2 \right) \tag{3.14}
$$

$$
I(s) = \frac{1}{2\pi\tau} e^{\left(\frac{-(s-s_i)^2}{2\tau^2}\right)}
$$
(3.15)

Para exemplificar uma função de superfície, o estimador de intensidade resultante com a aplicação de (3.14) em (3.13) está apresentado a seguir:

$$
\hat{\lambda}_{\tau}(s) = \sum_{i=1}^{n} \frac{3}{\pi \tau^2} \left( 1 - \frac{(s - s_i)^2}{\tau^2} \right)^2
$$
\n(3.16)

O princípio utilizado na determinação da estimativa de cada valor da superfície, num processo pontual, está exemplificado na Figura 3.19.

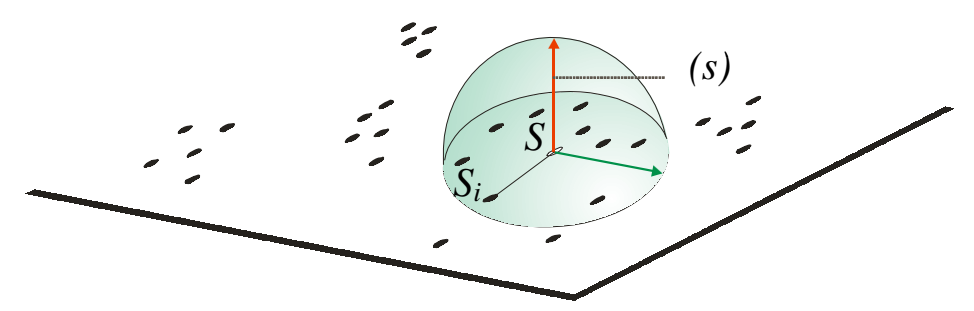

Figura 3.19 - Princípio do estimador de densidade aplicado a um processo pontual Fonte: Câmara *et al*. (2000) adaptado
Como exemplo, será construída a superfície da distribuição das sedes dos municípios catarinenses, conforme apresentado na Figura 3.1, utilizando o programa *TerraView*. Para construir a superfície, acessar o menu [Análise], opção [Mapa de Kernel...], aparecerá a janela apresentada na Figura 3.20, onde é necessário definir:

- a grade na opção [Seleção da Grade] [Região de Suporte], escolher se existirá uma região de referência sobre a qual será estimada a superfície. No exemplo, a superfície criada terá como grade de referência a área do estado de Santa Catarina;
- o nome na opção [Resultados] [Nome do Plano], escolher o nome da superfície;
- o tipo de evento na opção [Conjunto de Dados] [Eventos], escolher o tipo de entidade, podendo ser pontos ou áreas, utilizada para a construção da superfície. No exemplo, foram utilizados os pontos das sedes dos municípios catarinenses; e
- a forma de cálculo na opção [Algoritmo], opção [Função] escolher a função de estimação da superfície. No exemplo, foi utilizada a função representada na expressão (3.16), sendo que a largura de faixa ( $\tau$ ) foi determinada automaticamente com base na própria distribuição dos pontos.

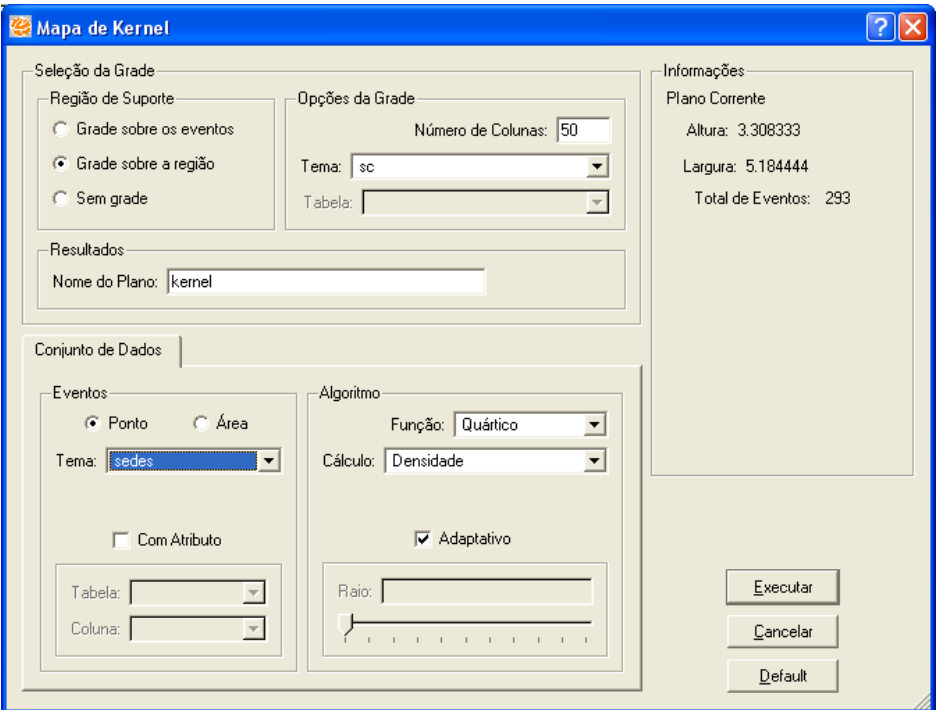

Figura 3.20 - Janela para estimação de superfície do programa *TerraView*

Com base nos atributos definidos na Figura 3.20, a superfície resposta resultante está apresentada na Figura 3.21. Nessa figura, quanto mais a cor tender para o vermelho maior é a amplitude de λ(*s*), do contrário, quanto menor a amplitude, a cor tenderá para o azul. Nota-se que a maior concentração de municípios ocorre no oeste catarinense, que corresponde ao agrupamento de pequenos municípios encontrados no item anterior.

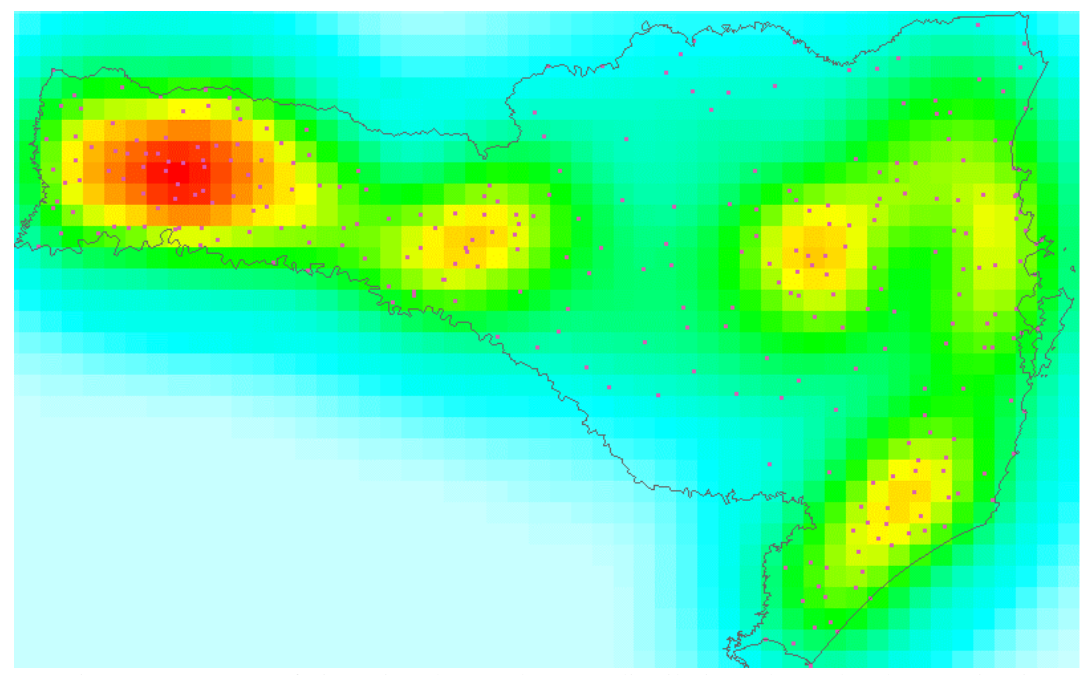

Figura 3.21 - Superfície estimada com base na distribuição das sedes dos municípios catarinenses

#### **3.3.4. Modelos de Regressão espacial**

As técnicas de modelagem estatística são utilizadas para o entendimento de fenômenos diversos, tantos os de origem natural, como por exemplo o estudo de plantas e microorganismos, como os de origem social, como crescimento populacional, natalidade e mortalidade. Uma das técnicas de modelagem mais difundidas é a Análise de Regressão.

A escolha do modelo de regressão apropriado que modela o fenômeno em estudo ocorre quando o pesquisador tem simultaneamente um bom conhecimento da teoria e realiza aplicações de situações reais (Neter *et al*., 1996). Basicamente há necessidade de definição de como é a forma de relacionamento entre a variável dependente e as possíveis variáveis independentes, de maneira que as premissas do modelo sejam atendidas, como por exemplo nos modelos lineares, a homogeneidade de variância e a distribuição normal dos resíduos. Um outro ponto importante é verificar se as

observações são independentes, caso contrário, é necessário modelar a dependência entre estas de maneira que o modelo final esteja bem ajustado. Uma forma de dependência entre os dados é a dependência espacial, que pode ocorrer sempre que o fenômeno é espacialmente distribuído (Cressie, 1993).

Se existir forte tendência ou autocorrelação espacial, os resultados do ajuste do modelo serão influenciados, podendo apresentar associação estatística onde não existe (e vice-versa). Um procedimento preliminar de análise é medir a autocorrelação espacial dos resíduos de uma regressão ajustada sem a inclusão da modelagem da dependência espacial, e no caso de existir significância estatística, incluir os efeitos espaciais ao modelo.

Os modos de incorporação da dependência espacial podem ser de duas formas gerais: as estruturas com efeitos espaciais globais e as estruturas com efeitos espaciais locais (Câmara *et al*., 2000).

Os modelos de efeito global explorados são: o auto-regressivo espacial (*Spatial AutoRegressive* - SAR ou *Spatial Lag*) e o condicional auto-regressivo (*Conditional AutoRegressive* - CAR ou *Spatial Error*) (Bivand, 1998).

Os modelos de efeito local apresentados são: os regimes espaciais, superfície de tendência e o modelo ponderado espacialmente (*Geographically Weighted Regression* - GWR) (Câmara *et al*., 2000).

#### **3.3.4.1. Spatial Lag**

Este modelo de regressão modela a dependência espacial na variável resposta. A forma matricial desse modelo está apresentada na expressão (3.17).

$$
Y = \rho W Y + X \beta + \varepsilon \tag{3.17}
$$

onde:

*[ n x*1*]* Y - é o vetor da variável dependente observada;

*[ n x q ] X* - é a matriz de especificação do modelo de posto completo *q*;

*[ q x*1*]*  $\beta$  - é o vetor de coeficientes desconhecidos;

*[ n x n ]* W - é a matriz de pesos da estrutura de dependência espacial modelada

 $\rho$  - é o coeficiente espacial autoregressivo desconhecido;

*[ nx*1*]*  $\varepsilon$  - são erros aleatórios normais com média nula e variância constante  $\sigma^2$ ;

*n* - número de elementos na base de dados.

Conforme pode ser visto em (3.17), a dependência espacial é modelada na própria variável resposta, cuja intensidade da dependência é representada pelo coeficiente regressivo ρ. Isto significa que a resposta de um determinado elemento depende também dos valores dos seus vizinhos, o indicativo de vizinhança é definido pela matriz de pesos *W*.

Para estimar os parâmetros (β, ρ e  $\sigma^2$ ) de (3.17), utiliza-se o método de máxima verossimilhança, que se constitui na maximização do logaritmo da função de verossimilhança, apresentada em (3.18), ver Ord (1975) e Bivand (1998).

$$
l\left(\mathbf{\beta},\sigma^2,\rho\right) = -\frac{n}{2}\ln(2\pi) - \frac{n}{2}\ln(\sigma^2) + \ln|\mathbf{A}| - \frac{1}{2\sigma^2}(\mathbf{Y} - \mathbf{X}\boldsymbol{\beta})(\mathbf{A}^{-2})(\mathbf{Y} - \mathbf{X}\boldsymbol{\beta})\tag{3.18}
$$

onde:

 $A_{n \times n} = (\prod_{n \times n} -\rho \mathbf{W}_{n \times n}).$ 

Para testar se o coeficiente autoregressivo ρ é diferente de zero, neste caso utilizase a estatística *LM*φ*,* conforme procedimento descrito em Anselin *et al*. (1996).

#### **3.3.4.2. Spatial Error**

Este modelo de regressão modela a dependência espacial no resíduo. A forma matricial desse modelo está apresentado na expressão (3.19).

$$
\mathbf{Y} = \mathbf{X}\boldsymbol{\beta} + u \tag{3.19}
$$

onde:  $u = \lambda W u + ε$ 

**Y**, **X,** β**, W,** ε e *n* são os mesmos definidos em (3.17);

*[ n x*1*]* **u** - é o erro aleatório modelado com a dependência espacial;

λ - é o coeficiente espacial autoregressivo desconhecido.

Segundo a expressão (3.19), a dependência espacial é modelada nos erros aleatórios, que possuem um componente aleatório e normal  $(\epsilon)$  e um componente que modela a dependência espacial (**u**), sendo a intensidade da dependência representada pelo coeficiente regressivo λ. Isto significa que o erro aleatório de um determinado

elemento depende também dos erros dos seus vizinhos, sendo o indicativo de vizinhança definido, também, pela matriz de pesos *W*.

Para estimar os coeficientes de (3.19), segue-se o mesmo procedimento descrito no item anterior, sendo o logaritmo da função de verossimilhança igual a expressão (3.18), sendo reapresentado em (3.20).

$$
l\left(\mathbf{\beta},\sigma^2,\lambda\right) = -\frac{n}{2}\ln(2\pi) - \frac{n}{2}\ln(\sigma^2) + \ln|\mathbf{A}| - \frac{1}{2\sigma^2}(\mathbf{Y} - \mathbf{X}\mathbf{\beta})(\mathbf{A}^{-2})(\mathbf{Y} - \mathbf{X}\mathbf{\beta})\tag{3.20}
$$

onde:

$$
\mathbf{A}_{n \times n} = (\mathbf{I} - \lambda \mathbf{W}_{n \times n});
$$

Para testar se o coeficiente autoregressivo  $\lambda$  é diferente de zero, neste caso utilizase a estatística *LM*ψ*,* conforme procedimento descrito em Anselin *et al*. (1996).

Para exemplificar a utilização dessa técnica, será ajustada uma regressão espacial entre a população dos municípios catarinenses em função das respectivas áreas dos mesmos em Km 2 , utilizando a *Linguagem R*. Serão utilizados os modelos *spatial lag* e o *spatial error*, sendo que será ajustado somente o melhor modelo. Para o ajuste dos modelos será considerado que os dados dos municípios catarinenses correspondem a uma amostra de uma população maior de municípios. Essa consideração justifica o uso de testes estatísticos sobre os coeficientes determinados.

Na Tabela 3.9 estão apresentados os resultados dos testes obtidos com a aplicação das estatísticas *LM*φ e *LM*ψ para verificação da dependência espacial dos modelos apresentados nas expressões (3.17) e (3.19) para a variável população em função da área do município.

Tabela 3.9 - Teste da dependência espacial para a população em função da área do município **Teste** | **Estatística** | **Valor p** *LM*φ *25,860 <0,0001*

*LM*ψ *42,613 <0,0001*

Pelo tabela anterior, conclui-se que ambos os coeficientes espaciais autoregressivos são significativos, sendo assim para a escolha do melhor modelo utilizou-se o critério de *Akaike* (AIC), conforme descrito em Akaike (1987). O modelo que apresentou o menor valor de AIC foi o modelo *spatial error*.

Na Tabela 3.10 estão apresentados os coeficientes, erros padrões e valor p, bem como o coeficiente espacial autoregressivo do modelo espacial ajustado.

| $1.10$ - Modelo <i>spanial effor</i> para a população em função da da area do mui |                                 |                    |             |         |  |  |
|-----------------------------------------------------------------------------------|---------------------------------|--------------------|-------------|---------|--|--|
|                                                                                   | <b>Estimativas dos</b><br>Fator |                    | Erro padrão | Valor p |  |  |
|                                                                                   |                                 | <b>Coeficiente</b> |             |         |  |  |
|                                                                                   | Intercepto                      | 498,516            | 4511,233    | 0,9120  |  |  |
|                                                                                   | <b>AREA</b>                     | 51,982             | 7.763       | <0,0001 |  |  |
|                                                                                   |                                 | 0,415              | 0.059       | <0,0001 |  |  |

Tabela 3.10 - Modelo *spatial error* para a população em função da da área do município

O modelo de regressão ajustado, com base na expressão (3.19), está apresentado a seguir:

$$
\hat{POP} = 498,516 + 51,982 \text{ AREA} \quad e \quad \hat{\lambda} = 0,415
$$

Interpretando o coeficiente da variável área na expressão anterior, significa dizer que a cada  $1$ Km<sup>2</sup> de área há aproximadamente 52 habitantes nos municípios catarinenses. O coeficiente autoregressivo foi altamente significativo e representa uma autocorrelação positiva média entre os resíduos e seus respectivos vizinhos.

#### **3.3.4.3. Outros modelos**

Uma outra forma de modelar a dependência espacial é a utilização de modelos com regimes espaciais. Nestes, a dependência espacial é modelada com a segmentação dos dados em regiões geográficas. A forma matricial desse modelo, considerando apenas duas regiões, está apresentada na expressão (3.21).

$$
Y_1 = X_1 \beta_1 + \varepsilon_1, \quad \text{indice1}
$$
  
\n
$$
Y_2 = X_2 \beta_2 + \varepsilon_2, \quad \text{indice2}
$$
\n(3.21)

onde:

**Y**, **X,** β e ε são os mesmos definidos em (3.17) **Índice 1** - sub-região 1 **Índice 2** - sub-região 2

Neste tipo de modelo, conforme o número de elementos em cada região, tem-se o tamanho de cada matriz. Para a estimação desse tipo de regressão utilizam-se todos os dados ao mesmo tempo, porém é necessária a informação da região que cada elemento da base de dados pertence. Em Câmara *et al.* (2000) explana-se esse tipo de modelagem.

Há, também, a regressão ponderada geograficamente, tradução do inglês *geographically weighted regression* (*GWR*). Neste tipo de regressão, a dependência espacial é modelada sobre os coeficientes a serem estimados. A forma matricial desse modelo está apresentada na expressão (3.22).

$$
\mathbf{Y}(s) = \mathbf{\beta}(s)\mathbf{X} + \mathbf{\varepsilon}
$$
 (3.22)

onde:

**Y**(s) - é o vetor da variável dependente que pode ser determinado em qualquer localização *s*

**X** - é a matriz de especificação do modelo;

β(s) - é o vetor de coeficientes estimados em qualquer localização *s*;

 $\epsilon$  - são erros aleatórios normais com média nula e variância constante  $\sigma^2$ .

Neste modelo, cada coeficiente é estimado localmente em *s*, como o próprio nome diz, ponderado em função da distribuição dos dados espaciais. Detalhes sobre esse tipo de modelagem são encontrados em Fotheringham *et al.* (2002).

No próximo capítulo a exemplificação do uso das técnicas de análise é feita com uma aplicação desenvolvida na área de Segurança Pública. Serão construídos modelos estatísticos para analisar taxas de criminalidade de furto e roubo de veículos e de residência com a utilização das ferramentas computacionais apresentadas.

# **CAPÍTULO 4 - APLICAÇÃO EM DADOS DE SEGURANÇA PÚBLICA**

O intuito desse capítulo é apresentar uma aplicação prática de técnicas de análise estatística espacial em dados de segurança pública, cujo objetivo é identificar fatores sócio-econômicos associados aos furtos e roubos em residências e de veículos nos municípios catarinenses utilizando a técnica de análise de regressão. Os dados de criminalidade foram obtidos junto a Secretaria de Estado de Segurança Pública e Defesa do Cidadão do Estado de Santa Catarina e o conjunto de possíveis fatores associados foi obtido de Órgãos Oficiais de Pesquisa. Como variáveis objetivo foram construídas taxas de criminalidade associadas aos tipos de crimes escolhidos. Os possíveis fatores levantados estão relacionados à composição da família, migração, educação, infraestrutura de moradia e renda. Os dados levantados estão agregados ao nível de município, sendo os mesmos possíveis de representação em mapa, correspondendo a dados espaciais.

Na análise de regressão, da mesma forma que em outros trabalhos (Ceccato *et al*., 2002), o modelo de regressão inicialmente utilizado no estudo corresponde ao da regressão linear ordinária, e visto que os dados podem ser representados espacialmente, será incluída na modelagem a dependência espacial entre os mesmos (Bivand & Gebhardt, 2000), através do ajuste dos modelos espaciais *spatial lag* e *spatial error*. As ferramentas computacionais utilizadas na análise foram a *Linguagem R* e o sistema *GeoDA*.

## **4.1. Materiais e Métodos**

Para o desenvolvimento do trabalho realizou-se as seguintes etapas:

- levantamento dos dados e taxas;
- definição das ferramentas computacionais; e
- ajuste dos modelos de regressão.

### **4.1.1. Dados e Taxas**

Os dados de criminalidade são referentes ao número de ocorrências registradas pelas Polícias Civil e Militar durante o ano de 2000 nos municípios do Estado de Santa Catarina. Foram quantificados os seguintes tipos de crime: furtos e roubos em residência e furtos e roubos de veículos. Nas expressões a seguir estão apresentadas as taxas de criminalidade construídas, ou seja, as variáveis respostas. Na expressão (4.1) está apresentada a taxa de furtos e roubos em residência.

$$
tFRRes = \frac{FRRes}{Domic} \cdot 1000\tag{4.1}
$$

onde:

*tFRRes* - taxa de furtos/roubos em residência por mil residências;

*FRRes* - número de furtos/roubos em residência;

*Domic* - total de domicílios no município (IBGE-Censo 2000).

Na expressão (4.2) está apresentada a taxa de furtos e roubos de veículos.

$$
tFRVeic = \frac{FRVeic}{Veic} \cdot 1000\tag{4.2}
$$

onde:

*tFRVeic* - taxa de furtos/roubos de veículos por mil veículos;

*FRVeic* - número de furtos/roubos de veículos;

*Veic* - total de veículos no município (DETRAN/SC-2002), utilizou-se o ano de 2002 por não ter acesso aos dados de 2000.

Nas figuras 4.1 e 4.2 estão representadas num cartograma do tipo desvio padrão, as taxas de criminalidade associadas aos municípios de Santa Catarina. Este é construído a partir da média das taxas, onde os intervalos das classes são de ± 1 desvio padrão. Os tons de azul representam os municípios com taxa de criminalidade abaixo da média e as cores "quentes" representam os municípios com taxas acima da média das taxas do Estado.

Para verificar a existência de autocorrelação espacial nas taxas de criminalidade, será calculado o índice de Moran, conforme apresentado na expressão (3.10), com a *Linguagem R*. Para a taxa de furtos/roubos em residências por mil residências o valor foi de 0,3909, indicando uma autocorrelação moderada. Para a taxa de furtos/roubos de veículos por mil veículos o valor foi de 0,2364, indicando uma autocorrelação fracamoderada. Em ambas as taxas, a autocorrelação foi positiva, indicando a existência de dependência entre as taxas de municípios vizinhos.

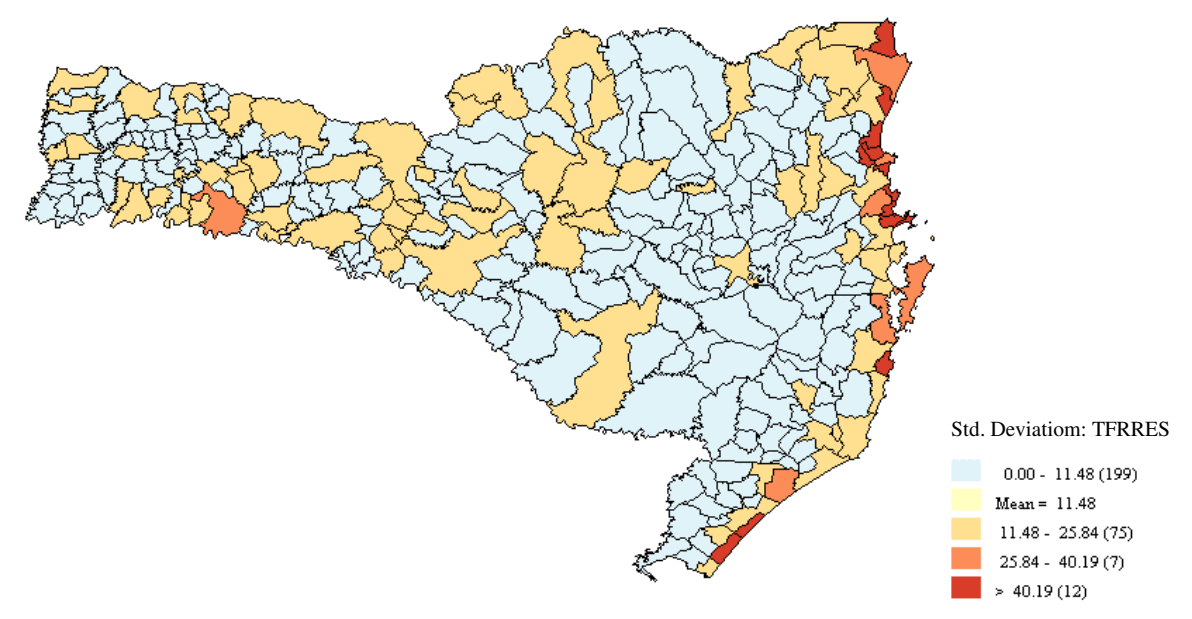

Figura 4.1 - Cartograma da taxa de furtos e roubos de residências

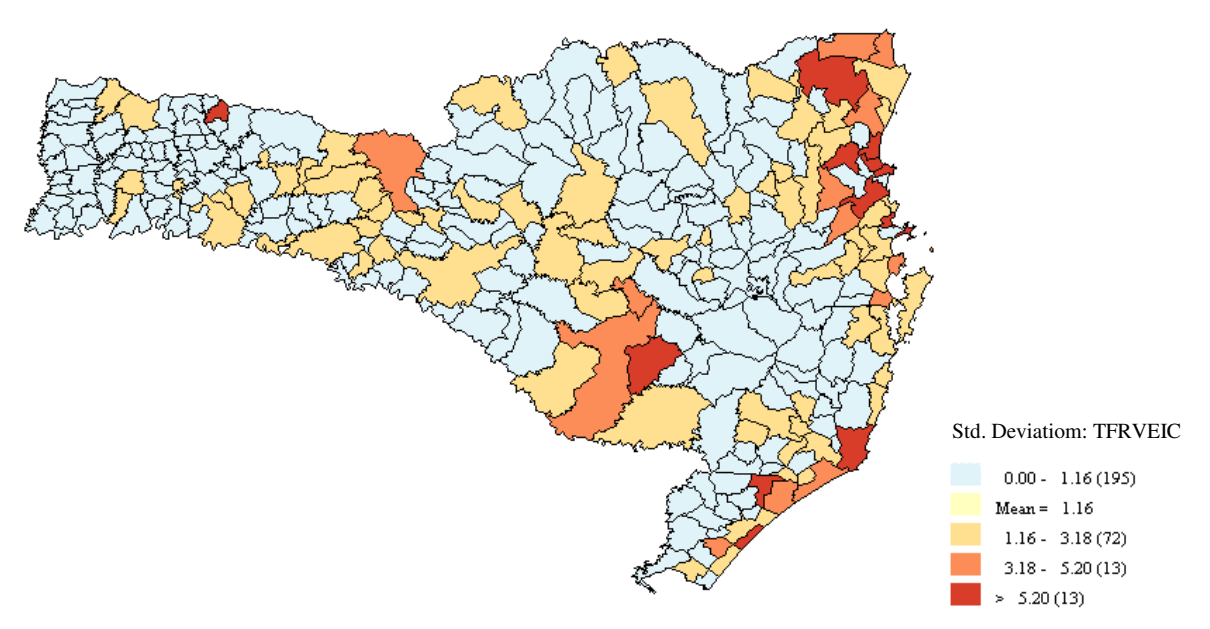

Figura 4.2 - Cartograma da taxa de furtos e roubos de veículos

Os possíveis fatores associados às taxas de criminalidade foram obtidos junto aos Órgãos Oficiais de Pesquisa, os quais foram: Instituto Brasileiro de Geografia e Estatística (IBGE), Instituto de Pesquisa Econômica Aplicada (IPEA), Ministério do Trabalho e Emprego (MTE) e Ministério da Fazenda (MF). Os dados foram agregados ao nível de município. Na Tabela 4.1 estão apresentados estes possíveis fatores associados juntamente com sua descrição, bem como as respectivas fontes de

informação. Buscou-se levantar os fatores por grupo de caracterização, para facilitar a organização e interpretação dos mesmos.

| Grupo     | <b>Fator</b>                 | Descrição [Unidade]                                                        | Fonte - Ano          |
|-----------|------------------------------|----------------------------------------------------------------------------|----------------------|
| Família   | <b>Famílias Simples</b>      | domicílios com somente uma família                                         | <b>IBGE - Censo</b>  |
|           | (PFAMSIMP)                   | dividido pelo total de domicílios [%]                                      | 2000                 |
|           | Domicílios com até 2         | domicílios com até 2 moradores por                                         |                      |
|           | moradores por dormitório     | dormitório dividido pelo total de                                          |                      |
|           | (PDEDOR2)                    | domicílios [%]                                                             |                      |
| Migração  | Migrantes até 10 anos        | habitantes migrantes que moram no                                          | IBGE - Censo<br>2000 |
|           | (PTEMOR10)                   | máximo até 10 anos no município<br>dividido pela população total [%]       |                      |
| Educação  | Taxa de Analfabetismo        | pessoas de 10 ou mais anos de idade                                        | IBGE - Censo         |
|           | (TANALF)                     | que não sabem ler nem escrever um                                          | 2000                 |
|           |                              | bilhete simples dividido pelo total da                                     |                      |
|           |                              | população com 10 anos mais [%]                                             |                      |
| Infra-    | Rede Geral de Água           | domicílios com abastecimento de água                                       | IBGE - Censo         |
| estrutura | (PAGREDG)                    | via rede geral dividido pelo total de                                      | 2000                 |
|           |                              | domicílios [%]                                                             |                      |
|           | Rede Geral de Esgoto         | domicílios com rede geral de esgoto                                        |                      |
|           | (PESGOT)                     | dividido pelo total de domicílios [%]                                      |                      |
|           | Coleta de Lixo               | domicílios com coleta de lixo por                                          |                      |
|           | (PLIXO)                      | serviço de limpeza dividido pelo total                                     |                      |
|           | Energia Elétrica             | de domicílios [%]                                                          |                      |
|           | (PILUM)                      | domicílios com energia elétrica dividido<br>pelo total de domicílios [%]   |                      |
|           | Imposto Municipal per capita | arrecadação em R\$ de impostos                                             | MF - 2000            |
|           | (IMPMUN)                     | municipais dividido pela população                                         |                      |
|           |                              | total [R\$/pessoa]                                                         |                      |
|           | $\overline{IDH}$             | Índice de Desenvolvimento Humano [-]                                       | <b>IPEA - 2000</b>   |
|           | (IDH)                        |                                                                            |                      |
| Renda     | Desemprego aberto            | habitantes economicamente ativos                                           | IBGE - Censo         |
|           | (PSREMUN)                    | (idade entre 10 e 65 anos) que não                                         | 2000                 |
|           |                              | tinham trabalho remunerado na                                              |                      |
|           |                              | semana de referência dividido pela                                         |                      |
|           | Renda Domiciliar per Capita  | população economicamente ativa [%]<br>soma da renda domiciliar de todos os |                      |
|           | (RDDOMPEA)                   | domicílios dividido pela população                                         |                      |
|           |                              | economicamente ativa no município                                          |                      |
|           |                              | [R\$/pessoa]                                                               |                      |
|           | Índice Gini                  | grau de concentração da renda                                              | <b>IPEA - 2000</b>   |
|           | (GINI)                       | domiciliar per capita [-]                                                  |                      |
|           | Nível de Emprego             | diferença entre o número de                                                | MTE - 2000           |
|           | (VARREL)                     | desligamentos e admissões durante o                                        |                      |
|           |                              | decorrer do ano dividido pelo estoque                                      |                      |
|           |                              | de empregados no início do ano [%]                                         |                      |

Tabela 4.1 - Descrição dos possíveis fatores associados

Na Tabela 4.2 estão apresentadas as estatísticas descritivas dos possíveis fatores associados, bem como das taxas de criminalidades analisadas, todas determinadas com a *Linguagem R*. No Apêndice A.4 está a tabela completa com os dados de todos municípios catarinenses.

| <b>Variável</b> |          |         | Mínimo 1º Quartil Mediana 3º Quartil Máximo |        |        | Média  | <b>Desvio Padrão</b> |
|-----------------|----------|---------|---------------------------------------------|--------|--------|--------|----------------------|
| <b>TFRVEIC</b>  | 0,00     | 0,00    | 0,00                                        | 1,56   | 14,87  | 1,16   | 2,02                 |
| <b>TFRRES</b>   | 0,00     | 4,12    | 7,84                                        | 13,42  | 110,13 | 11,48  | 14,36                |
| PFAMSIMP        | 57,47    | 92,56   | 94,07                                       | 95,32  | 99,68  | 93,58  | 3,74                 |
| PDEDOR2         | 56,99    | 81,85   | 84,93                                       | 87.64  | 95,76  | 84,28  | 5,13                 |
| PTEMOR10        | 4,09     | 15,01   | 19,36                                       | 24,53  | 70,97  | 21,02  | 9,30                 |
| <b>TANALF</b>   | 0,87     | 4,96    | 6,98                                        | 9,33   | 19,29  | 7,43   | 3,17                 |
| <b>PAGREDG</b>  | 0,00     | 29,84   | 47,96                                       | 69,45  | 96,39  | 49,76  | 23,61                |
| <b>PESGOT</b>   | 0,00     | 24,04   | 51,78                                       | 75,59  | 97,82  | 49,24  | 29,60                |
| <b>PLIXO</b>    | 0.00     | 36,80   | 55,82                                       | 80,58  | 99,45  | 57,45  | 26,14                |
| PILUM           | 66,10    | 96.44   | 98,68                                       | 99,71  | 100,00 | 96,78  | 5,10                 |
| <b>IMPMUN</b>   | 0.00     | 7,96    | 12,39                                       | 24,28  | 341,93 | 25,61  | 42,72                |
| <b>IDH</b>      | 0.68     | 0,77    | 0,80                                        | 0.81   | 0.88   | 0.79   | 0.03                 |
| <b>PSREMUN</b>  | 29,81    | 46,28   | 52,08                                       | 56,61  | 84,09  | 52,05  | 8,21                 |
| <b>RDDOMPEA</b> | 120,19   | 266,86  | 324,80                                      | 387,81 | 865,60 | 338,94 | 108,37               |
| <b>GINI</b>     | 0,39     | 0,48    | 0,52                                        | 0,56   | 0,72   | 0,53   | 0,06                 |
| VARREL          | $-43,48$ | $-1.06$ | 2,47                                        | 6,58   | 166,51 | 3,80   | 14,94                |

Tabela 4.2 - Estatísticas descritivas dos possíveis fatores associados e das taxas de criminalidade

Com base na Tabela 4.2, pode-se verificar as amplitudes de variação para cada fator associado e para as taxas de criminalidade. As variáveis PFAMSIMP, PDEDOR2, PTEMOR10, TANALF, PAGREDG, PESGOT, PLIXO, PILUM, PSREMUN e VARREL são medidos em pontos percentuais (%). O IDH e o GINI são adimensionais e variam entre 0 e 1. As variáveis IMPMUN e RDDOMPEA são medidas em R\$ por pessoa.

#### **4.1.2. Ferramentas computacionais**

O programa para visualização e manipulação dos dados no mapeamento escolhido foi o *GeoDA* (Anselin, 2004). Este possibilita realizar análises exploratórias de dados espaciais em entidades do tipo pontos e áreas. Como característica, este é um ambiente gráfico de interface com o usuário.

Para o ajuste dos modelos de regressão escolheu-se a *Linguagem R* (*R Development Core Team*, 2003). Esse ambiente disponibiliza o que existe de mais atual em técnicas de análises estatísticas, visto que a *Linguagem R* contém um conjunto integrado de facilidades computacionais para manipulação de dados, cálculos e apresentação gráfica. O pacote do *R* utilizado para o ajuste dos modelos foi o *Spatial Dependence* - *spdep* (Bivand, 2004).

Os dados analisados foram agregados ao nível de município, correspondente aos 293 municípios de Santa Catarina, o mapeamento utilizado consistiu do produto do IBGE denominado Malha municipal digital do Brasil: situação em 1997 (IBGE, 1997).

#### **4.1.3. Modelos de Regressão**

Para a modelagem das taxas de criminalidade apresentadas nas expressões (4.1) e (4.2) em função dos possíveis fatores associados apresentados na Tabela 4.1, primeiramente ajustou-se um modelo linear ordinário e em seguida verificou-se a necessidade de ajustar um modelo linear com dependência espacial. Os modelos estão apresentados a seguir.

O modelo linear ordinário ajustado para cada taxa está apresentado por:

$$
Y = X\beta + \varepsilon \tag{4.3}
$$

onde:

*[* 293*x*1*]* **Y** - é a taxa de criminalidade conhecida e associada a cada município ou

variável dependente;

*[* 293*x q ] X* - é a matriz de especificação do modelo de posto completo *q*, que

> corresponde aos dados dos possíveis fatores associados ou variáveis independentes;

*[ q x*1*]*  $\beta$  - é o vetor de coeficientes desconhecidos;

$$
[293x1]
$$
 - é o resíduo supostamente aleatório com média nula e variância constante.

Os modelos lineares com dependência espacial ajustados, denominados *spatial lag* e *spatial error* estão apresentados em (3.17) e (3.19), respectivamente e transcritos a seguir.

$$
Y = X\beta + \rho WY + \varepsilon \tag{4.4}
$$

e

$$
Y = X\beta + \lambda Wu + \varepsilon
$$
\n(4.5)

onde:

 $\epsilon$ 

*[* 293*x*293*] W* - é a matriz de pesos da estrutura de dependência espacial modelada; ρ *e* λ - são os coeficientes espaciais autoregressivos desconhecidos.

Visto que trabalha-se com todos os municípios catarinenses, isto é com toda a população e não uma amostra, a seleção dos possíveis fatores associados não foi realizada pela significância estatística dos coeficientes (teste de hipóteses), mas sim pela intensidade da relação de cada fator com a respectiva taxa de criminalidade. Então o procedimento utilizado para o ajuste dos modelos de regressão foi o seguinte:

• inseriu-se os fatores individualmente, ajustando um modelo linear ordinário, verificando a intensidade de cada fator na respectiva taxa de criminalidade. Essa intensidade é analisada através do incremento nessa taxa proporcionada pela variação de uma unidade do fator em questão;

• os fatores que proporcionaram maior contribuição foram selecionados e geraram um modelo linear múltiplo ordinário. A medição da contribuição na taxa destes fatores foi com base num município com 50.000 veículos e com 50.000 residências. A escolha desses números de veículos e residências foi devido a estes gerarem contribuições nas taxas na ordem de unidades, possibilitando identificar os fatores que mais contribuem para as respectivas taxas;

• ajustado o modelo linear múltiplo ordinário, partiu-se para a análise da dependência espacial entre as taxas, através do ajuste dos modelos apresentados em (4.4) e (4.5), sendo que o modelo que apresentar o maior coeficiente autoregressivo (ρ ou λ) foi o escolhido.

Existem diversas formas de modelagem da estrutura de dependência espacial. Uma das principais formas é através da contigüidade entre os elementos analisados, que no caso são os municípios catarinenses. A estrutura de dependência entre as taxas utilizada foi a de primeira ordem (Anselin, 2003), onde somente municípios com linhas limítrofes em comum são considerados vizinhos. A estrutura de dependência, então, é modelada por uma matriz de pesos, que representa a contigüidade entre os municípios. A mesma é normalizada nas linhas, ou seja, a vizinhança de um município é dividida igualmente entre todos seus vizinhos.

Graficamente, na Figura 4.3 está apresentada a estrutura da dependência espacial entre os municípios catarinenses, onde as linhas representam o relacionamento de vizinhança.

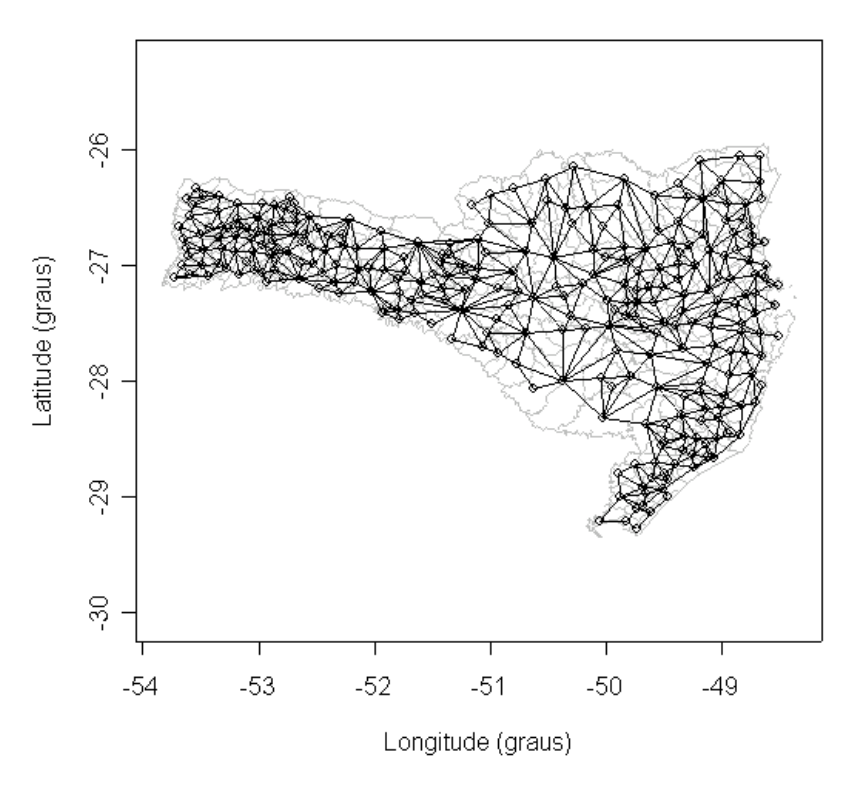

Figura 4.3 - Representação gráfica da estrutura de dependência espacial

# **4.2. Resultados**

Na Tabela 4.3 estão apresentados as unidades de referência, os coeficientes determinados para cada fator separadamente e a respectiva contribuição destes para as taxas de criminalidade estudadas.

|                     |                | <b>Coeficientes</b> | Contribuição   | <b>Coeficientes</b> | Contribuição   |
|---------------------|----------------|---------------------|----------------|---------------------|----------------|
| <b>Variável</b>     | <b>Unidade</b> | <b>TFRVEIC</b>      | <b>TFRVEIC</b> | <b>TFRRES</b>       | <b>TFRRES</b>  |
| <b>PFAMSIMP</b>     | $1\%$          | 0,0464              | 2              | 0,4447              | 22             |
| PTEMOR10            | $1\%$          | 0,0972              | 5              | 0,9949              | 50             |
| <b>TANALF</b>       | $1\%$          | $-0,1169$           | -6             | $-0,7506$           | $-38$          |
| <b>PAGREDG</b>      | $1\%$          | 0,0332              | $\overline{2}$ | 0,2466              | 12             |
| <b>PESGOT</b>       | $1\%$          | 0,0254              |                | 0,1823              | 9              |
| <b>PLIXO</b>        | $1\%$          | 0,0342              | 2              | 0,2690              | 13             |
| <b>PILUM</b>        | $1\%$          | 0,0668              | 3              | 0,4190              | 21             |
| PDEDOR <sub>2</sub> | $1\%$          | $-0,0091$           | $\Omega$       | $-0,2028$           | $-10$          |
| <b>PSREMUN</b>      | $1\%$          | $-0,0162$           | $-1$           | $-0,0318$           | $-2$           |
| <b>RDDOMPEA</b>     | 1R\$           | 0,0058              | $\theta$       | 0,0310              | $\overline{2}$ |
| <b>GINI</b>         | 0.01           | 4,6770              | $\overline{2}$ | 31,3820             | 16             |
| <b>IDH</b>          | 0.01           | 12,1360             | 6              | 75,7400             | 38             |
| <b>IMPMUN</b>       | 1R\$           | 0,0221              |                | 0,2071              | 10             |
| <b>VARREL</b>       | $1\%$          | $-0,0088$           | 0              | $-0,0697$           | -3             |

Tabela 4.3 - Contribuição dos fatores associados as taxas de criminalidade

Os fatores selecionados para a taxa de furtos e roubos de veículos foram: PTEMOR10, TANALF, PILUM e IDH. Já para a taxa de furtos e roubos em residências estes foram: PFAMSIMP, PTEMOR10, TANALF, PLIXO, PILUM, PDEDOR2, PAGREDG, GINI, IDH e IMPMUN.

Para exemplificar a interpretação, considerando a variável PTEMOR10 (percentual de habitantes migrantes que moram no máximo até 10 anos no município), fator significante nas duas taxas, a contribuição na taxa de furtos e roubos de veículos significa que, considerando dois municípios com 50.000 veículos, se um possuir 1% a mais de migrantes, ocorrerá 5 furtos/roubos de veículos a mais. Da mesma forma para a taxa de furtos e roubos em residências, considerando dois municípios com 50.000 residências, se um possuir 1% a mais de migrantes, ocorrerá 50 furtos/roubos de residências a mais.

Nas tabelas 4.4 e 4.5 estão apresentados os fatores associados significantes dos modelos lineares múltiplos ordinários finais, bem como os resultados do ajuste dos modelos *spatial lag* e *spatial error* para as taxas em estudo.

| Fator         | Linear ordinário | <b>Spatial lag</b> | <b>Spatial error</b> |  |
|---------------|------------------|--------------------|----------------------|--|
| Intercepto    | $-4,5881$        | $-4,4146e$         | $-5,2276$            |  |
| PTEMOR10      | 0,0917           | 0,0783             | 0,0832               |  |
| <b>TANALF</b> | $-0,0349$        | $-0,0282$          | $-0,0331$            |  |
| <b>PILUM</b>  | 0,0066           | 0,0018             | 0,0017               |  |
| <b>IDH</b>    | 4,3497           | 4,6856             | 5,9472               |  |
|               |                  | 0,2119             |                      |  |
|               |                  |                    | 0,1471               |  |

Tabela 4.4 - Modelos ajustados para a taxa de furtos e roubos de veículos

Tabela 4.5 - Modelos ajustados para a taxa de furtos e roubos de residências

| Fator           | Linear ordinário | <b>Spatial lag</b> | <b>Spatial error</b> |
|-----------------|------------------|--------------------|----------------------|
| Intercepto      | $-82,8372$       | $-76,7140$         | $-82,9697$           |
| <b>PFAMSIMP</b> | 0,8009           | 0,6909             | 0,8051               |
| PTEMOR10        | 0,5594           | 0,4305             | 0,4731               |
| <b>TANALF</b>   | 0,0216           | 0,0011             | $-0.1333$            |
| <b>PAGREDG</b>  | 0,0275           | 0,0701             | 0,0878               |
| <b>PLIXO</b>    | 0,0787           | 0,0415             | 0,0437               |
| <b>PILUM</b>    | 0,1888           | 0,1338             | 0,1390               |
| PDEDOR2         | 0,0659           | 0,1304             | 0,1644               |
| <b>GINI</b>     | 24,3614          | 21,8290            | 19,1531              |
| <b>IDH</b>      | $-48,8003$       | $-42,9030$         | $-47,5922$           |
| <b>IMPMUN</b>   | 0,1373           | 0,1142             | 0,1299               |
|                 |                  | 0,3578             |                      |
|                 |                  |                    | 0,4212               |

Nos modelos ajustados, coeficientes positivos significam que municípios com maiores valores nessas variáveis independentes possuem maiores taxas de criminalidade, do contrário, coeficientes negativos indicam que as taxas são menores quando o respectivo fator nos municípios for maior. Na taxa de furtos e roubos de veículos escolheu-se o modelo *spatial lag*. Na taxa de furtos e roubos em residência escolheu-se o modelo *spatial error*.

No Apêndice A.2 encontra-se a seqüência de comandos utilizados na *Linguagem R* para a realização da aplicação.

### **4.3. Discussão**

Com base nas análises realizadas chegam-se as seguintes observações:

- a taxa de furtos e roubos em residências é associada aos fatores migração, composição da família, educação, renda e infra-estrutura;
- a taxa de furtos e roubos de veículos estava associada aos fatores migração, educação e infra-estrutura;
- a intensidade de cada fator na taxa de criminalidade é obtida através dos coeficientes da regressão ajustados mais a contribuição referente aos vizinhos no caso dos modelos espaciais. A comparação nas taxas entre dois municípios é determinada, com base na diferença entre os fatores, bem como o número de veículos ou residências que cada município possui;
- ao chegar num modelo das taxas de criminalidade, como função de fatores, pode-se explorar as variações desses, quantificando sua influência na respectiva taxa de criminalidade.

# **CAPÍTULO 5 - CONCLUSÕES E TRABALHOS FUTUROS**

### **5.1. Conclusões**

Através do desenvolvimento dos trabalhos chegou-se as seguintes conclusões:

- em relação aos **ambientes computacionais**
	- a representação de fenômenos físicos com a utilização de dados espaciais, com o auxílio de SIGs, permite visualizar e possivelmente compreender ou interpretar fenômenos espaciais. A diferença crucial entre as análises estatísticas em dados convencionais com relação as realizadas em dados espaciais é devido a necessidade de inclusão do espaço geográfico na análise;
	- as características ideais de um ambiente computacional começa com a forma de entrada dos dados espaciais, que não deve ser complexa e permitir a abertura de mapeamentos dos mais diversos formatos. A visualização, manipulação e análise dos dados devem ser a mais amigável possível, em ambientes gráficos. Os resultados devem ser exportáveis para disponibilização dos mesmos em relatórios;
	- com base nas características discutidas no item anterior, a *linguagem R* apresenta certas dificuldades na forma de entrada dos dados espaciais, pois a entrada é via janela de console e não via ambiente gráfico. Entretanto é uma ferramenta poderosa no que diz respeito à manipulação, visualização e análise dos dados espaciais, pois as técnicas existentes e as que estão em desenvolvimento, na sua maioria, são disponibilizadas nesse ambiente. Com relação a disponibilização dos resultados, esta possui muitos recursos gráficos, permitindo gerar e exportar os resultados em diversos formatos, tanto as tabelas como os gráficos;
	- o sistema *GeoDA* apresenta a forma de entrada dos dados espaciais mais simples, porém limitada ao formato *Shape*. Este é um ambiente SIG, que permite manipular, visualizar e analisar dados espaciais em ambiente gráfico, entretanto as técnicas disponíveis, são limitadas. Com relação a disponibilização dos resultados, esta permite somente a exportação dos

resultados gráficos em formato *bitmap* e os resultados das análises em arquivos formato texto;

- o sistema *TerraView* apresenta a forma de entrada dos dados espaciais de forma simples e completa, podendo-se entrar diversos formatos de dados espaciais. Este é um ambiente SIG, que permite manipular, visualizar e analisar dados espaciais em ambiente gráfico. Uma grande vantagem, também, é a possibilidade de customização da ferramenta através da biblioteca *TerraLib*, permitindo a inclusão de novas técnicas. Com relação a disponibilização dos resultados, esta permite gerar e exportar os resultados, tanto as tabelas como os gráficos;
- o ambiente ideal, então, seria a união entre as facilidades de manipulação de mapeamentos disponibilizados pela biblioteca *TerraLib* em conjunto com as facilidades da *Linguagem R*, no que diz respeito às técnicas de análise de dados espaciais, este tipo de ambiente está sendo desenvolvido no Projeto *myR* (Neto *et al*, 2004).
- em relação **aos métodos estatísticos espaciais no planejamento da prestação de serviços**
	- a utilização de técnicas estatísticas espaciais em áreas de planejamento estratégico, permite gerar conhecimento relevante e proporcionar uma visão mais próxima da compreensão da realidade com a inserção da geografia do problema;
	- as análises descritivas (estatísticas descritivas e cartogramas) permitem um conhecimento prévio dos dados, já possibilitando a inserção da espacialidade na análise dos mesmos e servindo como base para a construção de modelos estatísticos mais complexos. É uma etapa importante, no planejamento de serviços, pois permite verificar a localização e distribuição dos dados, levantar hipóteses sobre relacionamentos entre variáveis e gerar subsídios para estudos com uso de técnicas mais avançadas aplicáveis ao planejamento;
	- a construção da matriz de dependência espacial e as técnicas de medição da autocorrelação espacial permitem verificar a existência da dependência espacial nos dados, dependência esta que deve ser modelada

e inserida nos modelos estatísticos desenvolvidos. Pode-se explorar, por exemplo, estruturas de dependência espacial onde o peso da vizinhança é proporcional ao tamanho da linha divisória entre os municípios. Da mesma forma que a análise descritiva, estas análises permitem que o planejador verifique a existência da dependência espacial nos dados e utilize a mesma como um dos parâmetros no seu planejamento;

- a estimação de superfícies possibilita a identificação de locais com incidência maior de determinado tipo de evento, os denominados pontos "quentes", muito utilizado nos processos pontuais. Serve também para suavizar os resultados disponibilizados por processo de áreas, os cartogramas. Essa técnica possibilita ao planejador identificar agrupamentos, definir o local da ocorrência de seu mercado, bem como definir a localização da infra-estrutura necessária para o atendimento do serviço a ser prestado;
- a regressão espacial permite verificar e quantificar os relacionamentos entre variáveis, com a possibilidade de incluir a dependência espacial na análise. A perfeita aplicação dessa técnica depende muito de como é modelada a matriz de dependência espacial. O conhecimento do planejador nessa modelagem de como pode ser a dependência espacial, bem como o levantamento de variáveis com possíveis relacionamentos, possibilita ao mesmo construir um modelo estatístico de grande utilidade no planejamento dos serviços. Também, outros modelos espaciais poderiam ser analisados como, por exemplo, a modelagem da dependência espacial simultaneamente na variável dependente e no resíduo.

#### em relação à **aplicação na área de Segurança Pública**

 possibilitou a identificação de fatores associados às taxas de furto e roubo de veículos e em residências, bem como quantificou a intensidade da relação entre essas taxas e os respectivos fatores que foram significantes. Com a identificação dos fatores associados, no caso relativos à composição da família, migração, educação, infra-estrutura e renda, o planejador da área de Segurança Pública pode definir em quais fatores deve atuar para reduzir as taxas de criminalidade. Com a análise dos coeficientes da regressão é possível medir o impacto nas taxas de criminalidade estudadas, quando atuar sobre algum fator associado específico;

 o cartograma é uma ferramenta poderosa de visualização da distribuição das taxas de criminalidade, porém há necessidade de definição, por parte do especialista da área de Segurança Pública, dos limites das classes em sintonia com o grau de criminalidade. Por exemplo, criar classes que classifiquem os municípios em baixas, médias ou altas taxas de criminalidade.

## **5.2. Trabalhos futuros**

Como trabalhos futuros, vê-se a possibilidade de:

- desenvolver métodos estatísticos espaciais específicos que gerem resultados com base no conhecimento do planejador aplicado em áreas de pesquisa, tais como: na própria segurança pública, saúde, educação, transporte, ecologia ou urbanismo, por exemplo.
- pode-se explorar outras taxas de criminalidade, bem como utilizar outros possíveis fatores associados na análise, como por exemplo a inclusão da infraestrutura policial disponível em cada município;
- incluir o conhecimento do planejador nas técnicas de análise, como na criação de índices, modelos, relações de dependência através de critérios de ponderação pela proximidade, concentração ou quantificação dos dados espaciais;
- incluir o tempo na análise, partindo para os modelos espaço-temporais que permitem verificar a evolução no tempo, bem como realizar projeções de aspectos relevantes na prestação de serviços em que o tempo é uma variável importante;
- desenvolver métodos de identificação de como deve ser a estrutura de dependência espacial, através da definição da matriz de dependência espacial, bem como novas técnicas de diagnósticos e validação dos ajustes dos modelos estatísticos espaciais;
- comparar as técnicas de inteligência artificial, tais como redes neural ou lógica difusa, com relação aos métodos estatísticos espaciais disponíveis;
- explorar técnicas de análise de dados espaciais aplicáveis no planejamento de serviços que podem ser representados por linhas.

# **REFERÊNCIAS BIBLIOGRÁFICAS**

AKAIKE, H. Factor Analysis and AIC. **Psychometrika.** 52, 1987, 317-332.

ANSELIN, L. **An Introduction to Spatial Autocorrelation Analysis with GeoDa.** 2003. Disponível em: http://sal.agecon.uiuc.edu/csiss/pdf/spauto.pdf. Acessado em 14/03/2004.

ANSELIN, L. **GeoDA Project**. 2004. Disponível em: http://sal.agecon.uiuc.edu/csiss/geoda.html. Acessado em 01/03/2004.

ANSELIN, L. Local Indicators of Spacial Association - LISA. **Geographical Analysis**. 27(2), 1995, 93-115.

ANSELIN, L; BERA, A. K.; FLORAX, R. and YOON, M. J. Simple diagnostic tests for spatial dependence. **Regional Science and Urban Economics.** 26, 1996, 77-104.

BAILEY, T. and GATTREL, A. **Spatial Data Analysis by Example**. London. UK: Longman, 1995.

BIVAND, R. **A review of spatial statistical techniques for location studies**. Department of Geography Norwegian School of Economics and Business Administration. 1998. Disponível em: http://www.nhh.no/geo/gib/gib1998/gib98- 3/lund.html. Acessado em 16/06/2004.

BIVAND, R. S.. **Spatial dependence - spdep**. Version 2.11. R package. 2004. Disponível em: http://cran.r-project.org. Acessado em 10/02/2004.

BIVAND, R.S. and GEBHARDT, A. Implementing functions for spatial statistical analysis using the R language. **Journal of Geographical Systems**, (3)2, 2000, 307-317.

BOX, G. E. P. and JENKIS, G. M. **Time Series Analysis: Forecasting and Control**. San Francisco. USA: Holden Day, 1970. 2ª Edition.

BUSSAB, W.O. e MORETIN P.A. **Estatística Básica**. 5ª ed. São Paulo: Saraiva, 2002.

BURROUGH, P.A. and MCDONELL, R. **Principles of Geographical Information Systems**. Oxford, USA: Oxford University Press, 1998.

CÂMARA, G., MONTEIRO, A. M. V., DRUCK, S. e CARVALHO, M. S**. Análise Espacial de Dados Geográficos**. INPE/EMBRAPA/FIOCRUZ/USP. 2000. Disponível em: http://www.dpi.inpe.br/gilberto/livro/analise/index.html. Acessado em 02/04/2003

CECCATO, V. HAINING, R. and SIGNORETTA, P. Exploring Offence Statistics in Stockholm City Using Spatial Analysis Tools. **Annals of the Association American Geographers**, 92(1), 2002, 29-51.

CRESSIE, N. A. C. **Statistics for Spatial Data**. New York. USA: John Wiley & Sons, Inc., 1993. Revised Edition.

CRISP, 2004. http://www.crisp.ufmg.br. Acessado em 12 de maio de 2004.

ESRI, 2004. http://www.esri.com. Acessado em 28 de setembro de 2004.

ESRI. **Shapefile Technical Description**. An ESRI White Paper. 1998 Disponível em http://www.esri.com/library/whitepapers/pdfs/shapefile.pdf. Acessado em 28 de setembro de 2004.

FERREIRA, A. B. de H. **Novo Dicionário Aurélio - Século XXI**. São Paulo. Brasil: Editora Nova Fronteira, 1999. Meio Eletrônico.

FOTHERINGHAM, A.S., BRUNSDON, C., and CHARLTON, M.E.. **Geographically Weighted Regression: The Analysis of Spatially Varying Relationships**. Chichester: Wiley, 2002.

GPL. General Public License. 2004. http://www.gnu.org. Acessado em 10/02/2004

GRASS Development Team. **Geographic Resources Analysis and Support System GRASS**: Baylor University, Waco, Texas, 1999.

GHOBADIAN, A., SPELLER, S. and JONES, M. Service quality: concepts and models. **International Journal of Quality & Reliability Management**. UK, 11(9), 1994, 43-66.

GRÖNROOS, C. **Marketing: gerenciamento e serviços: a competição por serviços na hora da verdade**. Rio de Janeiro: Campus, 1995.

HARRIES, K. **Mapping Crime: Principle and Practice**. U.S. Department of Justice. Washington, D.C: 1999. Original disponível em: www.ncjrs.org/html/nij/mapping/pdf.html - acessado em 28/07/2003. Tradução disponível em: www.crisp.ufmg.br/livro.htm - acessado em 12/05/2003

IBGE. Malha municipal digital do Brasil: situação em 1997. CD-rom. 1997.

IBGE. 2004. http://www.ibge.gov.br Acessado em 15 de agosto de 2004.

JACQUEZ, G. M. and GREILING, D. A. Local clustering in breast, lung and colorectal cancer in Long Island, New York. **International Journal of Health Geographics**, 2003, 2:3.

KAMEL-BOULOS, M. N., ROUDSARI, A. V. and CARSON, E. R. Health Geomatics: An Enabling Suite of Technologies in Health and Healthcare. **Journal of Biomedical Informatics**, 34, 2001, 195-219.

KLÖSGEN, W. and ZYTKOW, J. M. **Handbook of DATA MINING and KNOWLEDGE DISCOVERY**. New York. USA: Oxford University Press, 2002.

KOTLER, P. **Administração de marketing: análise, planejamento, implementação e controle**. 5. ed. São Paulo: Atlas, 1998.

MILLER, H.J. and WENTZ, E.A. Representation and Spatial Analysis in Geographic Information Systems. **Annals of the Association American Geographers**, 93(3), 2003, 574-594.

NETER, J.; KUTNER, M. H.; NACHTSHEIM, C. J. and WASSERMAM, W. **Applied Linear Regression Models**. 3. ed. USA: IRWIN. 1996.

NETO, P. R. de A.; SILVA, E. S.; MELLO, T. E. B.; CARRERO, M. A. e RIBEIRO Jr., P. J. **myR - Uma Biblioteca C++ para Acesso ao R**. Departamento de Estatística. UFPR. 2004. Disponível em: www.inf.ufpr.br/~pedro/myR - acessado em 12/12/2004.

NEVES, M.C.; RAMOS, F.R.; E., CAMARGO, E.C.G.; CÂMARA, G.; MONTEIRO, A.M. **Análise Exploratória Espacial De Dados Sócio-Econômicos De São Paulo**. GISBrasil 2000, Salvador, 2000.

ORD, J. K. Estimation methods for models of spatial interaction. **Journal of the American Statistical Association**, 70, 120-126. 1975

PFEIFFER, D.U. and HUGH-JONES M. **Geographical information systems as a tool in epidemiological assessment and wildlife disease management**. Revue scientifique et technique Office international des Epizooties, 21 (1), 2002, 91-102

PNUD. Programa das Nações Unidas Para o Desenvolvimento. **Desenvolvimento Humano e Condições de Vida: Indicadores Brasileiros**. 1998.

TOBLER, W. A Computer Model Simulating Urban Growth in the Detroit Region. **Economic Geography**. 46(2), 1970, 234-240.

SANTOS, L. C. **Projeto e Análise de Processos de Serviços: avaliação de técnicas e aplicação em uma biblioteca**. Dissertação de Mestrado. Engenharia de Produção. Universidade Federal de Santa Catarina. 2000.

SAUDAVEL. 2004. http://saudavel.dpi.inpe.br Acessado em 13 de setembro de 2004.

SIQUEIRA, E. **Três Momentos da História das Telecomunicações no Brasil**. 2. ed. rev. São Paulo: Dezembro Editorial, 1999.

SPRING. 1992. http://www.dpi.inpe.br/spring/ Acessado em 28 de setembro de 2004

R Development Core Team. **R: A language and environment for statistical computing. R Foundation for Statistical Computing**, Vienna, Austria. 2003. Disponível em: http://www.R-project.org. Acessado em 10/02/2004.

TERRALIB. 2002, http://www.dpi.inpe.br/terralib/ Acessado em 13 de setembro de 2004.

# **APÊNDICE**

# **A.1 Listagem da Linguagem R desenvolvida para os exemplosfiguras e tabelas**

## DEFINICAO DO DIRETORIO DE TRABALHO

```
setwd("C:/@Juliano/PosINE/Dissertacao/Publicacao/figuras")
## CARREGAMENTO DO(S) PACOTE(S)
library(maptools)
## IMPORTACAO DOS PONTOS
mapaP <- read.shape("pts_sc.shp")
## CRIACAO DA TABELA DOS DADOS DOS PONTOS
dadosP <- mapaP$att.data
## VISUALIZACAO DO PROCESSO PONTUAL - FIGURA 3.1
plot(mapaP, xlab="Longitude [graus]", ylab="Latitude [graus]")
## IMPORTACAO DAS AREAS
mapaA <- read.shape("ars_sc.shp")
## CRIACAO DA TABELA DOS DADOS DAS AREAS
dadosA <- mapaA$att.data
## VISUALIZACAO DO PROCESSO DE AREAS - FIGURA 3.2
plot(mapaA, xlab="Longitude [graus]", ylab="Latitude [graus]")
## ESTATÍSTICAS DESCRITIVAS POR MESORREGIÕES - TABELA 3.2
MESO <- cbind(N=1, AREA=dadosP$AREA, POP=dadosP$POP)
aggregate (MESO, list(Regiao = dadosP$MESO), sum)
mean(dadosP$LAT)
mean(dadosP$LON)
sd(dadosP$LAT)
sd(dadosP$LON)
CG <- cbind(LAT=dadosP$LAT, LON=dadosP$LON)
aggregate (CG, list(regiao = dadosP$MESO), mean)
aggregate (CG, list(regiao = dadosP$MESO), sd)
## CARTOGRAMA COM CLASSES TIPO UNIFORME - FIGURA 3.4
## CRIACAO DOS POLIGONOS
poligonos <- Map2poly(mapaA, as.character(mapaA$att.data$ID))
## CRIACAO DOS INTERVALOS
MIN <- min(dadosA$POP)
MAX <- max(dadosA$POP)
ND < - 5INT < - (MAX-MIN)/ND
## VISUALIZACAO DO CARTOGRAMA
intervalos <- c(MIN,MIN+INT,MIN+2*INT,MAX-2*INT,MAX-INT,MAX)
cores <- c("yellow2", "salmon2", "red3", "brown", "black")
plot(poligonos, col=cores[findInterval2(dadosA$POP, intervalos)])
legend(x=c(-54, -52), y=c(-30, -28), leglabs(intervalos), fill=cores,
bty="n")## IMPORTACAO DA MATRIZ DE VIZINHANCA GERADA PELO GEODA
SCr1.nb <- read.gal("ars_sc_r1.GAL", dadosA$ID.)
## TESTE DE DEPENDENCIA ESPACIAL - TABELA 3.6
moran.test(spNamedVec("AREA", dadosA), nb2listw(SCr1.nb, style="W"))
```
geary.test(spNamedVec("AREA", dadosA), nb2listw(SCr1.nb, style="W")) moran.test(spNamedVec("POP", dadosA), nb2listw(SCr1.nb, style="W")) geary.test(spNamedVec("POP", dadosA), nb2listw(SCr1.nb, style="W")) ## REGRESSAO ESPACIAL POP VERSUS AREA ## TESTE DE DEPENDENCIA ESPACIAL - TABELA 3.9 POP.lm  $\leftarrow$  lm(POP  $\sim$  AREA, data = dadosA) lm.LMtests(POP.lm, nb2listw(SCr1.nb), test=c("LMerr", "LMlag")) ## MODELO SPATIAL ERROR - TABELA 3.10 POP.err.sp <- errorsarlm(POP ~ AREA, data = dadosA, nb2listw(SCr1.nb), method="sparse", quiet=FALSE) summary(POP.err.sp)

### **A.2 Listagem da Linguagem R desenvolvida para aplicação**

```
## DEFINICAO DO DIRETORIO DE TRABALHO
setwd("C:/@Juliano/PosINE/Dissertacao/Publicacao/aplicacao")
## CARREGAMENTO DOS PACOTES
library(maptools)
library(spdep)
## IMPORTACAO DO MAPA
mapa <- read.shape("sc.shp")
## TABELA DOS DADOS
dados <- mapa$att.data
## NOME DAS VARIÁVEIS
unlist(lapply(dados, class))
## CRIACAO DOS POLIGONOS
poligonos <- Map2poly(mapa, as.character(mapa$att.data$ID))
## CRIACAO DOS LIMITES DOS POLIGONOS
limites <- Map2bbs(mapa)
## VISUALIZACAO DOS POLIGONOS
plot(poligonos, limites)
## IMPORTACAO DA MATRIZ DE VIZINHANCA
SCr1.nb <- read.gal("SCrook1.GAL", dados$ID)
## IMPORTACAO DOS CENTROIDES
centro <- read.table("SCcentro.csv", header = FALSE, sep = ";")
## VISUALIZACAO DA MATRIZ DE VIZINHANCA
plotpolys(poligonos, centro, border="grey")
plot(SCr1.nb, centro, add=TRUE)
title(ylab="Latitude (graus)", xlab="Longitude (graus)")
## TESTE DE DEPENDENCIA ESPACIAL - FURTO/ROUBO AUTO/RESID
moran.test(spNamedVec("TFRAUT", dados), nb2listw(SCr1.nb, style="W"))
moran.test(spNamedVec("TFRRESID", dados), nb2listw(SCr1.nb,
style="W"))
## REGRESSAO LINEAR ORDINARIA FURTO/ROUBO VEICULOS
## SELECAO DE FATORES
SC.lm <- lm(TFRAUT ~ PFAMSIMP, data = dados)
summary(SC.lm)
SC.lm \leftarrow lm(TFRAUT \sim PTEMOR10, data = dados)summary(SC.lm)
SC.lm \leftarrow lm(TFRAUT \sim TANALF, data = dados)summary(SC.lm)
SC.lm \leftarrow lm(TFRAUT \sim PAGREDG, data = dados)summary(SC.lm)
SC.lm \leftarrow lm(TFRAUT \sim PESGOT, data = dados)summary(SC.lm)
SC.lm <- lm(TFRAUT ~ PLIXO, data = dados)
summary(SC.lm)
SC.lm \leftarrow lm(TFRAUT \sim PILUM, data = dados)summary(SC.lm)
```
SC.lm <- lm(TFRAUT ~ PDEDOR2, data = dados) summary(SC.lm)  $SC.lm \leftarrow lm(TFRAUT \sim PSREMUN, data = dados)$ summary(SC.lm)  $SC.lm \leftarrow lm(TFRAUT \sim RDDOMPEA, data = dados)$ summary(SC.lm)  $SC.lm \leftarrow lm(TFRAUT \sim GINI, data = dados)$ summary(SC.lm)  $SC.lm \leftarrow lm(TFRAUT \sim IDH, data = dados)$ summary(SC.lm) SC.lm <- lm(TFRAUT ~ IMPMUN, data = dados) summary(SC.lm) SC.lm <- lm(TFRAUT ~ VARREL, data = dados) summary(SC.lm) ## MODELO LINEAR ORDINARIO FINAL  $SC.lm \leftarrow lm(TFRAUT \sim PTEMOR10 + TANALF + PILUM + IDH, data = dados)$ summary(SC.lm) ## MODELO SAR SC.lag.sp <- lagsarlm(TFRAUT ~ PTEMOR10 + TANALF + PILUM + IDH, data = dados, nb2listw(SCr1.nb), method="sparse", quiet=FALSE) summary(SC.lag.sp) ## MODELO CAR SC.err.sp <- errorsarlm(TFRAUT ~ PTEMOR10 + TANALF + PILUM + IDH, data = dados, nb2listw(SCr1.nb), method="sparse", quiet=FALSE) summary(SC.err.sp) ## REGRESSAO LINEAR ORDINARIA FURTO/ROUBO RESIDENCIA ## SELECAO DE FATORES  $SC.lm \leftarrow lm(TFRRESID \sim PFAMSIMP, data = dados)$ summary(SC.lm) SC.lm <- lm(TFRRESID ~ PTEMOR10, data = dados) summary(SC.lm)  $SC.lm \leftarrow lm(TFRRESID \sim TANALF, data = dados)$ summary(SC.lm)  $SC.lm \leftarrow lm(TFRRESID \sim PAGREDG, data = dados)$ summary(SC.lm)  $SC.lm \leftarrow lm(TFRRESID \sim PESGOT, data = dados)$ summary(SC.lm)  $SC.lm \leftarrow lm(TFRRESID \sim PLIXO, data = dados)$ summary(SC.lm) SC.lm <- lm(TFRRESID ~ PILUM, data = dados) summary(SC.lm) SC.lm <- lm(TFRRESID ~ PDEDOR2, data = dados) summary(SC.lm) SC.lm <- lm(TFRRESID ~ PSREMUN, data = dados) summary(SC.lm)  $SC.lm \leftarrow lm(TFRRESID \sim RDDOMPEA, data = dados)$ summary(SC.lm)  $SC.lm \leftarrow lm(TFRRESID \sim GINI, data = dados)$ 

summary(SC.lm) SC.lm <- lm(TFRRESID ~ IDH, data = dados) summary(SC.lm)  $SC.lm \leftarrow lm(TFRRESID \sim IMPMUN, data = dados)$ summary(SC.lm) SC.lm <- lm(TFRRESID ~ VARREL, data = dados) summary(SC.lm) ## MODELO LINEAR ORDINARIO FINAL SC.lm <- lm(TFRRESID ~ PFAMSIMP + PTEMOR10 + TANALF + PAGREDG + PLIXO + PILUM + PDEDOR2 + GINI + IDH + IMPMUN, data = dados) summary(SC.lm) ## MODELO SAR SC.lag.sp <- lagsarlm(TFRRESID ~ PFAMSIMP + PTEMOR10 + TANALF + PAGREDG + PLIXO + PILUM + PDEDOR2 + GINI + IDH + IMPMUN, data = dados, nb2listw(SCr1.nb), method="sparse", quiet=FALSE) summary(SC.lag.sp) ## MODELO CAR SC.err.sp <- errorsarlm(TFRRESID ~ PFAMSIMP + PTEMOR10 + TANALF + PAGREDG + PLIXO + PILUM + PDEDOR2 + GINI + IDH + IMPMUN, data = dados, nb2listw(SCr1.nb), method="sparse", quiet=FALSE) summary(SC.err.sp)

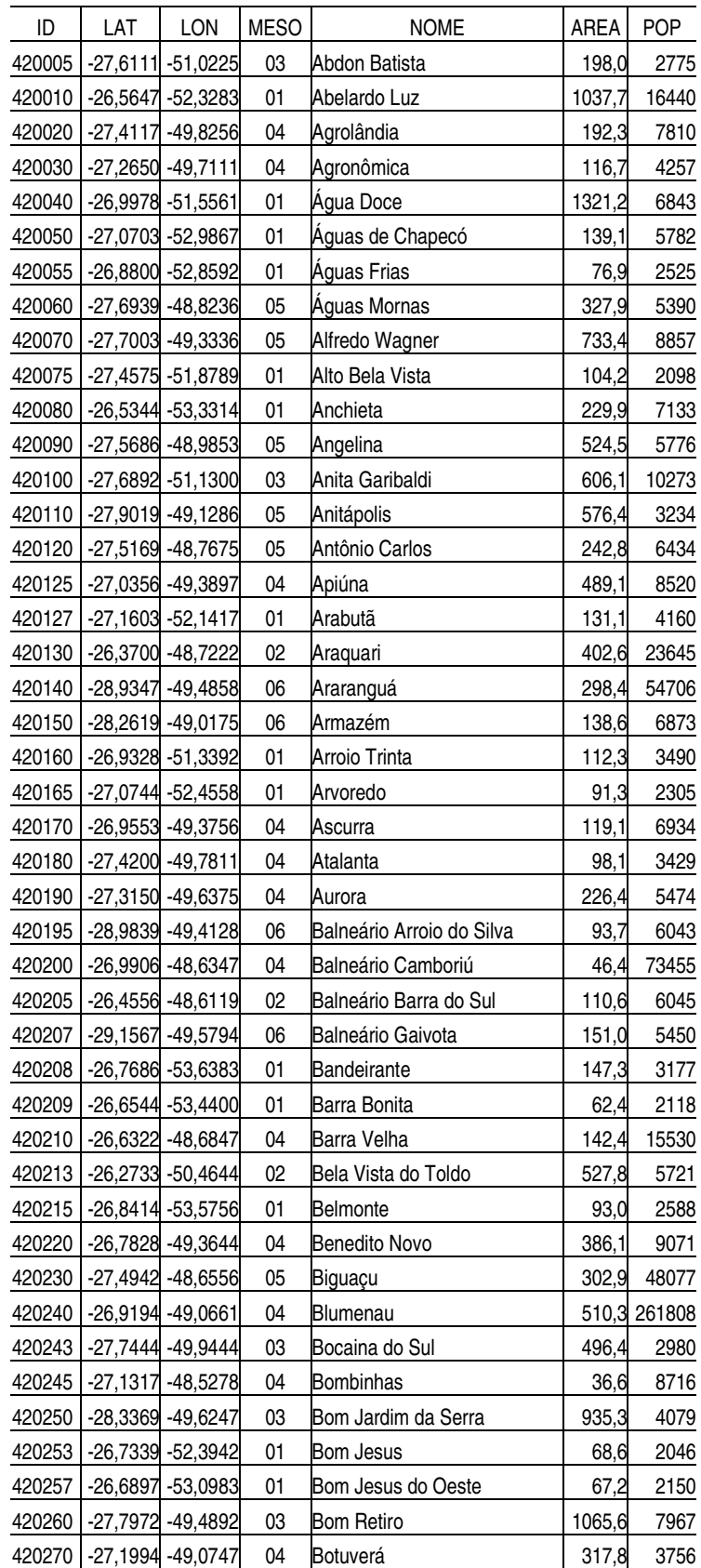

# **A.3 Dados dos municípios catarinenses utilizados nos exemplos**

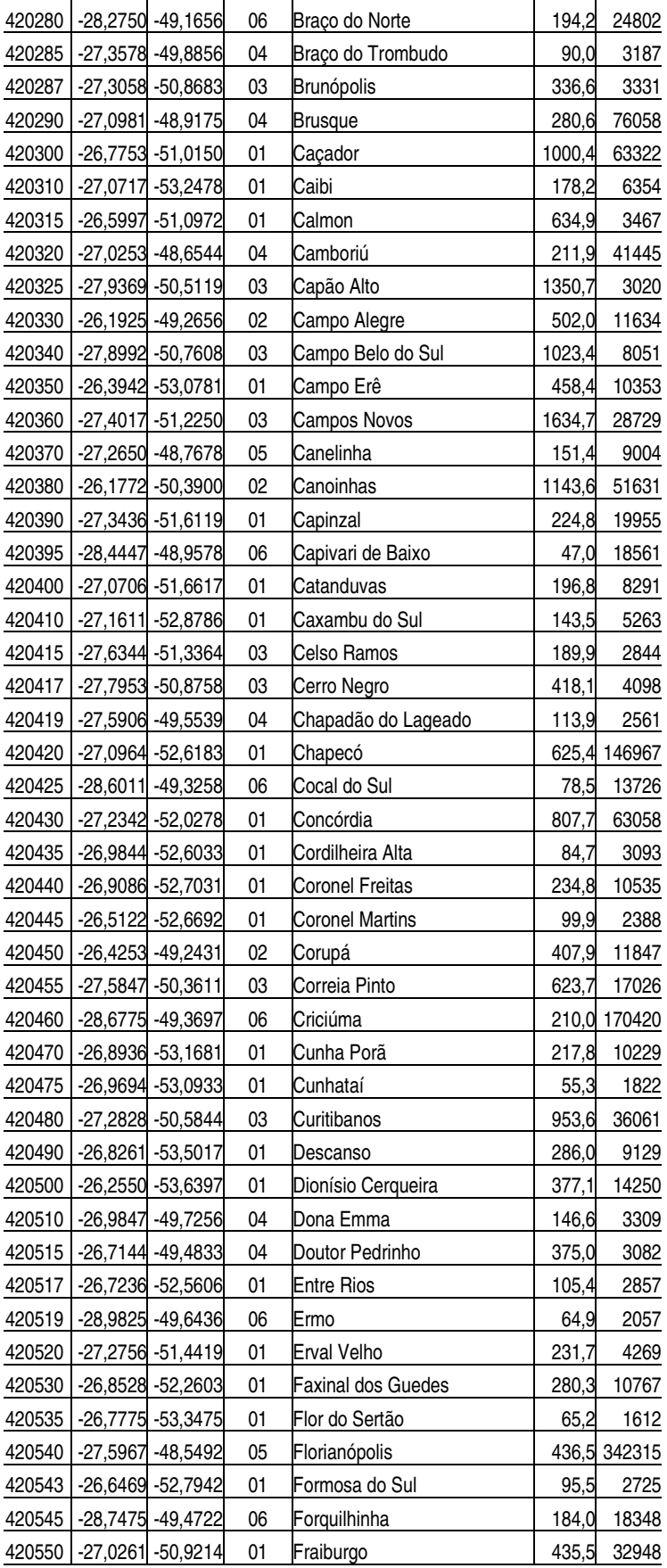

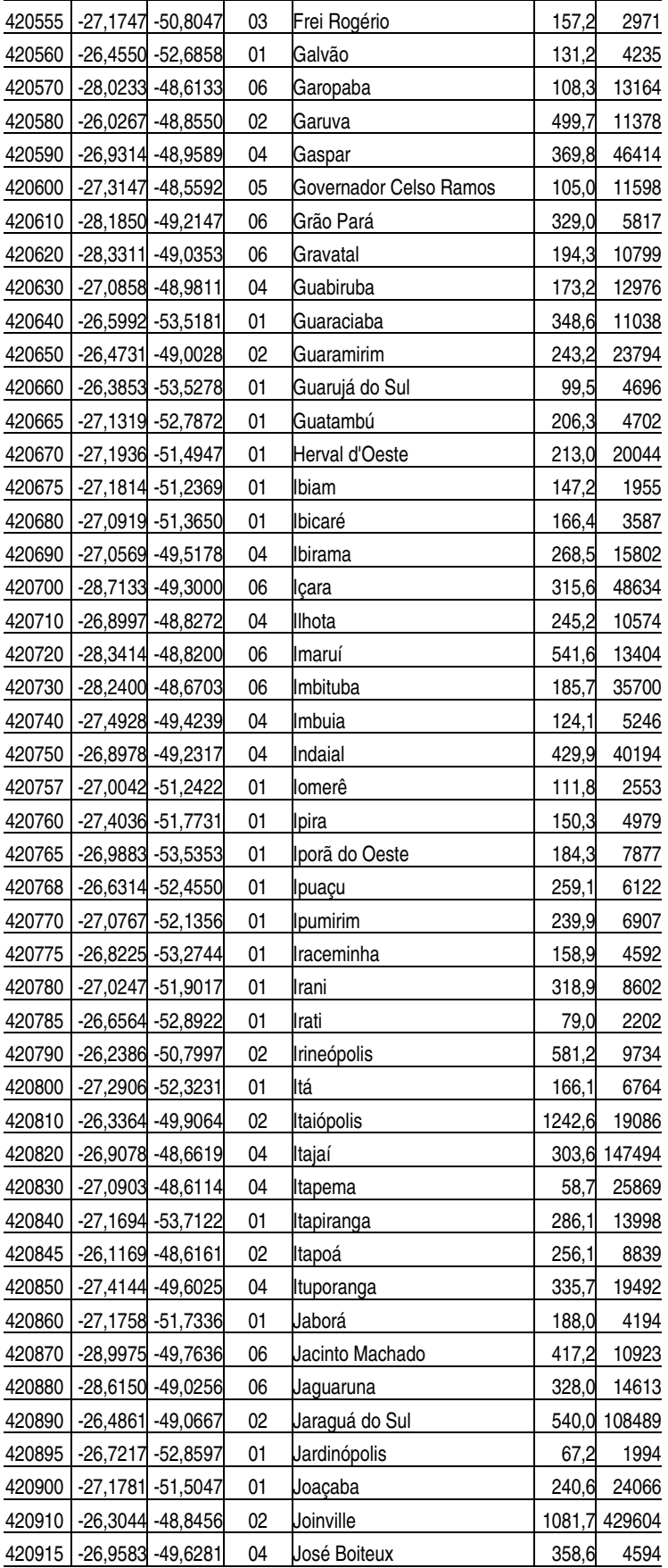

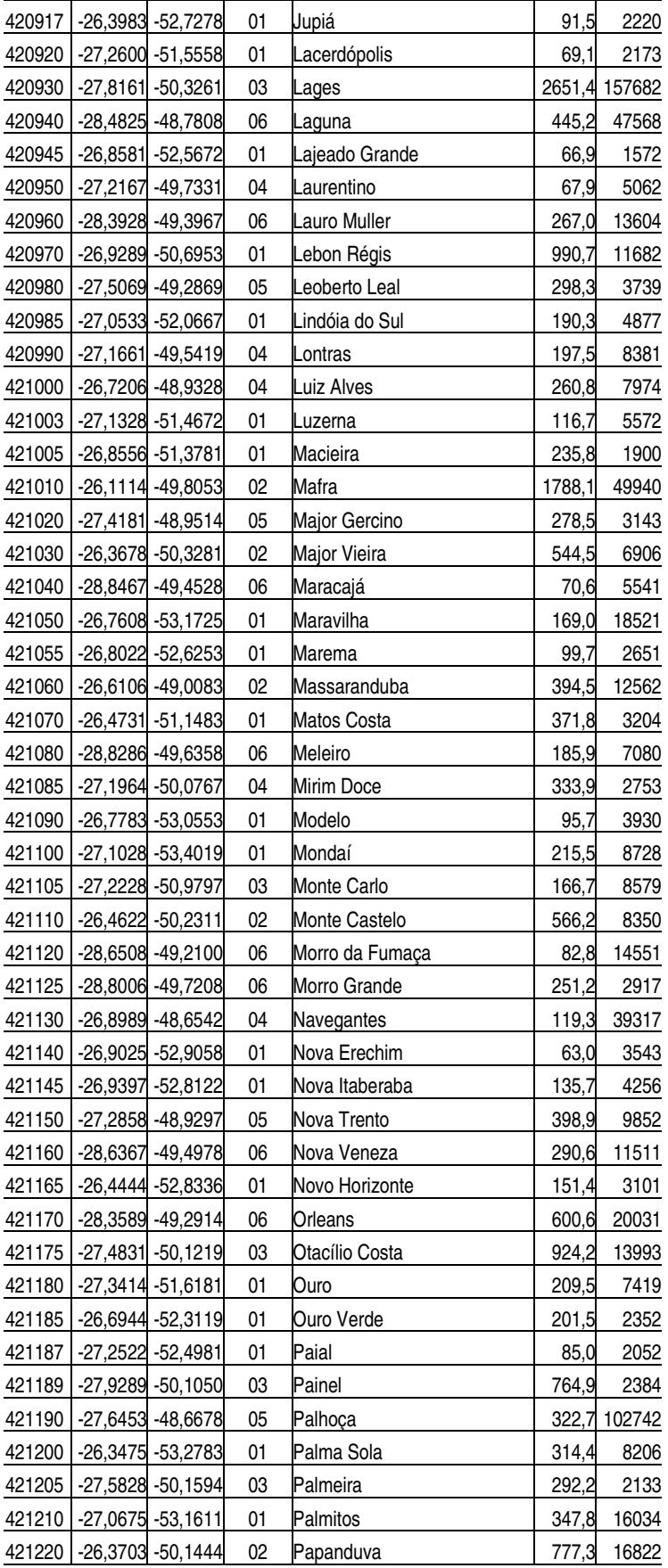

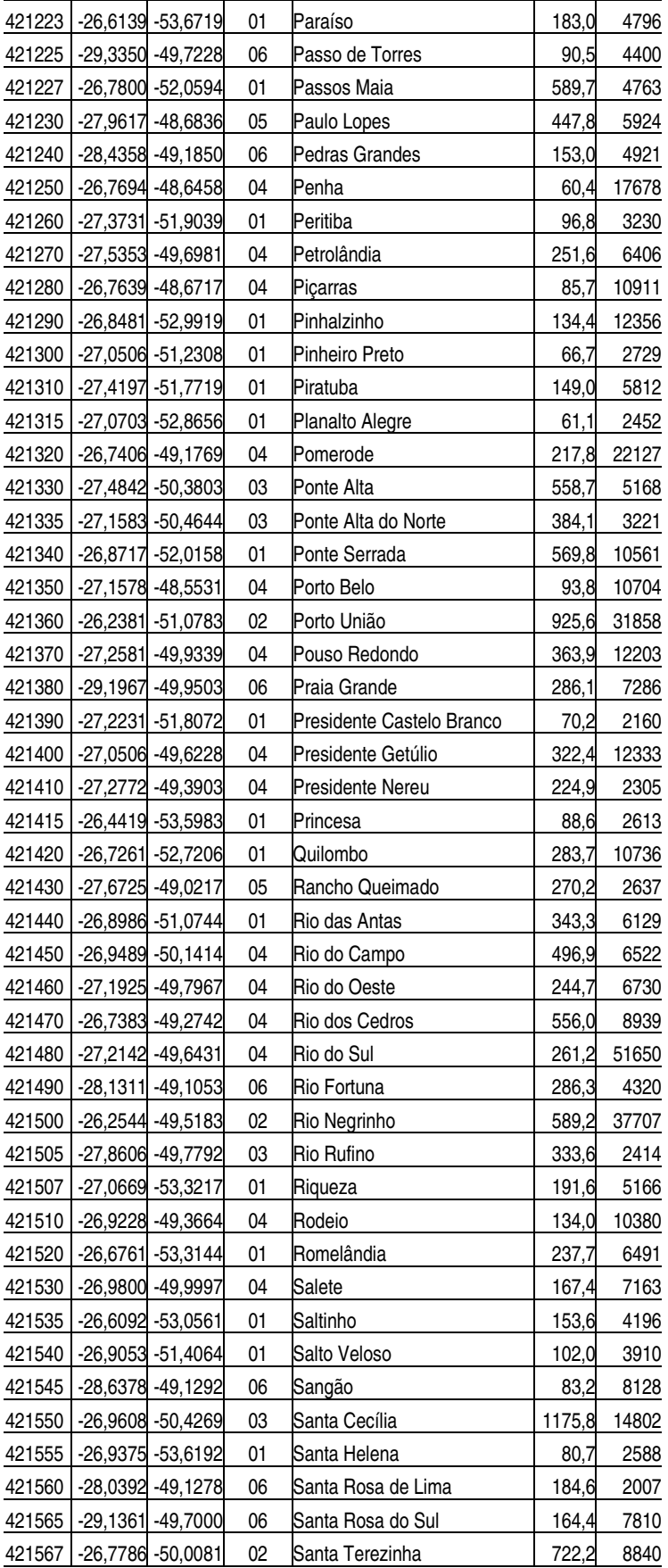
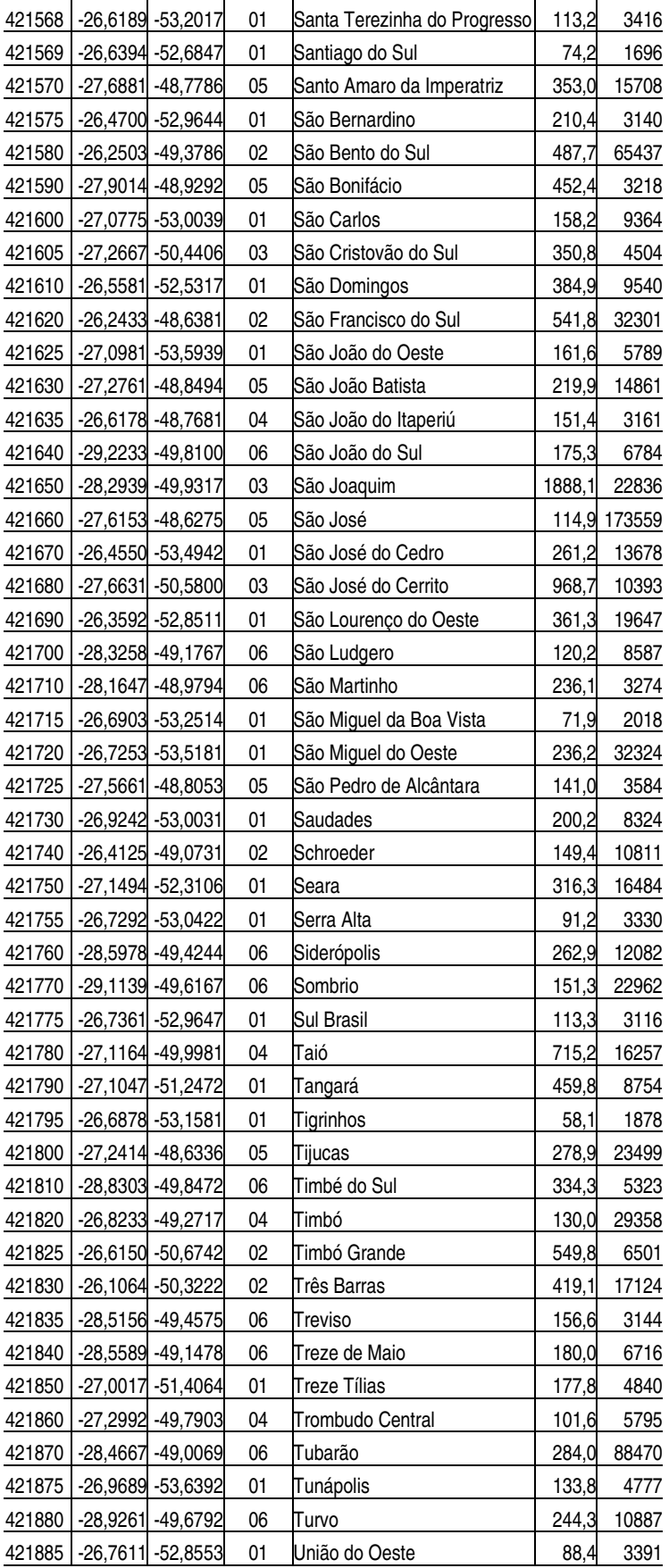

|                                                   | 421890 |  | $-28,0150 - 49,5917$ | 03 | Urubici               | 1019,1 | 10252 |
|---------------------------------------------------|--------|--|----------------------|----|-----------------------|--------|-------|
|                                                   | 421895 |  | -27,9528 -49,8731    | 03 | Urupema               | 278,7  | 2527  |
|                                                   | 421900 |  | -28,5178 -49,3208    | 06 | Urussanga             | 237,4  | 18727 |
|                                                   | 421910 |  | $-26,8636 - 52,1550$ | 01 | Vargeão               | 151,4  | 3526  |
|                                                   |        |  |                      |    |                       |        |       |
|                                                   | 421915 |  | -27,4892 -50,9750    | 03 | Vargem                | 396,8  | 3225  |
|                                                   | 421917 |  | -27,0067 -51,7400    | 01 | Vargem Bonita         | 307,5  | 5158  |
|                                                   | 421920 |  | -27,3919 -49,3558    | 04 | Vidal Ramos           | 343,8  | 6279  |
|                                                   | 421930 |  | $-27,0083 - 51,1517$ | 01 | Videira               | 378,4  | 41589 |
|                                                   | 421935 |  | $-26,8808 - 49,8328$ | 04 | <b>Vitor Meireles</b> | 423,8  | 5519  |
|                                                   | 421940 |  | -26,9261 -49,7958    | 04 | Witmarsum             | 129,9  | 3251  |
|                                                   | 421950 |  | -26,8769 -52,4042    | 01 | Xanxerê               | 381,4  | 37429 |
|                                                   | 421960 |  | -27,0686 -52,3419    | 01 | Xavantina             | 212,0  | 4404  |
|                                                   | 421970 |  | -26,9617 -52,5347    | 01 | Xaxim                 | 294,0  | 22857 |
|                                                   | 421985 |  | -27,4514 -51,5553    | 03 | Zortéa                | 297,8  | 2633  |
| $E_{\alpha}$ IDCE $C_{\alpha}$ <sub>ne</sub> 2000 |        |  |                      |    |                       |        |       |

Fonte: IBGE, Censo 2000

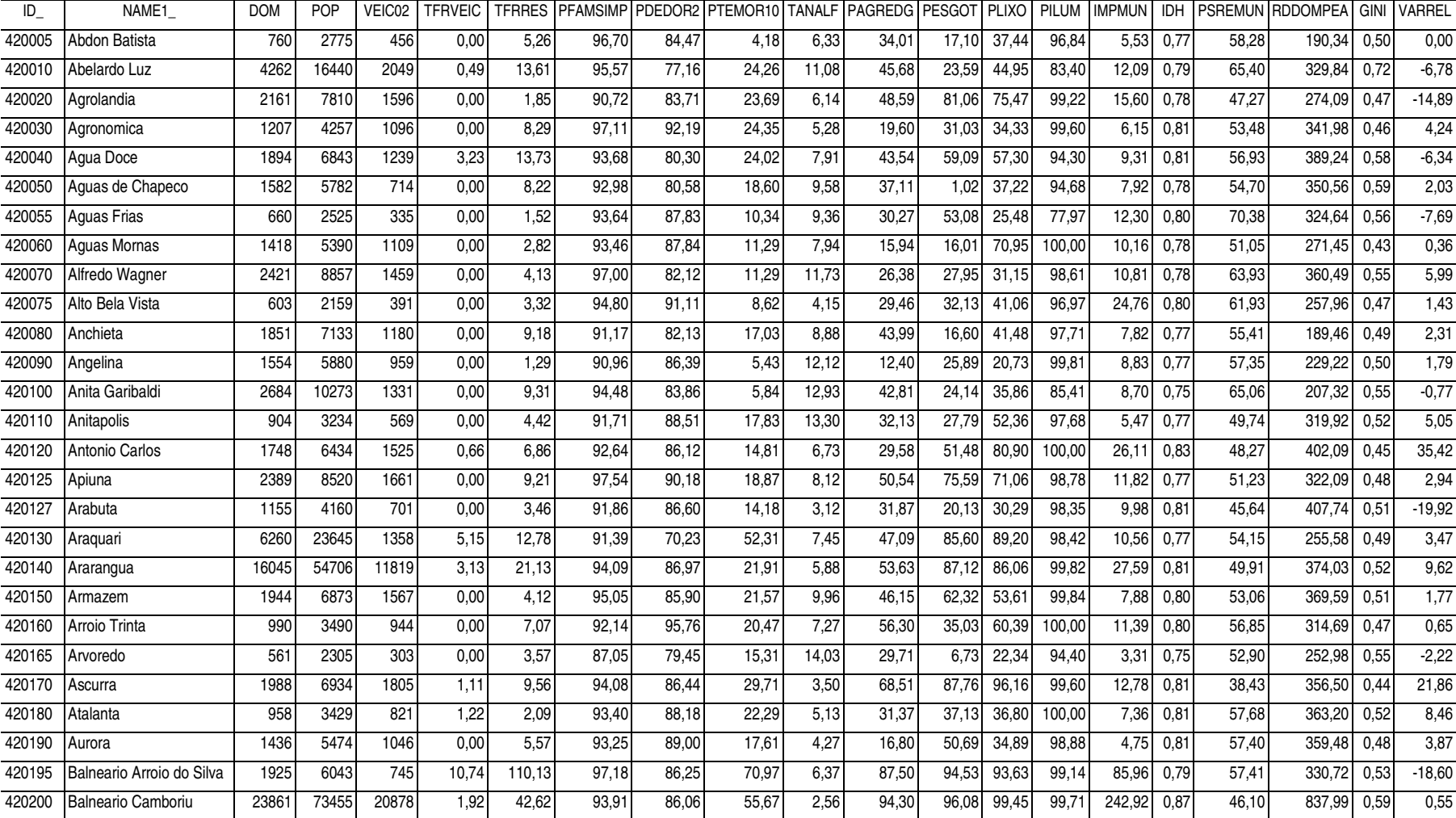

## **A.4 Dados dos municípios catarinenses utilizados na aplicação**

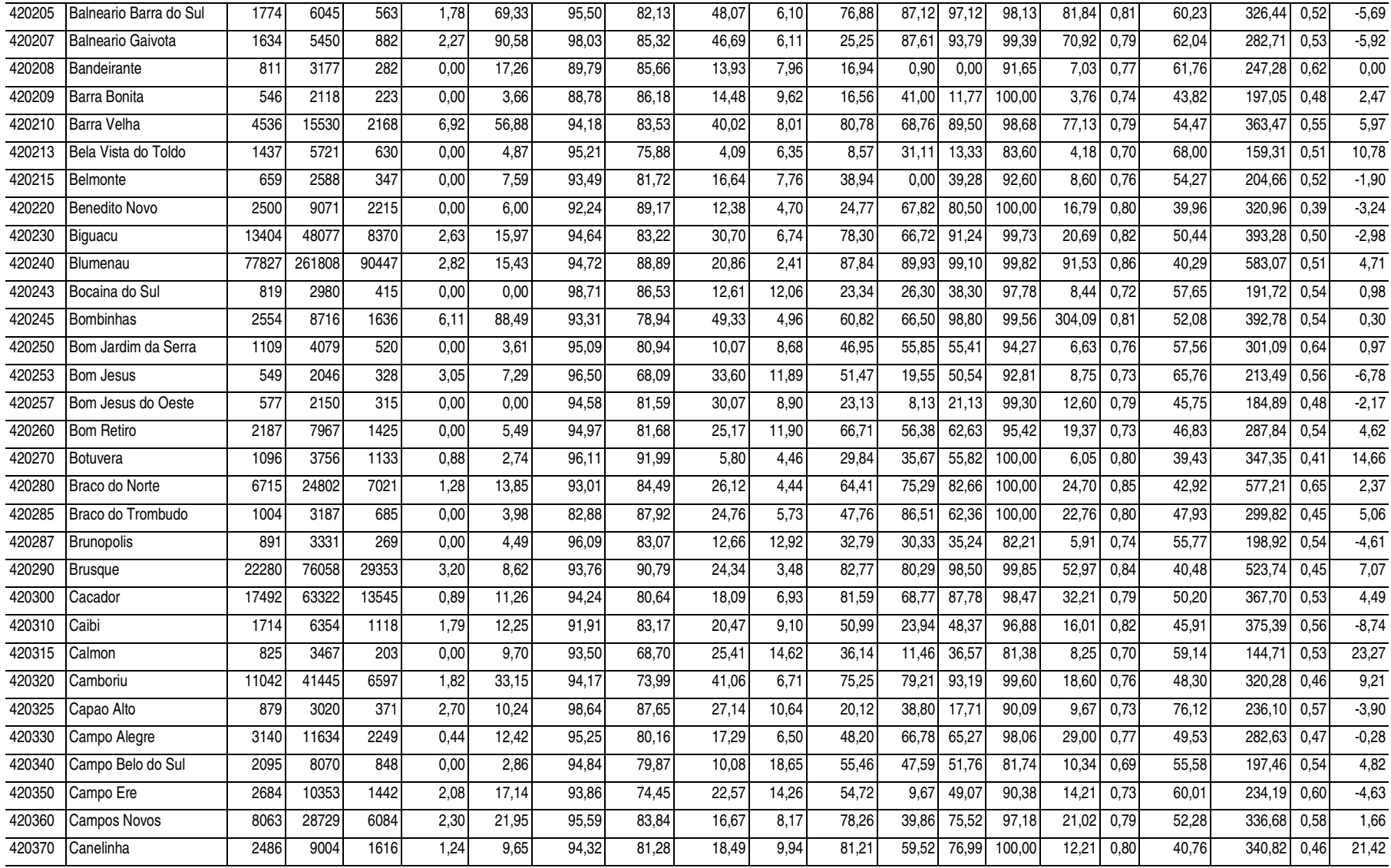

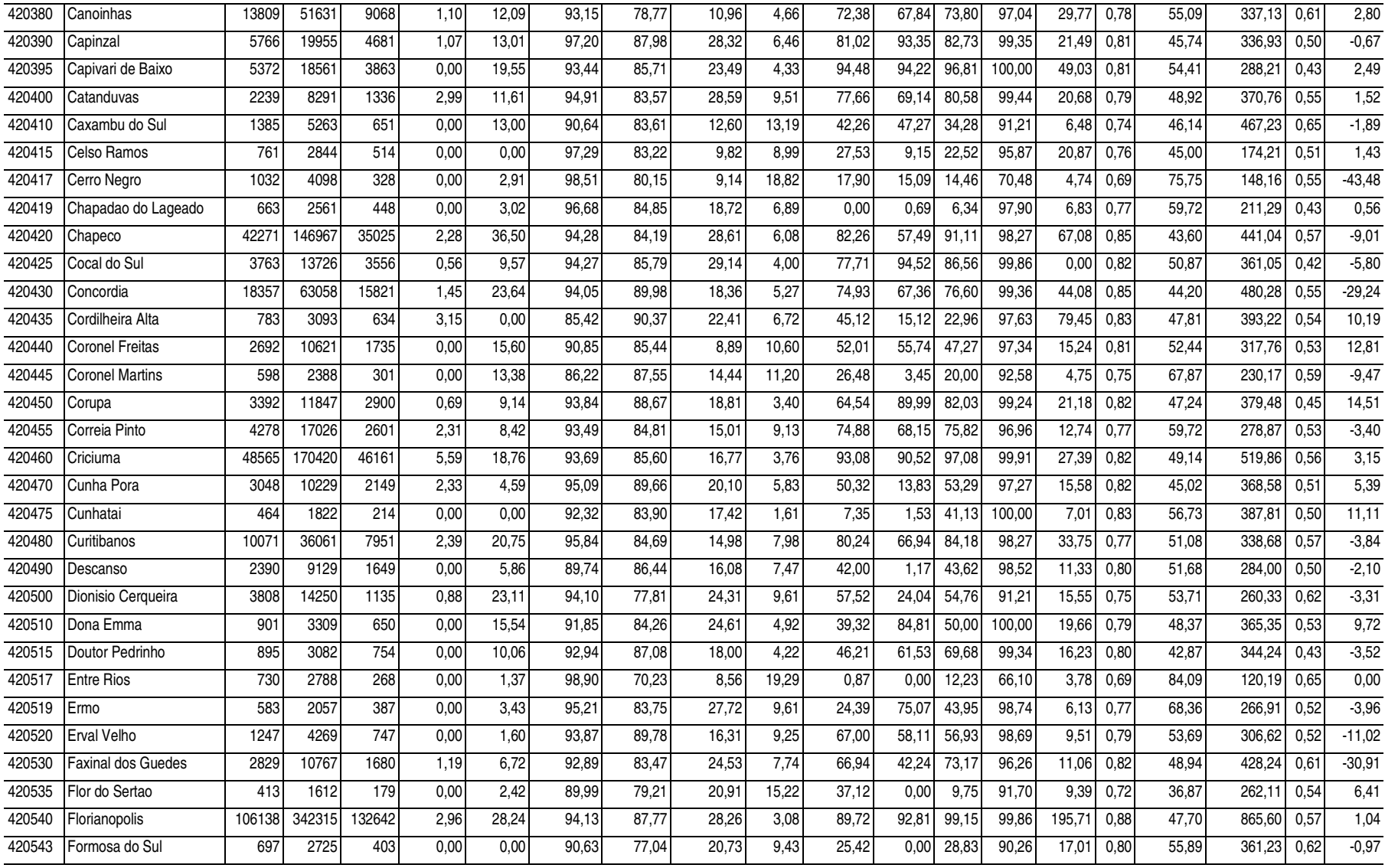

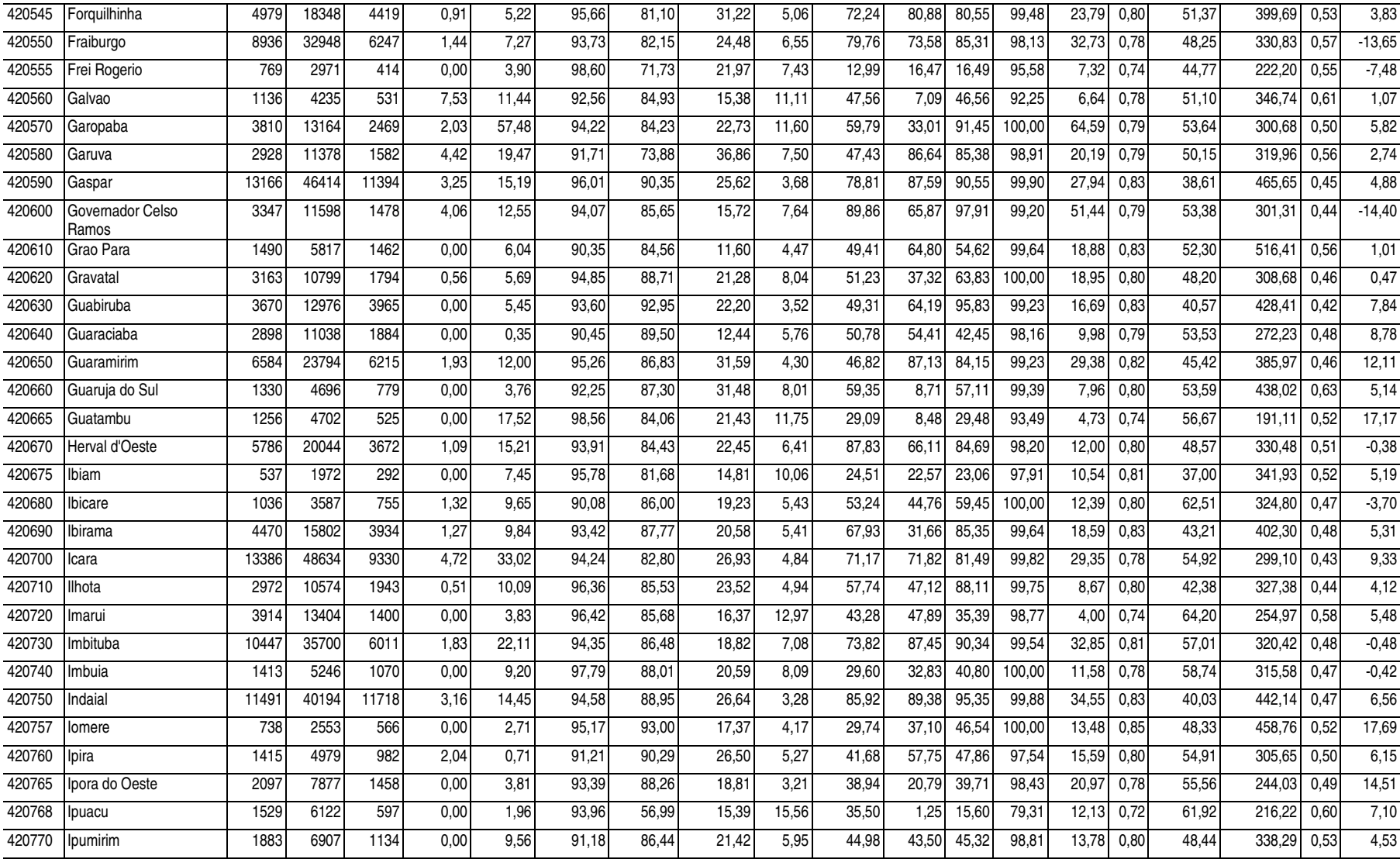

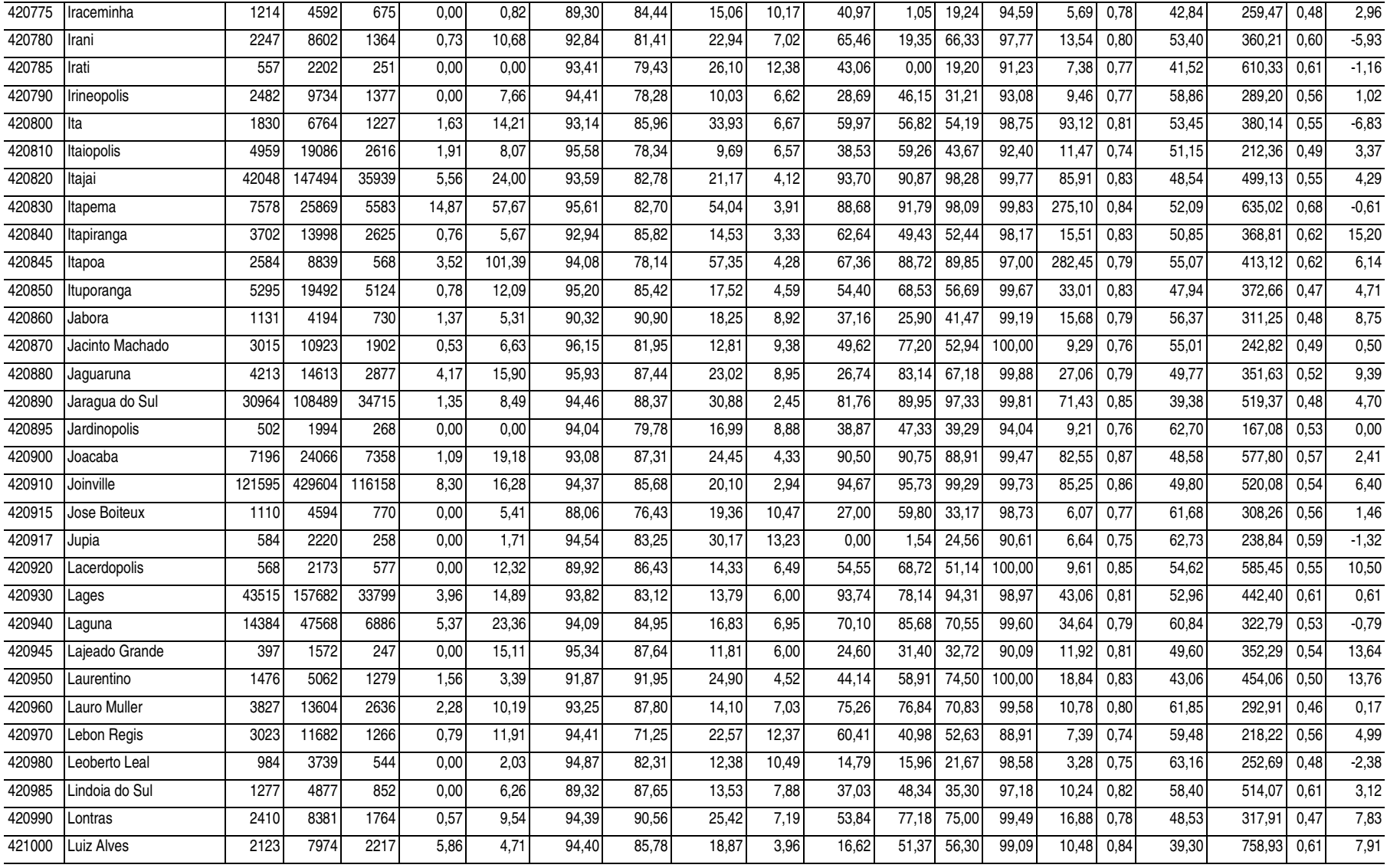

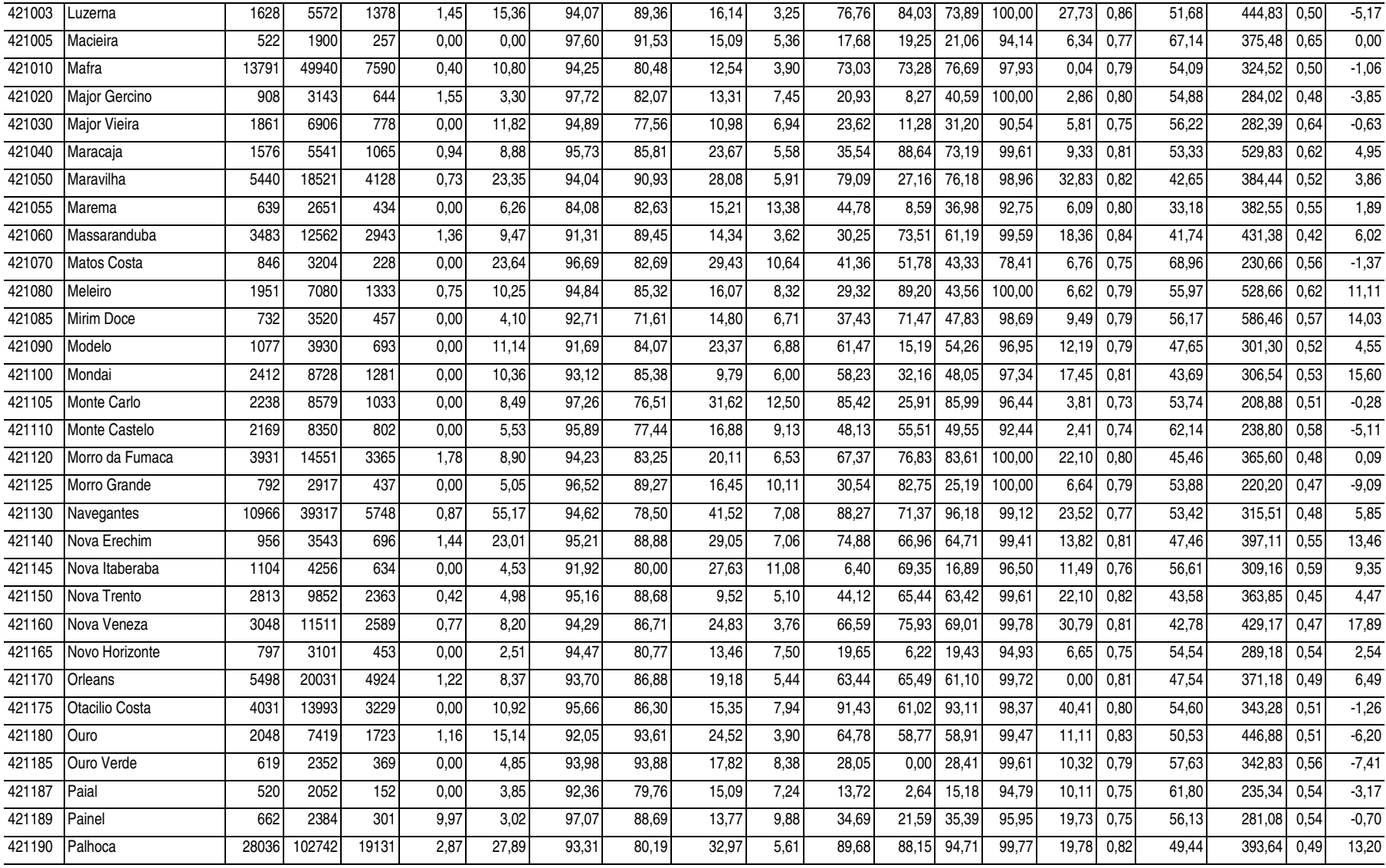

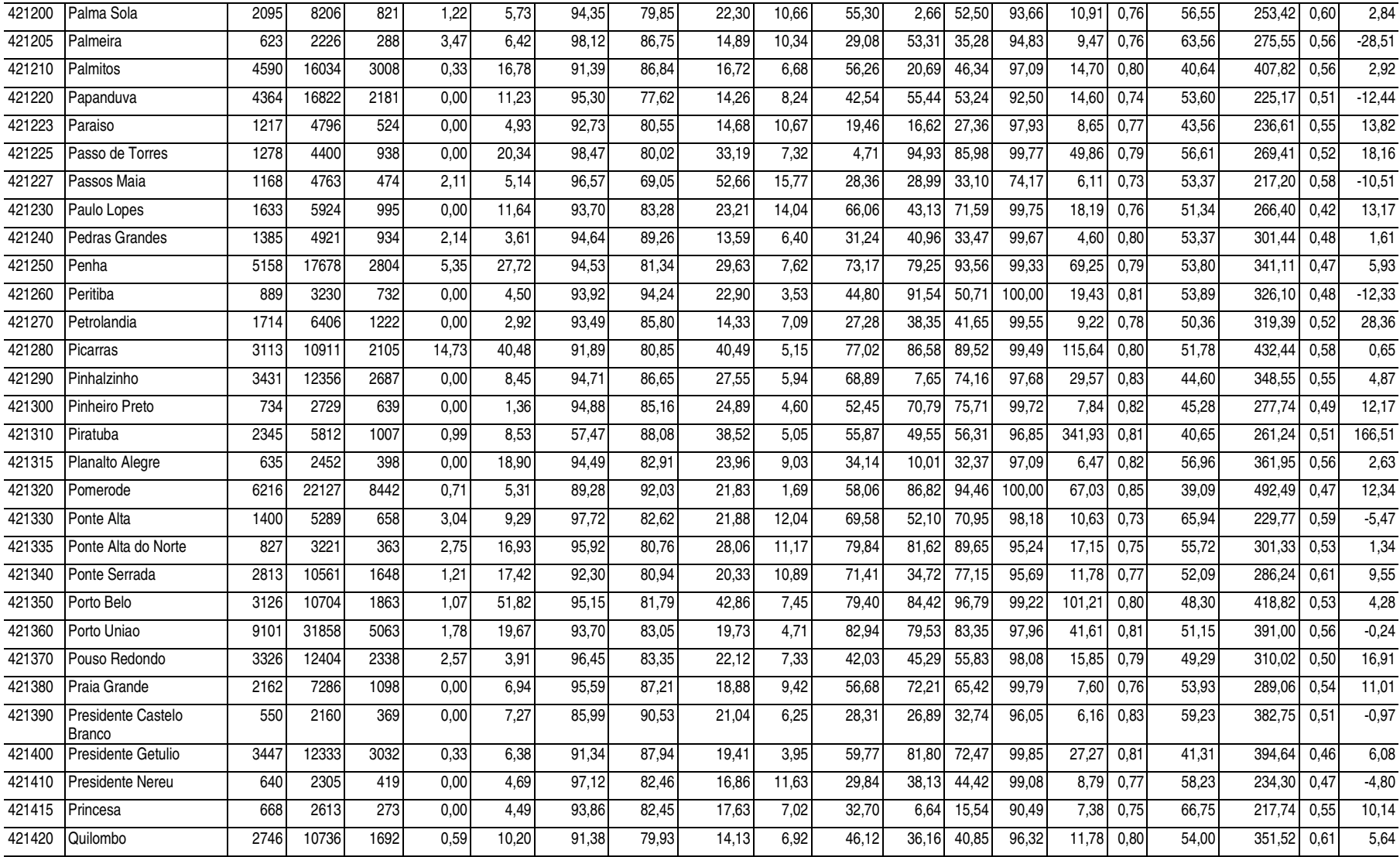

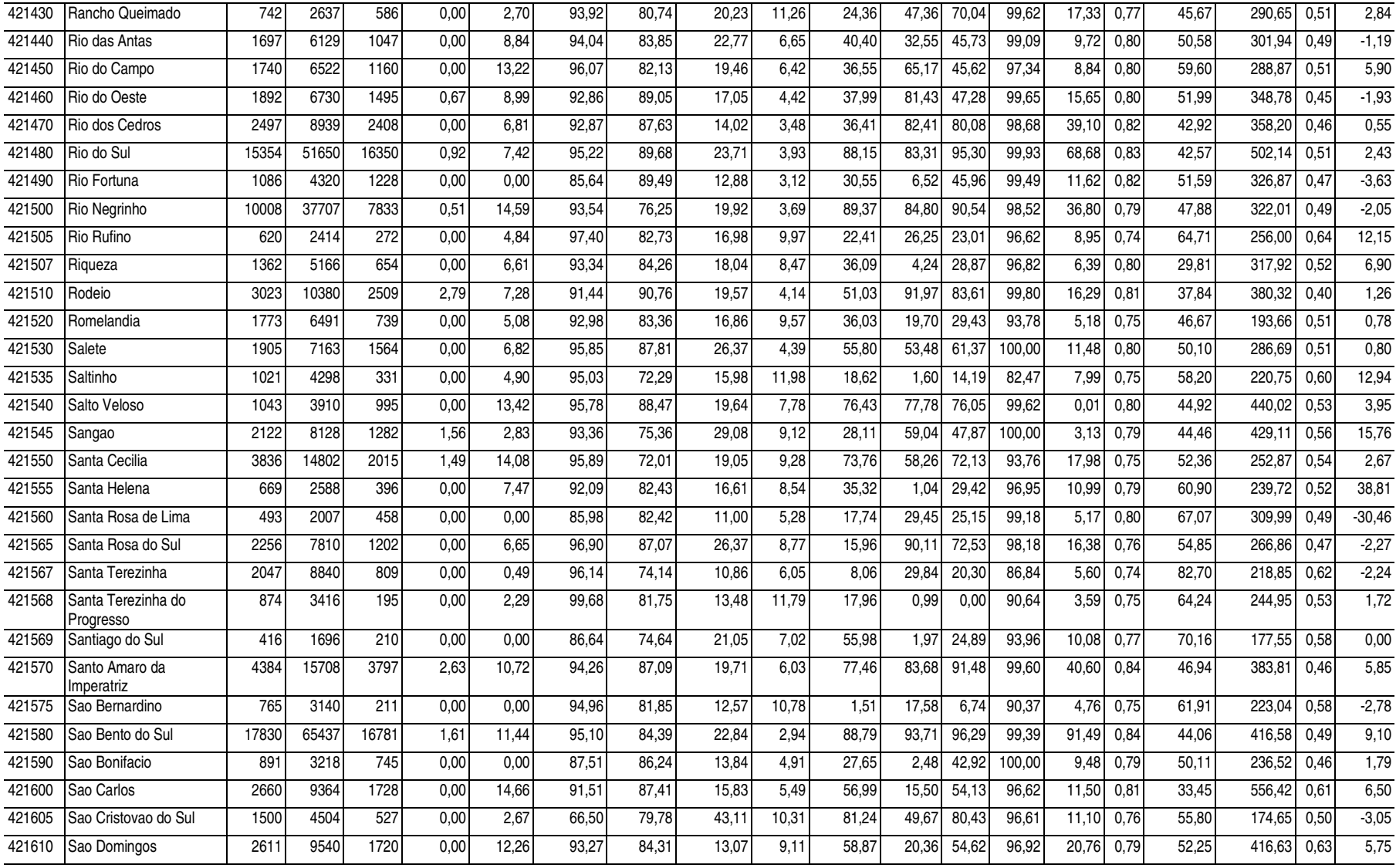

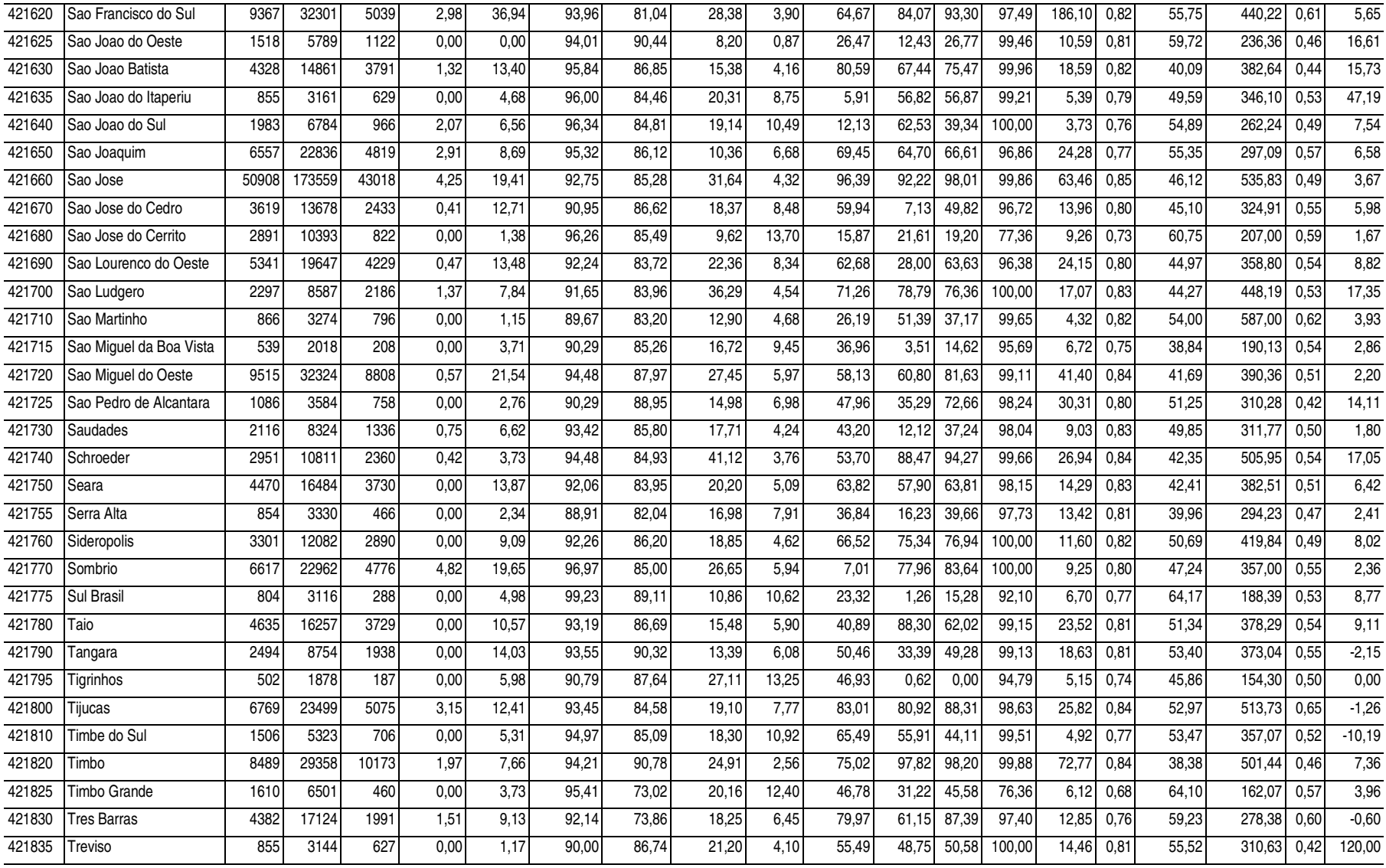

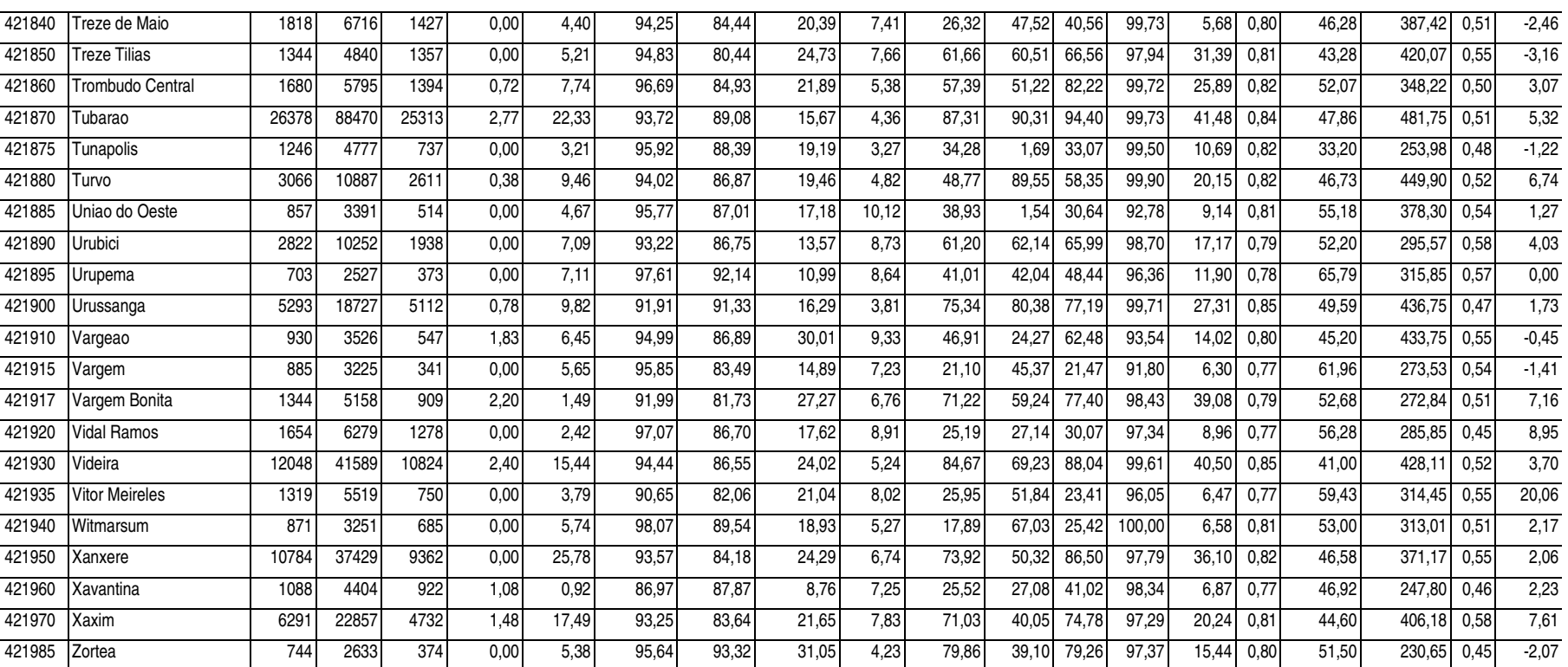

## **Livros Grátis**

( <http://www.livrosgratis.com.br> )

Milhares de Livros para Download:

[Baixar](http://www.livrosgratis.com.br/cat_1/administracao/1) [livros](http://www.livrosgratis.com.br/cat_1/administracao/1) [de](http://www.livrosgratis.com.br/cat_1/administracao/1) [Administração](http://www.livrosgratis.com.br/cat_1/administracao/1) [Baixar](http://www.livrosgratis.com.br/cat_2/agronomia/1) [livros](http://www.livrosgratis.com.br/cat_2/agronomia/1) [de](http://www.livrosgratis.com.br/cat_2/agronomia/1) [Agronomia](http://www.livrosgratis.com.br/cat_2/agronomia/1) [Baixar](http://www.livrosgratis.com.br/cat_3/arquitetura/1) [livros](http://www.livrosgratis.com.br/cat_3/arquitetura/1) [de](http://www.livrosgratis.com.br/cat_3/arquitetura/1) [Arquitetura](http://www.livrosgratis.com.br/cat_3/arquitetura/1) [Baixar](http://www.livrosgratis.com.br/cat_4/artes/1) [livros](http://www.livrosgratis.com.br/cat_4/artes/1) [de](http://www.livrosgratis.com.br/cat_4/artes/1) [Artes](http://www.livrosgratis.com.br/cat_4/artes/1) [Baixar](http://www.livrosgratis.com.br/cat_5/astronomia/1) [livros](http://www.livrosgratis.com.br/cat_5/astronomia/1) [de](http://www.livrosgratis.com.br/cat_5/astronomia/1) [Astronomia](http://www.livrosgratis.com.br/cat_5/astronomia/1) [Baixar](http://www.livrosgratis.com.br/cat_6/biologia_geral/1) [livros](http://www.livrosgratis.com.br/cat_6/biologia_geral/1) [de](http://www.livrosgratis.com.br/cat_6/biologia_geral/1) [Biologia](http://www.livrosgratis.com.br/cat_6/biologia_geral/1) [Geral](http://www.livrosgratis.com.br/cat_6/biologia_geral/1) [Baixar](http://www.livrosgratis.com.br/cat_8/ciencia_da_computacao/1) [livros](http://www.livrosgratis.com.br/cat_8/ciencia_da_computacao/1) [de](http://www.livrosgratis.com.br/cat_8/ciencia_da_computacao/1) [Ciência](http://www.livrosgratis.com.br/cat_8/ciencia_da_computacao/1) [da](http://www.livrosgratis.com.br/cat_8/ciencia_da_computacao/1) [Computação](http://www.livrosgratis.com.br/cat_8/ciencia_da_computacao/1) [Baixar](http://www.livrosgratis.com.br/cat_9/ciencia_da_informacao/1) [livros](http://www.livrosgratis.com.br/cat_9/ciencia_da_informacao/1) [de](http://www.livrosgratis.com.br/cat_9/ciencia_da_informacao/1) [Ciência](http://www.livrosgratis.com.br/cat_9/ciencia_da_informacao/1) [da](http://www.livrosgratis.com.br/cat_9/ciencia_da_informacao/1) [Informação](http://www.livrosgratis.com.br/cat_9/ciencia_da_informacao/1) [Baixar](http://www.livrosgratis.com.br/cat_7/ciencia_politica/1) [livros](http://www.livrosgratis.com.br/cat_7/ciencia_politica/1) [de](http://www.livrosgratis.com.br/cat_7/ciencia_politica/1) [Ciência](http://www.livrosgratis.com.br/cat_7/ciencia_politica/1) [Política](http://www.livrosgratis.com.br/cat_7/ciencia_politica/1) [Baixar](http://www.livrosgratis.com.br/cat_10/ciencias_da_saude/1) [livros](http://www.livrosgratis.com.br/cat_10/ciencias_da_saude/1) [de](http://www.livrosgratis.com.br/cat_10/ciencias_da_saude/1) [Ciências](http://www.livrosgratis.com.br/cat_10/ciencias_da_saude/1) [da](http://www.livrosgratis.com.br/cat_10/ciencias_da_saude/1) [Saúde](http://www.livrosgratis.com.br/cat_10/ciencias_da_saude/1) [Baixar](http://www.livrosgratis.com.br/cat_11/comunicacao/1) [livros](http://www.livrosgratis.com.br/cat_11/comunicacao/1) [de](http://www.livrosgratis.com.br/cat_11/comunicacao/1) [Comunicação](http://www.livrosgratis.com.br/cat_11/comunicacao/1) [Baixar](http://www.livrosgratis.com.br/cat_12/conselho_nacional_de_educacao_-_cne/1) [livros](http://www.livrosgratis.com.br/cat_12/conselho_nacional_de_educacao_-_cne/1) [do](http://www.livrosgratis.com.br/cat_12/conselho_nacional_de_educacao_-_cne/1) [Conselho](http://www.livrosgratis.com.br/cat_12/conselho_nacional_de_educacao_-_cne/1) [Nacional](http://www.livrosgratis.com.br/cat_12/conselho_nacional_de_educacao_-_cne/1) [de](http://www.livrosgratis.com.br/cat_12/conselho_nacional_de_educacao_-_cne/1) [Educação - CNE](http://www.livrosgratis.com.br/cat_12/conselho_nacional_de_educacao_-_cne/1) [Baixar](http://www.livrosgratis.com.br/cat_13/defesa_civil/1) [livros](http://www.livrosgratis.com.br/cat_13/defesa_civil/1) [de](http://www.livrosgratis.com.br/cat_13/defesa_civil/1) [Defesa](http://www.livrosgratis.com.br/cat_13/defesa_civil/1) [civil](http://www.livrosgratis.com.br/cat_13/defesa_civil/1) [Baixar](http://www.livrosgratis.com.br/cat_14/direito/1) [livros](http://www.livrosgratis.com.br/cat_14/direito/1) [de](http://www.livrosgratis.com.br/cat_14/direito/1) [Direito](http://www.livrosgratis.com.br/cat_14/direito/1) [Baixar](http://www.livrosgratis.com.br/cat_15/direitos_humanos/1) [livros](http://www.livrosgratis.com.br/cat_15/direitos_humanos/1) [de](http://www.livrosgratis.com.br/cat_15/direitos_humanos/1) [Direitos](http://www.livrosgratis.com.br/cat_15/direitos_humanos/1) [humanos](http://www.livrosgratis.com.br/cat_15/direitos_humanos/1) [Baixar](http://www.livrosgratis.com.br/cat_16/economia/1) [livros](http://www.livrosgratis.com.br/cat_16/economia/1) [de](http://www.livrosgratis.com.br/cat_16/economia/1) [Economia](http://www.livrosgratis.com.br/cat_16/economia/1) [Baixar](http://www.livrosgratis.com.br/cat_17/economia_domestica/1) [livros](http://www.livrosgratis.com.br/cat_17/economia_domestica/1) [de](http://www.livrosgratis.com.br/cat_17/economia_domestica/1) [Economia](http://www.livrosgratis.com.br/cat_17/economia_domestica/1) [Doméstica](http://www.livrosgratis.com.br/cat_17/economia_domestica/1) [Baixar](http://www.livrosgratis.com.br/cat_18/educacao/1) [livros](http://www.livrosgratis.com.br/cat_18/educacao/1) [de](http://www.livrosgratis.com.br/cat_18/educacao/1) [Educação](http://www.livrosgratis.com.br/cat_18/educacao/1) [Baixar](http://www.livrosgratis.com.br/cat_19/educacao_-_transito/1) [livros](http://www.livrosgratis.com.br/cat_19/educacao_-_transito/1) [de](http://www.livrosgratis.com.br/cat_19/educacao_-_transito/1) [Educação - Trânsito](http://www.livrosgratis.com.br/cat_19/educacao_-_transito/1) [Baixar](http://www.livrosgratis.com.br/cat_20/educacao_fisica/1) [livros](http://www.livrosgratis.com.br/cat_20/educacao_fisica/1) [de](http://www.livrosgratis.com.br/cat_20/educacao_fisica/1) [Educação](http://www.livrosgratis.com.br/cat_20/educacao_fisica/1) [Física](http://www.livrosgratis.com.br/cat_20/educacao_fisica/1) [Baixar](http://www.livrosgratis.com.br/cat_21/engenharia_aeroespacial/1) [livros](http://www.livrosgratis.com.br/cat_21/engenharia_aeroespacial/1) [de](http://www.livrosgratis.com.br/cat_21/engenharia_aeroespacial/1) [Engenharia](http://www.livrosgratis.com.br/cat_21/engenharia_aeroespacial/1) [Aeroespacial](http://www.livrosgratis.com.br/cat_21/engenharia_aeroespacial/1) [Baixar](http://www.livrosgratis.com.br/cat_22/farmacia/1) [livros](http://www.livrosgratis.com.br/cat_22/farmacia/1) [de](http://www.livrosgratis.com.br/cat_22/farmacia/1) [Farmácia](http://www.livrosgratis.com.br/cat_22/farmacia/1) [Baixar](http://www.livrosgratis.com.br/cat_23/filosofia/1) [livros](http://www.livrosgratis.com.br/cat_23/filosofia/1) [de](http://www.livrosgratis.com.br/cat_23/filosofia/1) [Filosofia](http://www.livrosgratis.com.br/cat_23/filosofia/1) [Baixar](http://www.livrosgratis.com.br/cat_24/fisica/1) [livros](http://www.livrosgratis.com.br/cat_24/fisica/1) [de](http://www.livrosgratis.com.br/cat_24/fisica/1) [Física](http://www.livrosgratis.com.br/cat_24/fisica/1) [Baixar](http://www.livrosgratis.com.br/cat_25/geociencias/1) [livros](http://www.livrosgratis.com.br/cat_25/geociencias/1) [de](http://www.livrosgratis.com.br/cat_25/geociencias/1) [Geociências](http://www.livrosgratis.com.br/cat_25/geociencias/1) [Baixar](http://www.livrosgratis.com.br/cat_26/geografia/1) [livros](http://www.livrosgratis.com.br/cat_26/geografia/1) [de](http://www.livrosgratis.com.br/cat_26/geografia/1) [Geografia](http://www.livrosgratis.com.br/cat_26/geografia/1) [Baixar](http://www.livrosgratis.com.br/cat_27/historia/1) [livros](http://www.livrosgratis.com.br/cat_27/historia/1) [de](http://www.livrosgratis.com.br/cat_27/historia/1) [História](http://www.livrosgratis.com.br/cat_27/historia/1) [Baixar](http://www.livrosgratis.com.br/cat_31/linguas/1) [livros](http://www.livrosgratis.com.br/cat_31/linguas/1) [de](http://www.livrosgratis.com.br/cat_31/linguas/1) [Línguas](http://www.livrosgratis.com.br/cat_31/linguas/1)

[Baixar](http://www.livrosgratis.com.br/cat_28/literatura/1) [livros](http://www.livrosgratis.com.br/cat_28/literatura/1) [de](http://www.livrosgratis.com.br/cat_28/literatura/1) [Literatura](http://www.livrosgratis.com.br/cat_28/literatura/1) [Baixar](http://www.livrosgratis.com.br/cat_30/literatura_de_cordel/1) [livros](http://www.livrosgratis.com.br/cat_30/literatura_de_cordel/1) [de](http://www.livrosgratis.com.br/cat_30/literatura_de_cordel/1) [Literatura](http://www.livrosgratis.com.br/cat_30/literatura_de_cordel/1) [de](http://www.livrosgratis.com.br/cat_30/literatura_de_cordel/1) [Cordel](http://www.livrosgratis.com.br/cat_30/literatura_de_cordel/1) [Baixar](http://www.livrosgratis.com.br/cat_29/literatura_infantil/1) [livros](http://www.livrosgratis.com.br/cat_29/literatura_infantil/1) [de](http://www.livrosgratis.com.br/cat_29/literatura_infantil/1) [Literatura](http://www.livrosgratis.com.br/cat_29/literatura_infantil/1) [Infantil](http://www.livrosgratis.com.br/cat_29/literatura_infantil/1) [Baixar](http://www.livrosgratis.com.br/cat_32/matematica/1) [livros](http://www.livrosgratis.com.br/cat_32/matematica/1) [de](http://www.livrosgratis.com.br/cat_32/matematica/1) [Matemática](http://www.livrosgratis.com.br/cat_32/matematica/1) [Baixar](http://www.livrosgratis.com.br/cat_33/medicina/1) [livros](http://www.livrosgratis.com.br/cat_33/medicina/1) [de](http://www.livrosgratis.com.br/cat_33/medicina/1) [Medicina](http://www.livrosgratis.com.br/cat_33/medicina/1) [Baixar](http://www.livrosgratis.com.br/cat_34/medicina_veterinaria/1) [livros](http://www.livrosgratis.com.br/cat_34/medicina_veterinaria/1) [de](http://www.livrosgratis.com.br/cat_34/medicina_veterinaria/1) [Medicina](http://www.livrosgratis.com.br/cat_34/medicina_veterinaria/1) [Veterinária](http://www.livrosgratis.com.br/cat_34/medicina_veterinaria/1) [Baixar](http://www.livrosgratis.com.br/cat_35/meio_ambiente/1) [livros](http://www.livrosgratis.com.br/cat_35/meio_ambiente/1) [de](http://www.livrosgratis.com.br/cat_35/meio_ambiente/1) [Meio](http://www.livrosgratis.com.br/cat_35/meio_ambiente/1) [Ambiente](http://www.livrosgratis.com.br/cat_35/meio_ambiente/1) [Baixar](http://www.livrosgratis.com.br/cat_36/meteorologia/1) [livros](http://www.livrosgratis.com.br/cat_36/meteorologia/1) [de](http://www.livrosgratis.com.br/cat_36/meteorologia/1) [Meteorologia](http://www.livrosgratis.com.br/cat_36/meteorologia/1) [Baixar](http://www.livrosgratis.com.br/cat_45/monografias_e_tcc/1) [Monografias](http://www.livrosgratis.com.br/cat_45/monografias_e_tcc/1) [e](http://www.livrosgratis.com.br/cat_45/monografias_e_tcc/1) [TCC](http://www.livrosgratis.com.br/cat_45/monografias_e_tcc/1) [Baixar](http://www.livrosgratis.com.br/cat_37/multidisciplinar/1) [livros](http://www.livrosgratis.com.br/cat_37/multidisciplinar/1) [Multidisciplinar](http://www.livrosgratis.com.br/cat_37/multidisciplinar/1) [Baixar](http://www.livrosgratis.com.br/cat_38/musica/1) [livros](http://www.livrosgratis.com.br/cat_38/musica/1) [de](http://www.livrosgratis.com.br/cat_38/musica/1) [Música](http://www.livrosgratis.com.br/cat_38/musica/1) [Baixar](http://www.livrosgratis.com.br/cat_39/psicologia/1) [livros](http://www.livrosgratis.com.br/cat_39/psicologia/1) [de](http://www.livrosgratis.com.br/cat_39/psicologia/1) [Psicologia](http://www.livrosgratis.com.br/cat_39/psicologia/1) [Baixar](http://www.livrosgratis.com.br/cat_40/quimica/1) [livros](http://www.livrosgratis.com.br/cat_40/quimica/1) [de](http://www.livrosgratis.com.br/cat_40/quimica/1) [Química](http://www.livrosgratis.com.br/cat_40/quimica/1) [Baixar](http://www.livrosgratis.com.br/cat_41/saude_coletiva/1) [livros](http://www.livrosgratis.com.br/cat_41/saude_coletiva/1) [de](http://www.livrosgratis.com.br/cat_41/saude_coletiva/1) [Saúde](http://www.livrosgratis.com.br/cat_41/saude_coletiva/1) [Coletiva](http://www.livrosgratis.com.br/cat_41/saude_coletiva/1) [Baixar](http://www.livrosgratis.com.br/cat_42/servico_social/1) [livros](http://www.livrosgratis.com.br/cat_42/servico_social/1) [de](http://www.livrosgratis.com.br/cat_42/servico_social/1) [Serviço](http://www.livrosgratis.com.br/cat_42/servico_social/1) [Social](http://www.livrosgratis.com.br/cat_42/servico_social/1) [Baixar](http://www.livrosgratis.com.br/cat_43/sociologia/1) [livros](http://www.livrosgratis.com.br/cat_43/sociologia/1) [de](http://www.livrosgratis.com.br/cat_43/sociologia/1) [Sociologia](http://www.livrosgratis.com.br/cat_43/sociologia/1) [Baixar](http://www.livrosgratis.com.br/cat_44/teologia/1) [livros](http://www.livrosgratis.com.br/cat_44/teologia/1) [de](http://www.livrosgratis.com.br/cat_44/teologia/1) [Teologia](http://www.livrosgratis.com.br/cat_44/teologia/1) [Baixar](http://www.livrosgratis.com.br/cat_46/trabalho/1) [livros](http://www.livrosgratis.com.br/cat_46/trabalho/1) [de](http://www.livrosgratis.com.br/cat_46/trabalho/1) [Trabalho](http://www.livrosgratis.com.br/cat_46/trabalho/1) [Baixar](http://www.livrosgratis.com.br/cat_47/turismo/1) [livros](http://www.livrosgratis.com.br/cat_47/turismo/1) [de](http://www.livrosgratis.com.br/cat_47/turismo/1) [Turismo](http://www.livrosgratis.com.br/cat_47/turismo/1)